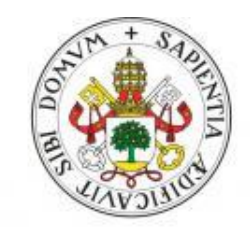

### Universidad deValladolid

## **ESCUELA TÉCNICA SUPERIOR DE INGENIEROS DE TELECOMUNICACIÓN**

## TRABAJO DE FIN DE GRADO

GRADO EN INGENIERÍA DE TECNOLOGÍAS ESPECÍFICAS DE TELECOMUNICACIÓN. MENCIÓN EN TELEMÁTICA

## **APLICACIÓN MÓVIL PARA ENTRENAMIENTO COGNITIVO CON GAFAS DE REALIDAD AUMENTADA Y NEUROFEEDBACK**

Autor:

**D. Jose Luis Marqués Gómez**

Tutores:

**Dr. D. Mario Martínez Zarzuela y Dr. D. Francisco J. Díaz Pernas**

Valladolid, febrero de 2019

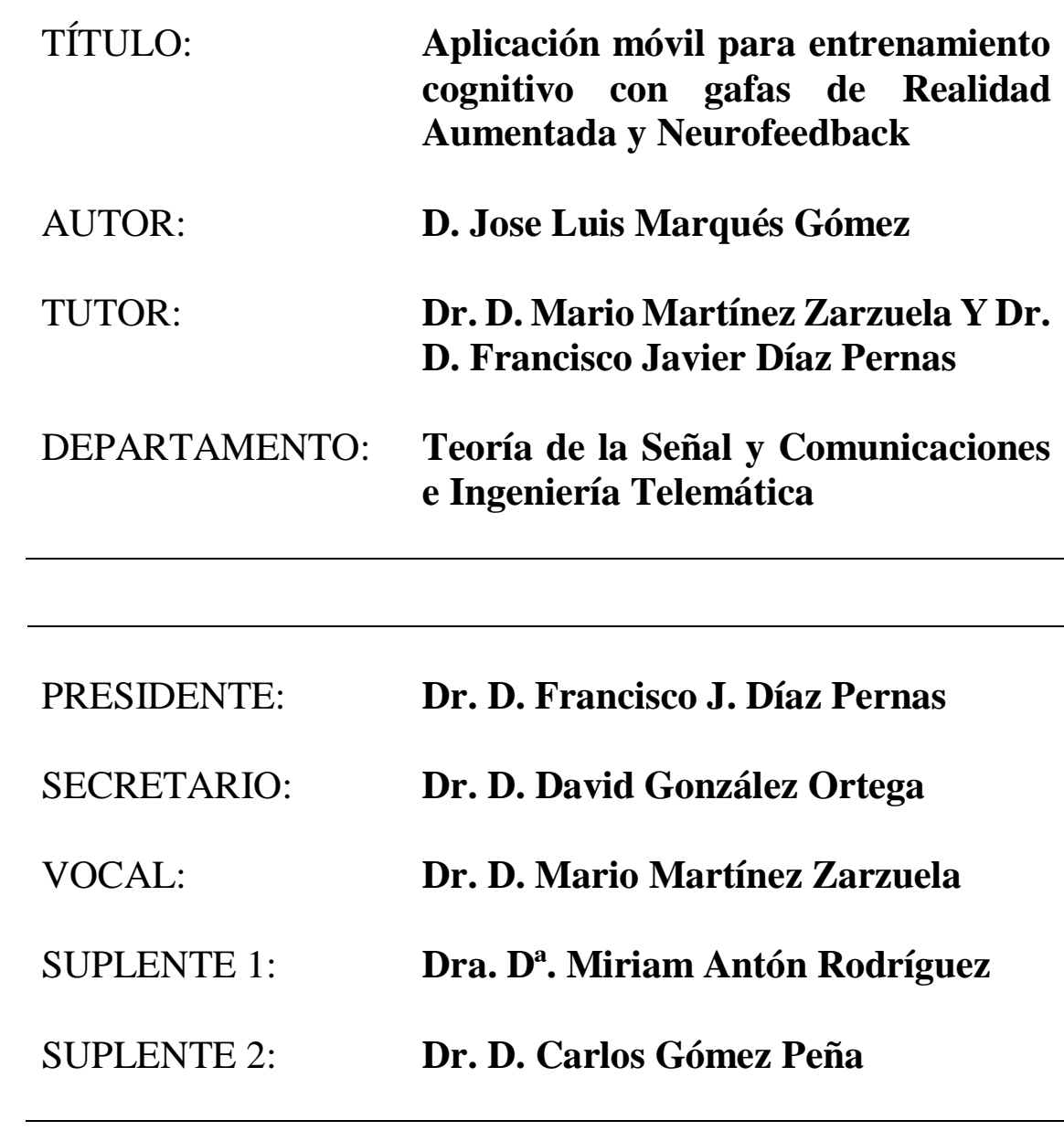

FECHA:

CALIFICACIÓN:

## **Agradecimientos**

*A Mario y a Paco, por su confianza y ayuda en la realización de este Trabajo Fin de Grado.*

*A mis padres, por ser la persona que soy actualmente, apoyarme siempre y ser una fuente de inspiración.*

*A mi hermano, por aguantarme todos estos años y ser una persona a la que admirar.*

*A mis amigos, por los buenos ratos y seguir dirigiéndome la palabra.*

#### **Resumen**

Este Trabajo de Fin de Grado consiste en el desarrollo de una aplicación móvil basada en técnicas de Realidad Virtual y Realidad Aumentada para la prevención, monitorización y tratamiento del deterioro cognitivo a partir de la información obtenida de un sistema de Neurofeedback.

Primero, se estudiarán las causas y consecuencias del deterioro cognitivo leve (DCL), su tratamiento a través del entrenamiento cognitivo basado en datos obtenidos de tecnología electroencefalográfica (EEG), así como los beneficios de enmarcarlo en técnicas de Realidad Virtual y Aumentada. Posteriormente, se compararán las distintas tecnologías existentes de Realidad Virtual, Realidad Aumentada y Neurofeedback, con la finalidad de elegir las más adecuadas para satisfacer los requisitos y objetivos de este proyecto. Tras este estudio, se procederá a la descripción del desarrollo de la aplicación que combinará las tecnologías elegidas y aplicará las técnicas estudiadas.

#### **Palabras clave**

Realidad Virtual, Realidad Aumentada, Neurofeedback, DCL, EGG, Unity.

#### **Abstract**

This End-of-Degree Project consists on the development of a mobile application based on Virtual Reality and Augmented Reality techniques for prevention, monitoring and treatment of cognitive impairment from the data obtained from a Neurofeeback system.

First, we will study the causes and consequences of mild cognitive impairment (MCI), its treatment through cognitive training based on data obtained from electroencephalographic (EEG) technology, as well as the benefits of framing it in Virtual Reality and Augmented techniques. Afterwards, the different existing technologies of Virtual Reality, Augmented Reality and Neurofeedback will be compared, in order to choose the most adequate to satisfy the requirements and objectives of this project. After this study, we will proceed to the description of the development of the application that will combine the chosen technologies and apply the techniques studied.

#### **Keywords**

Virtual Reality, Augmented Reality, Neurofeedback, MCI, EGG, Unity.

# Índice de Contenido

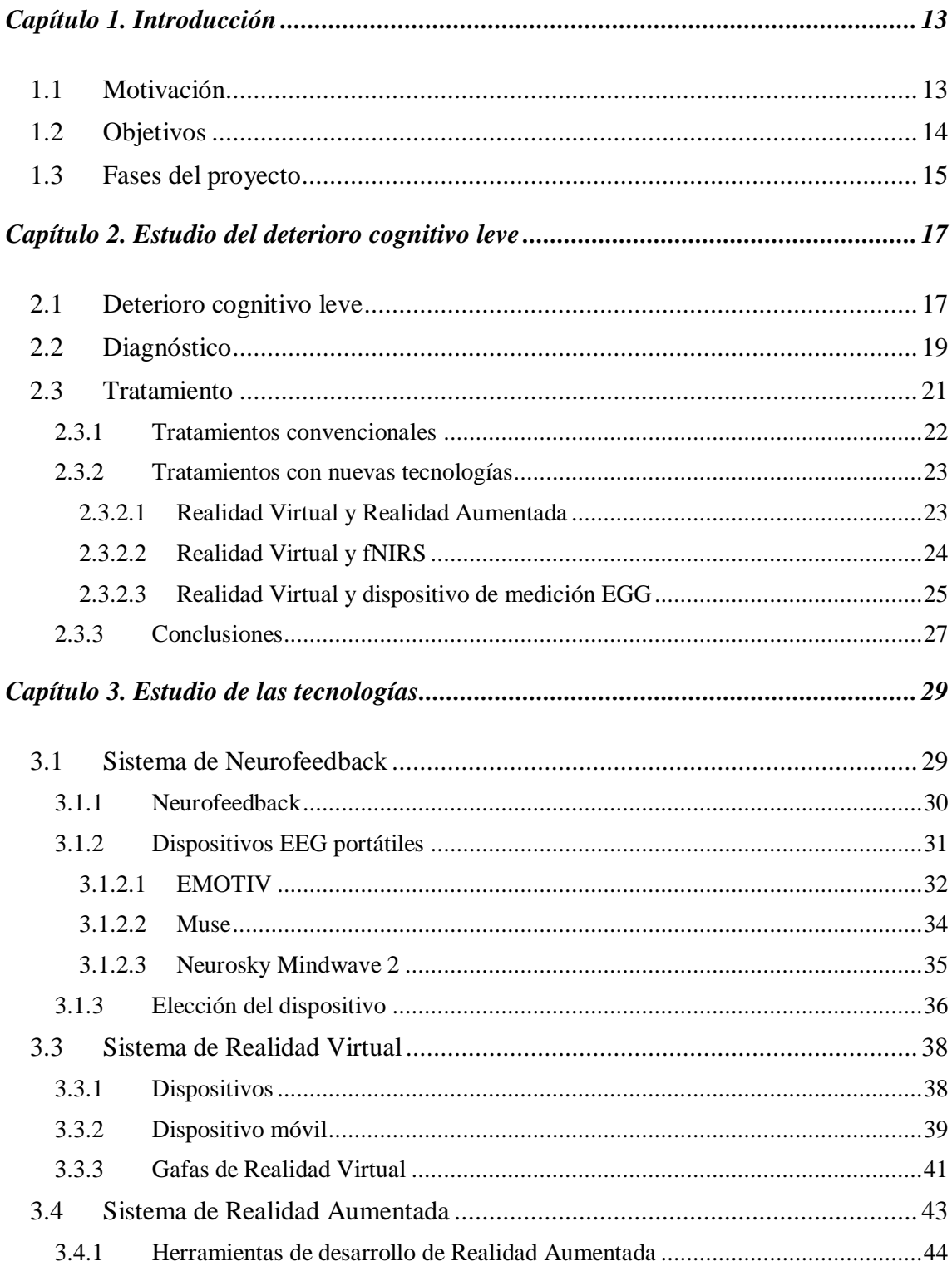

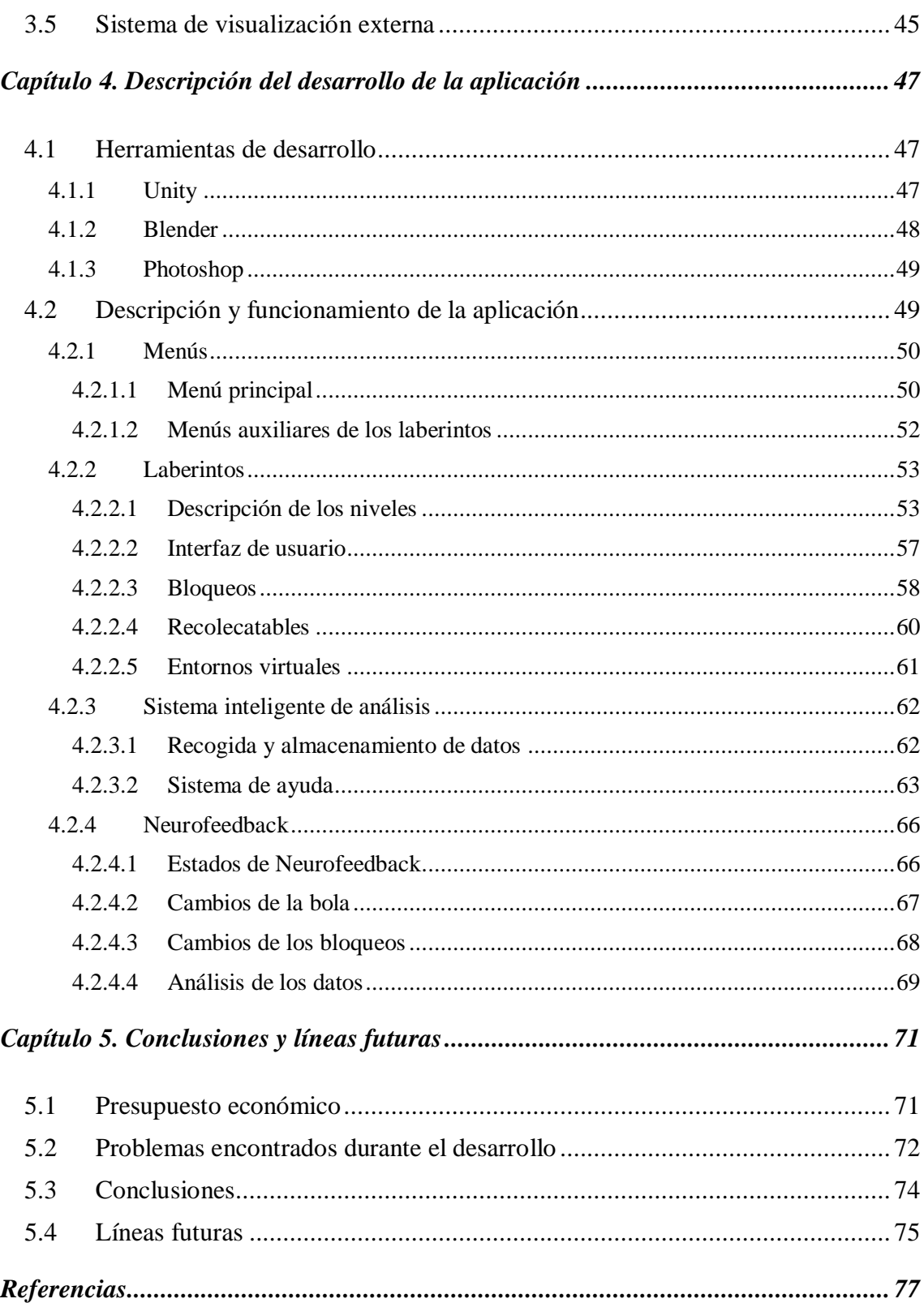

## **Índice de Tablas**

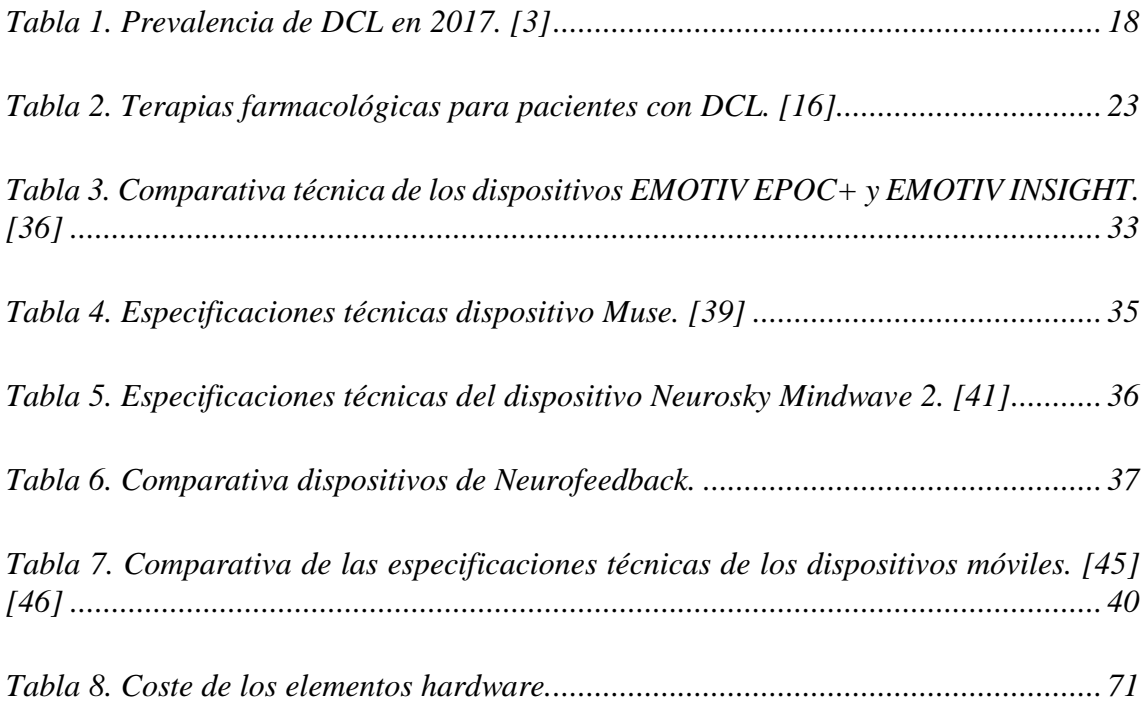

# **Índice de Figuras**

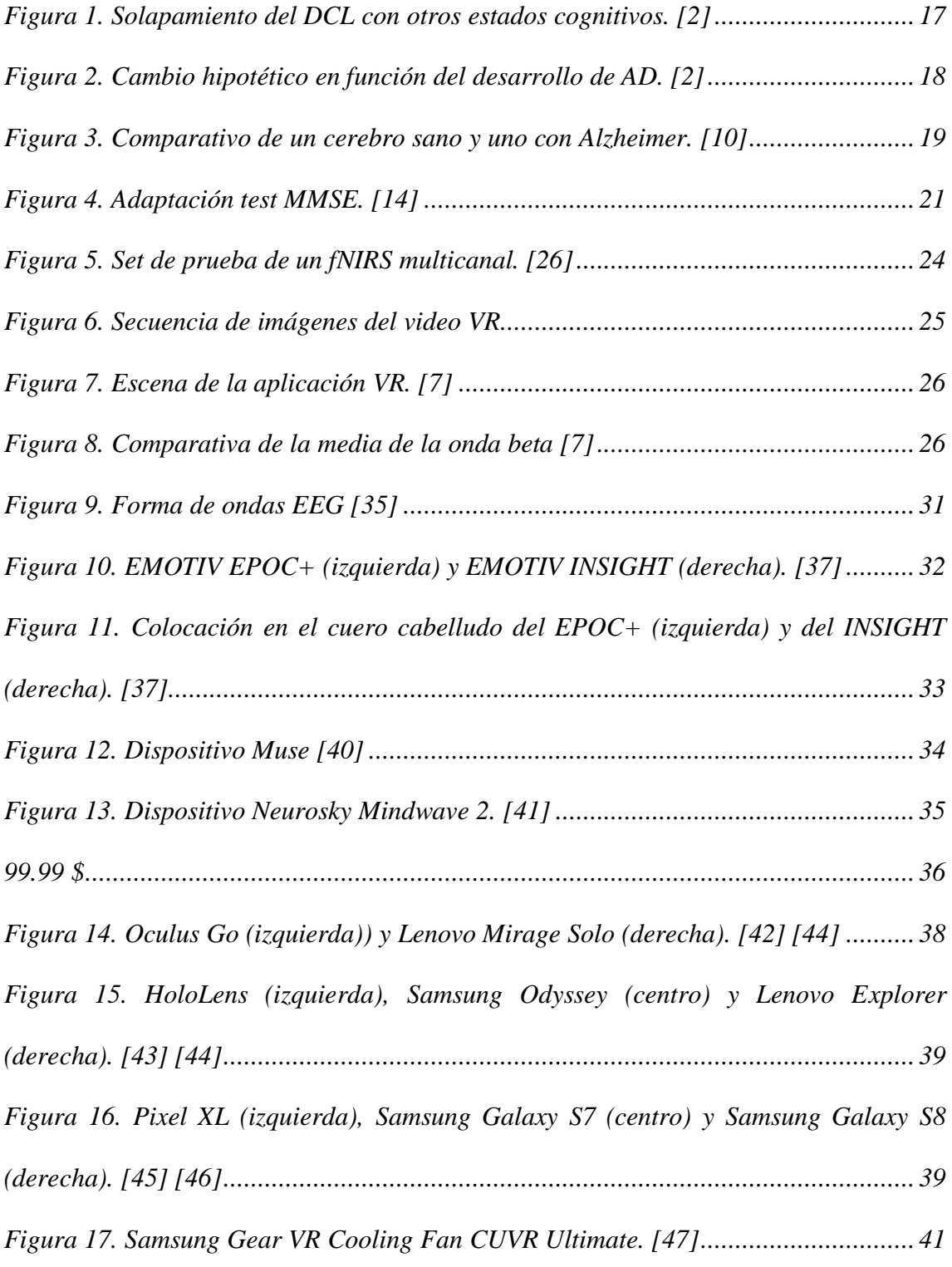

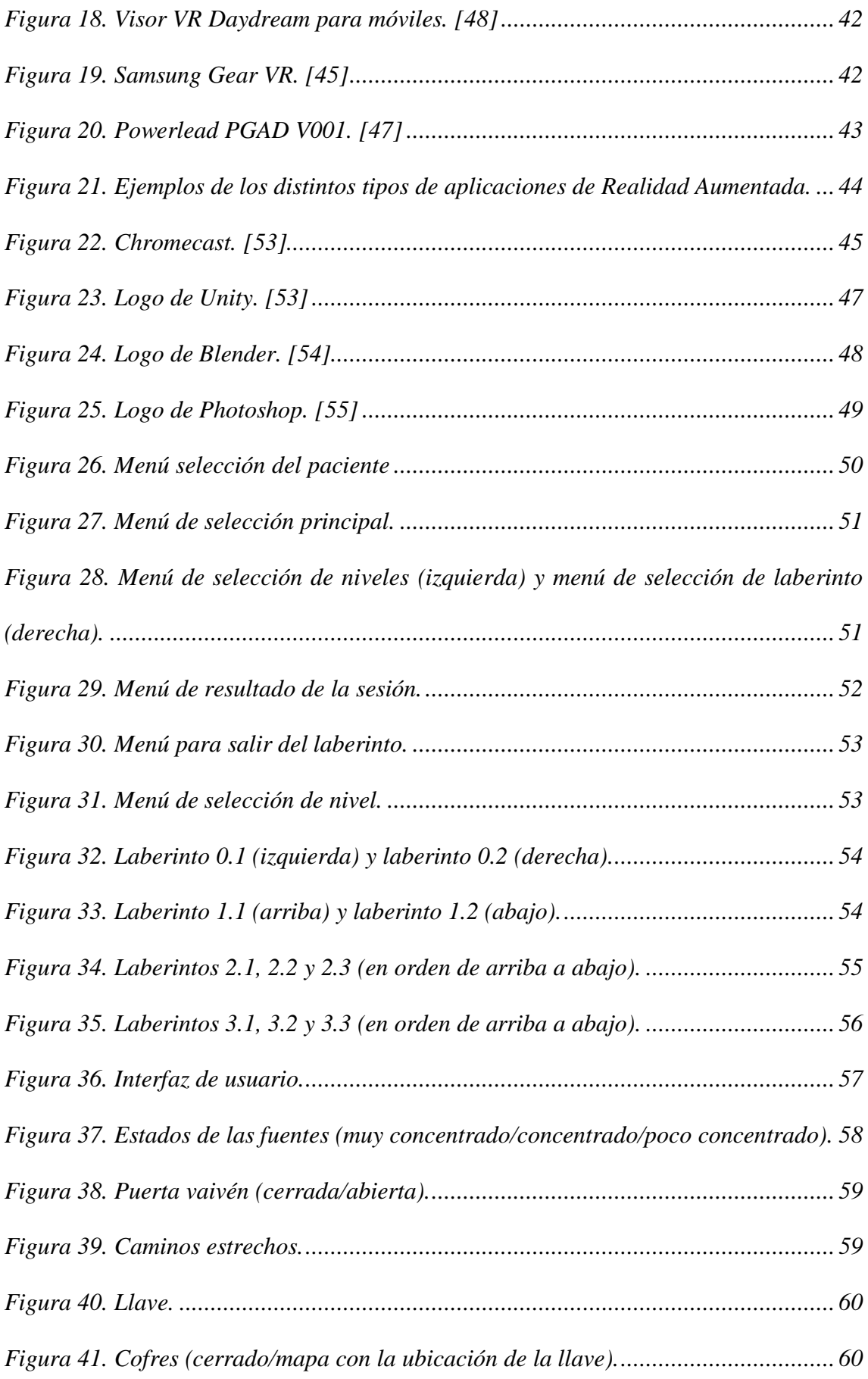

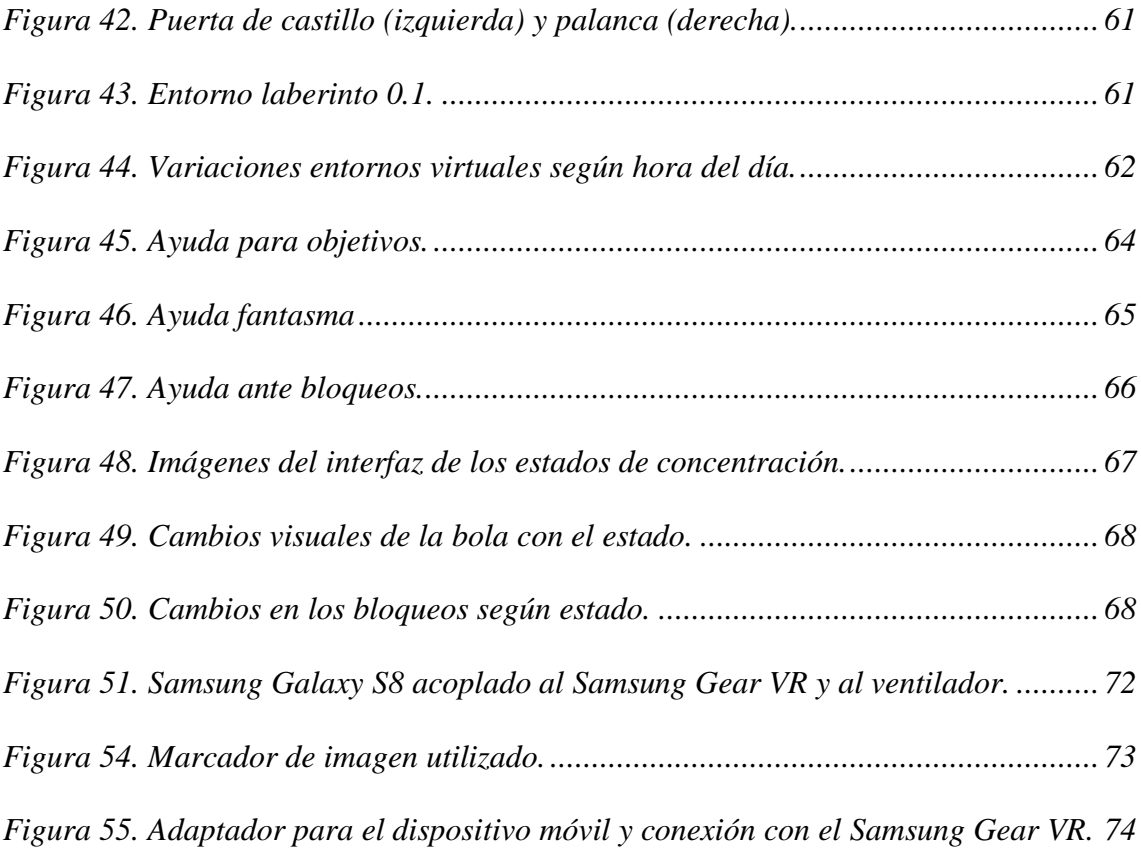

## **Capítulo 1. Introducción**

<span id="page-16-0"></span>Este capítulo sirve como introducción a este Trabajo de Fin de Grado, en el cual se establecerán los **motivos** que han llevado a su realización, los **objetivos** que se pretenden alcanzar y la **planificación** de las distintas etapas necesarias para su desarrollo.

Este proyecto se ha desarrollado dentro del Grupo de Telemática e Imagen (GTI) de la Universidad de Valladolid, el cual está integrado por profesores, investigadores, profesionales de la ingeniería y becarios de investigación, adscritos al Departamento de Teoría de la Señal y Comunicaciones e Ingeniería Telemática de la E.T.S.I. de Telecomunicación.

#### <span id="page-16-1"></span>**1.1 Motivación**

El envejecimiento produce una serie de alteraciones cognitivas degenerativas que pueden derivar en pérdida de la capacidad funcional para el desarrollo de la vida cotidiana. Los cambios significativos en las actividades de la vida diaria permiten detectar el deterioro cognitivo y proceder con un posible tratamiento en consecuencia. Sin embargo, en un estado temprano de la degeneración cognitiva, donde no hay alteraciones significativas, es muy difícil detectar una anomalía y, por lo tanto, proceder con un tratamiento. A este estado se le denomina **deterioro cognitivo leve** (**DCL**), el cual tiende a derivar en algún tipo de demencia [1]. La realización de ejercicios de neuromodulación pueden favorecer el retraso del progreso natural de demencia, la cual puede aumentar hasta un 80% en 6 años [2].

Este proyecto está motivado por la necesidad de una intervención terapéutica, ya no solo a personas con una degeneración cognitiva detectada, sino, sobre todo, a personas que padecen una degeneración que ha pasado desapercibida. Por lo tanto, el tratamiento debe ser orientado para el sector de la población con mayor riesgo de padecer dicha degeneración. Es a partir de los 60-65 cuando se empiezan a detectar la gran mayoría de los casos de DCL. Esto junto a que se está produciendo un aumento de la esperanza de vida, hace que cada vez haya una mayor parte de la población que padece esta enfermedad y, por lo tanto, una mayor demanda de tratamientos [1].

No existe evidencia de que pueda ser tratado con éxito con la utilización tratamientos farmacológicos, siendo los resultados contradictorios o insuficientes [3]. Se reconoce así la necesidad de investigar nuevos métodos capaces de frenar el declive de la función ejecutiva de personas mayores para promover su bienestar.

Algunos de los efectos que provoca el DCL son: **deterioro psicomotriz**, **deterioro de aspectos relacionados con la memoria** y **disminución de la capacidad de atención** [2]. En este proyecto, se pretende proponer una serie de ejercicios para prevenir o retrasar cada uno de dichos deterioros:

• Se estimulará las habilidades psicomotrices del paciente mediante un **sistema basado en Realidad Virtual y Realidad Aumentada** para la resolución de una serie de ejercicios que implican movimiento del propio paciente.

- Cada ejercicio plantea un problema que requiere la utilización de relaciones conceptuales y planificación para la estimulación de la memoria.
- Se utilizará un sistema que proporcione **información de Neurofeedback**, la cual permitirá monitorizar el estado de atención del paciente y actuar en función de ella utilizándola como un parámetro durante la ejecución de los ejercicios.

Existen diferentes estudios [4, 5, 6, 7] que demuestran la eficacia de la utilización de información electroencefalográfica en conjunción con Realidad Virtual durante la realización de tareas motoras y cognitivas. Por otro lado, las terapias por medio de la utilización de las tecnologías de Realidad Aumentada son prácticamente inexistentes. Por ello, este proyecto sería bastante innovador en este aspecto y abriría nuevas puertas a la investigación de tratamientos utilizando estas técnicas.

#### <span id="page-17-0"></span>**1.2 Objetivos**

El principal objetivo es desarrollar una aplicación que aúne técnicas y tecnologías de Realidad Virtual, Realidad Aumentada y Neurofeedback, con la finalidad de crear un sistema para la prevención, monitorización y tratamiento de los deterioros cognitivos relacionados con el envejecimiento.

La integración conjunta de las distintas técnicas y tecnologías presentan un amplio abanico de posibilidades para la consecución del objetivo principal. Sin embargo, esto también implica una gran cantidad de problemas y limitaciones para poder hacerlas funcionar como un único sistema. Por lo tanto, el primer objetivo es **estudiar y elegir las técnicas y tecnologías** que sean **compatibles** entre sí, que **no supongan un alto coste económico** y que **proporcionen la funcionalidad necesaria** para satisfacer los siguientes requisitos:

- Diseñar e implementar un **sistema de Realidad Virtual autónomo** (es inalámbrico y no precisa de un ordenador para funcionar) para crear un entorno amigable y controlado que proporcione al paciente inmersión y lo estimule, para que este se involucre y se olvide de que está realizando terapia.
- Crear un **sistema de Realidad Aumentada** que permita al usuario interactuar con la aplicación mediante el movimiento de marcadores de imágenes donde se proyectarán los modelos 3D durante los ejercicios.
- Desarrollar un **sistema que proporcione información de Neurofeedback mediante el uso de dispositivos no invasivos**. Esta información estará basada en patrones electroencefalográficos (EEG) recogidos del paciente durante la ejecución de los ejercicios.
- Crear un **método de visualización externo** y un **sistema de control** que permita al terapeuta monitorizar y controlar al paciente mientras utiliza la aplicación.
- Implementar un **interfaz diegético** que muestre los estados cognitivos del paciente y parámetros que se consideren relevantes durante la realización de los ejercicios. Esto permitirá, tanto al terapeuta monitorizar el estado del paciente, como al paciente ser consciente de su propio estado. Todo ello con el objetivo de que la acción conjunta del terapeuta y del paciente permita a este último alcanzar un estado deseado.
- **Almacenamiento de las sesiones** de ejercicios realizadas por el paciente para su posterior análisis por parte del terapeuta. Permitiendo así el estudio clínico del paciente y el ajuste de los distintos parámetros del sistema para personalizar la experiencia del paciente teniendo en cuenta su desempeño en estos.
- Implementación de un **sistema de ayuda** que facilite al paciente la resolución de los ejercicios cuando la aplicación considere que es necesario. También se encargará de estimular y favorecer un estado cognitivo determinado en el paciente.

La implementación de todos estos requisitos tiene como objetivo plantear al paciente ejercicios de **resolución de laberintos** mediante el movimiento de una bola mientras se monitoriza su estado cognitivo. Este moverá un marcador de imagen donde se proyectará, en el mundo virtual, el modelo 3D del laberinto. La bola se moverá por el efecto simulado de la fuerza de la gravedad en el entorno virtual al mover el marcador en el mundo real.

Los ejercicios tienen como finalidad una serie de **objetivos terapéuticos** para tratar el deterioro cognitivo leve. Los principales son:

- 1. **Prevenir** la aparición de un deterioro cognitivo.
- 2. **Detectar** el deterioro en estadios precoces.
- 3. **Paliar o retrasar** el DCL para evitar que derive en una demencia (la más común es el Alzheimer).

Para llevar a cabo estos objetivos terapéuticos, se medirán los efectos producidos por el DCL mediante la monitorización del estado cognitivo del paciente a partir de la información de Neurofeedback y el análisis del desempeño del paciente durante la ejecución de los ejercicios de la aplicación. Posteriormente, se emplearán una serie de técnicas para paliar o retrasar los siguientes efectos:

- **Deterioro psicomotriz**: resolución de laberintos mediante el movimiento de un marcador para el estímulo de habilidades propioceptivas (permiten determinar la posición de los músculos) y de lógica. El paciente deberá emplear sus capacidades de coordinación óculo-manual y cognitivas para la consecución de los distintos objetivos planteados en cada ejercicio.
- **Deterioro de aspectos relacionados con la memoria**: cada laberinto requerirá para su resolución capacidad de planificación, así como relacionar y memorizar una serie de conceptos.
- **Disminución de la capacidad de atención**: se monitorizará y estimulará la atención del paciente durante la resolución de cada laberinto utilizando un alto contenido motivacional. Además, la resolución de los laberintos más avanzados presentará distintas pruebas que requieran alcanzar un estado de atención determinado para superarlas.

Por último, el coste económico de todos los dispositivos necesarios para hacer funcionar la aplicación debe ser lo más bajo posible, ya que esta está destinada a ser utilizada, tanto en clínicas, como en el domicilio del propio paciente.

#### <span id="page-18-0"></span>**1.3 Fases del proyecto**

Para desarrollar este proyecto y alcanzar los objetivos expuestos anteriormente, se procederá a llevar a cabo tres fases:

- 1. **Estudio del deterioro cognitivo leve (DCL)**: se estudiará qué es, las causas que lo provocan y las implicaciones que tiene para las personas que lo padecen. Posteriormente, se hablará de los tratamientos que normalmente se usan y se expondrán los beneficios de usar tecnologías de Neurofeedback, Realidad Virtual y Realidad Aumentada tomando como referencia resultados de estudios previos.
- 2. **Estudio, comparación y elección de las tecnologías**: se realizará un estudio de las distintas tecnologías que se van a usar, así como de las distintas opciones que existen en el mercado de cada una de ellas. Finalmente, se compararán en cada caso las distintas opciones y se elegirá la más adecuada para cumplir los requisitos funcionales, económicos y de compatibilidad entre ellas.
- 3. **Desarrollo de la aplicación**: primero, se determinarán las herramientas de desarrollo más adecuadas para crear la aplicación: deben permitir el cumplimiento de los requisitos funcionales de esta y ser compatibles con las tecnologías elegidas. A continuación, se procederá al diseño y desarrollo de la aplicación propiamente dicha.

Tras completar cada una de estas fases, se expondrán las conclusiones extraídas de la realización de este proyecto y se calculará el presupuesto económico aproximado necesario para el funcionamiento de la aplicación junto a todos los elementos que necesita. Además, se describirán los problemas que ha habido durante el desarrollo, así como las soluciones encontradas a estos. Finalmente, se hablará de las perspectivas de futuro de este proyecto.

## <span id="page-20-0"></span>**Capítulo 2. Estudio del deterioro cognitivo leve**

En este capítulo se hablará de uno de los aspectos más temidos del envejecimiento: el deterioro cognitivo. En concreto nos centraremos en el deterioro cognitivo leve, el cual ocupa las etapas tempranas previas a las enfermedades neurodegenerativas. Se indicarán las causas que lo producen, las consecuencias que tiene para las personas que lo padecen y los tratamientos que hasta ahora se están llevando a cabo para intentar paliarlo. Por último, se expondrá los motivos del uso de nuevas tecnologías para ayudar en su detección y tratamiento.

#### <span id="page-20-1"></span>**2.1 Deterioro cognitivo leve**

El **deterior cognitivo leve** (**DCL**) es un estado transicional entre un estado de cognición normal esperable para la edad y un estado de demencia (Ver Figura 1). Se considera que un paciente padece DCL (en inglés, *Mild Cognitive Impairment,* **MCI**) cuando presenta déficit de memoria u otros leves déficits en distintas áreas cognitivas, pero que no tienen un efecto significativo en el desempeño de la actividad funcional de su vida cotidiana. En concreto, se requiere que el déficit se presente en dos o más áreas, entre las cuales están: memoria, lenguaje, cálculo, orientación y juicio.

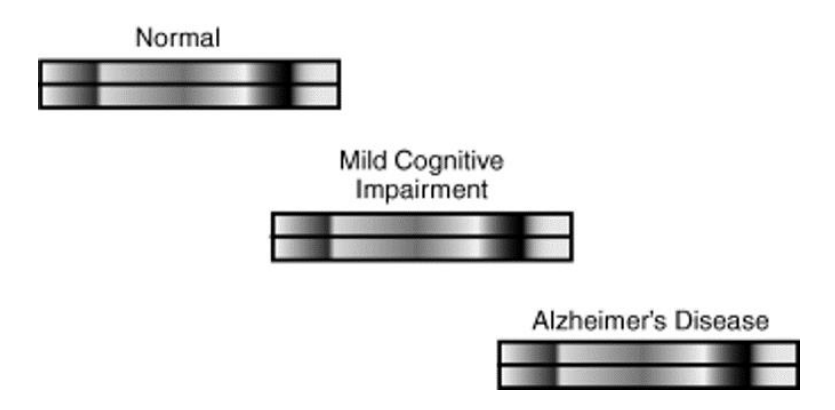

*Figura 1. Solapamiento del DCL con otros estados cognitivos. [2]*

<span id="page-20-2"></span>Como se muestra en el esquema de la Figura 2, se presupone un funcionamiento normal de las personas acorde con su edad. En un subconjunto de personas, especialmente las que están destinadas a desarrollar **Alzheimer** (AD, en inglés *Alzheimer disease*), existe un deterioro en la función cognitiva, el cual puede ser sutil al principio.

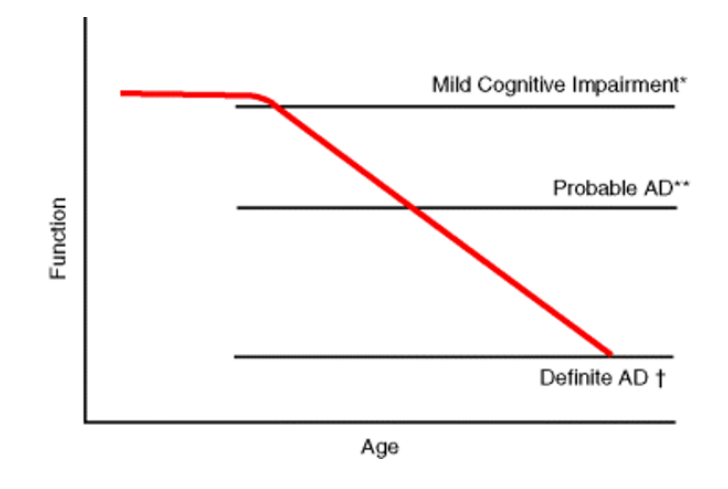

*Figura 2. Cambio hipotético en función del desarrollo de AD. [2]*

<span id="page-21-1"></span>Según la Academia de Neurología Americana (ANN), la correlación del DCL con el envejecimiento es clara. La prevalencia de este en 2017 se puede ver en la Tabla 1 [3].

| <b>Prevalencia DCL</b> |                            |
|------------------------|----------------------------|
| <b>Rango edad</b>      | Porcentaje de<br>población |
| $60 - 64$              | 6.7%                       |
| $65 - 69$              | 8.4 %                      |
| $70 - 74$              | 10.1 %                     |
| $75 - 79$              | 14.8 %                     |
| $80 - 84$              | 25.2 %                     |

*Tabla 1. Prevalencia de DCL en 2017. [3]*

<span id="page-21-0"></span>Las personas que sufren un leve déficit, debido a un envejecimiento normal, experimentan escasos cambios a lo largo del tiempo y no llegan a afectar materialmente al deterioro funcional, por lo que hay que diferenciarlas de las que sufren DCL.

El impacto sobre la vida del paciente no suele ser muy significativo, por lo que, el DCL por sí solo, no parece muy grave. Sin embargo, son las enfermedades en las que puede derivar lo que demanda una intervención clínica. Uno de sus mayores efectos es el deterioro de la memoria,

pudiendo llegar hasta el punto de que es difícil diferenciar entre una persona con DCL y otra con Alzheimer en sus etapas precoces [8]. La mayoría de los tipos de DCL suele derivar a la enfermedad de Alzheimer, aunque también puede desarrollarse en otro tipo de demencia no-Alzheimer [9].

El Alzheimer es una enfermedad irreversible que provoca un deterioro cerebral destruyendo progresivamente la memoria y las habilidades propias del pensamiento (en la Figura 3 se puede observar la comparativa entre un cerebro sano y uno con Alzheimer). Todo ello lleva a las personas que padecen esta enfermedad a no poder ni realizar las más sencillas tareas de la vida cotidiana. No existen en la actualidad tratamiento farmacológico o cualquier otra intervención clínica que haya podido tratar exitosamente esta enfermedad [10]. Por lo tanto, lo único que parece que pueda evitar sus efectos es encontrar métodos adecuados para intentar prevenirla.

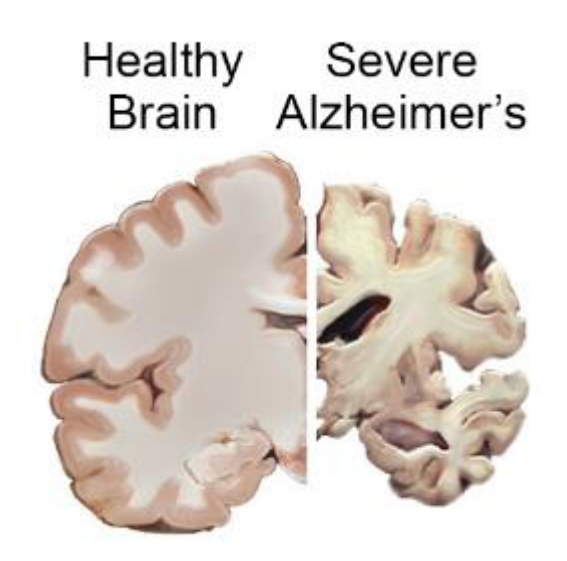

*Figura 3. Comparativo de un cerebro sano y uno con Alzheimer. [10]*

<span id="page-22-1"></span>El DCL puede progresar de tres maneras: estabilidad clínica, recuperación del déficit o progresión a una demencia. Estudios expusieron que entre **un 14.4 % y un 55.6 % podrían revertir sus efectos** para volver a una situación normal [3]. Es por ello clave detectarlo para poder prevenir enfermedades degenerativas irreversibles tales como el Alzheimer.

#### <span id="page-22-0"></span>**2.2 Diagnóstico**

Para el diagnóstico del deterioro cognitivo leve existen varios criterios. Entre los más utilizados y aceptados son: [2] [11]

- Pérdida de memoria.
- Facultad de memoria inferior al 1.5 de desviación estándar o más por debajo de la media para su edad.
- Cognición general normal.
- Normalidad en las actividades de la vida cotidiana.
- Ausencia de criterios diagnósticos de demencia.

Estos criterios han demostrado tener sus limitaciones, al ser el DCL una entidad clínica heterogénea con múltiples fuentes de heterogeneidad. Estos no se han podido establecer y definir una población homogénea de las personas que padecen dicha enfermedad. El *European Consortium on Alzheimer's Disease* (EADC) estableció, en 2006, un nuevo procedimiento de diagnóstico basado en tres pasos: [12]

- 1. Se establecen una serie de criterios para identificarlo:
- Detección de deficiencias cognitivas por parte del paciente y/o familiares.
- El informador reporta declive en el funcionamiento cognitivo en el trascurso del último año.
- Trastornos cognitivos detectados mediante la evaluación clínica.
- El sujeto presenta dificultades respecto a ciertas actividades complejas de la vida cotidiana.
- No presenta ningún tipo de demencia.
- 2. Se clasifica en 3 subtipos principales:
	- Amnésico.
	- No amnésico de múltiples dominios cognitivos.
	- No amnésico de un solo dominio cognitivo.
- 3. Se determina el subtipo que causa o contribuye a determinar esta patología.

Para ayudar activamente a la detección, se recomiendo someter al individuo a test neuropsicológicos de cribado. Entre ellos se encuentra el *Mini Mental State Examination* (MMSE) de Folstein, el cual permite detectar y seguir la evolución del deterioro cognitivo. En esta prueba, las personas que obtienen una puntuación inferior a 24 presentan déficits en una o varias áreas cognitivas. Sin embargo, hay que tener en cuenta que los resultados pueden depender de la edad y el nivel educativo [11] [13]. En la figura 4 se puede ver una adaptación de este test.

Además, existe varias pruebas complementarias que permiten ayudar al diagnóstico y monitorización: [11]

- Pruebas de Neuroimagen: muestran habitualmente deterioros en los hipocampos cuando se trata de DCL amnésico. Además, estos deterioros pueden servir de predictores de la evolución de DCL a demencia. Pruebas como la tomografía de emisión de positrones (PET) han demostrado déficit metabólicos tempranos temporoparietales en personas con riesgo de padecer Alzheimer por antecedentes familiares.
- Marcadores biológicos: aunque no hay datos definitivos de su uso para el diagnóstico de de DCL, numerosos laboratorios han demostrado que, la presencia de niveles elevados de proteína <sup>T</sup> en el líquido cefalorraquídeo en personas con DCL, casi siempre deriva en una enfermedad de Alzheimer. Por tanto, esto permite identificar pacientes que paceden DCL con una enfermedad de Alzheimer incipiente.

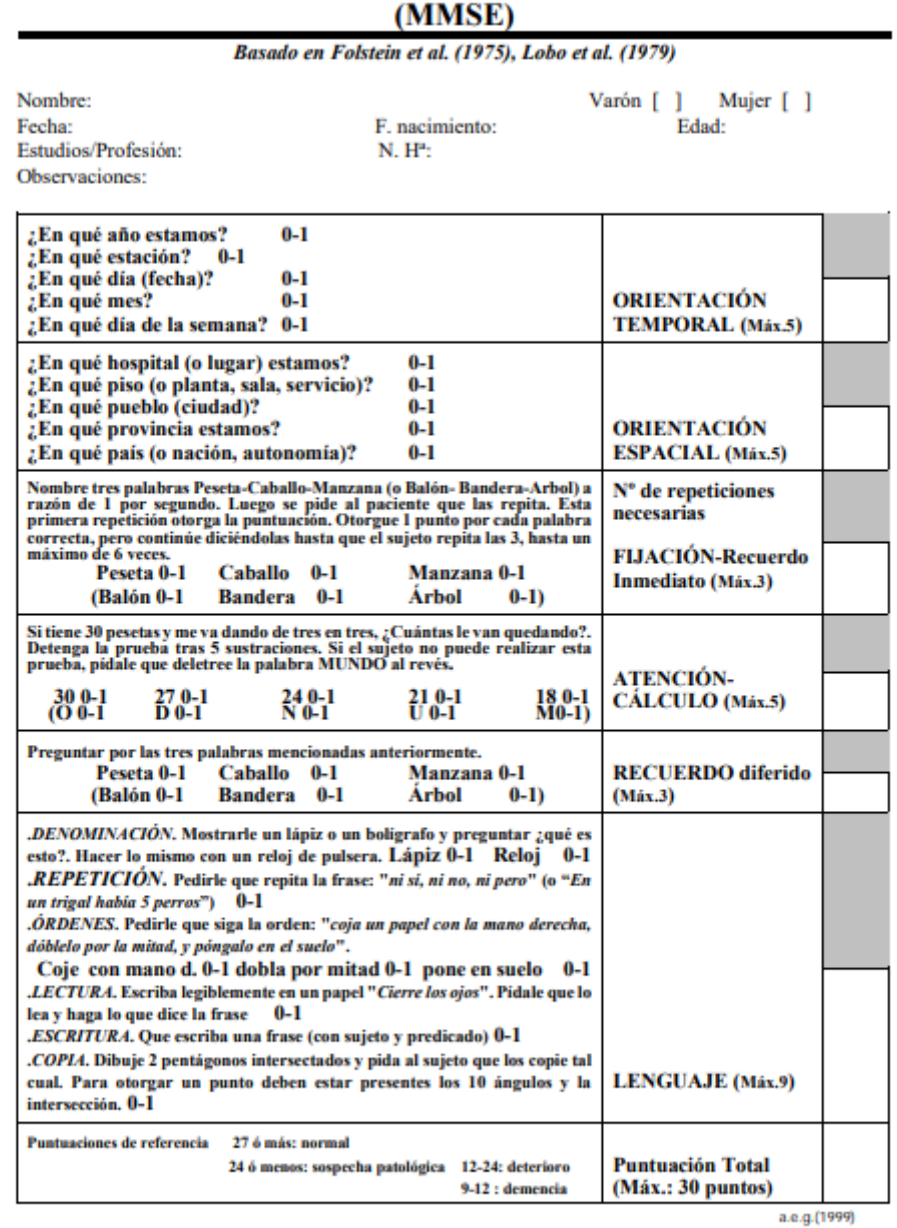

**MINI MENTAL STATE EXAMINATION** 

<span id="page-24-1"></span>*Figura 4. Adaptación test MMSE. [14]*

#### <span id="page-24-0"></span>**2.3 Tratamiento**

En esta sección se hablará primero de los tratamientos convencionales que se han llevado a cabo hasta ahora y si estos han resultado efectivos, así como de cuál es su futuro. Por otro lado, se expondrán algunos de los estudios que han investigado tratamientos utilizando tecnologías innovadoras para exponer los posibles beneficios de la utilización de estas como tratamientos alternativos.

#### <span id="page-25-0"></span>2.3.1 Tratamientos convencionales

Para el tratamiento de DCL normalmente se ha prescrito **inhibidores de colinesterasa** (donepezil, galantamina y rivastigmina), los cuales son fármacos utilizado para tratar la enfermedad de Alzheimer. Sin embargo, los estudios realizados no han aportado suficiente evidencia de los beneficios para el tratamiento de DCL. Solo se han obtenido resultados ligeramente positivos en los casos de las personas que padecen deterioro de la memoria. Para el resto de los casos, no se aconseja su prescripción [15].

Las terapias farmacológicas disponibles para pacientes que padecen esta enfermedad aparecen en la Tabla 2. A partir de esta, se puede extraer que no existe evidencia de que pueda ser tratado con éxito con la utilización tratamientos farmacológicos, siendo los resultados contradictorios o insuficientes.

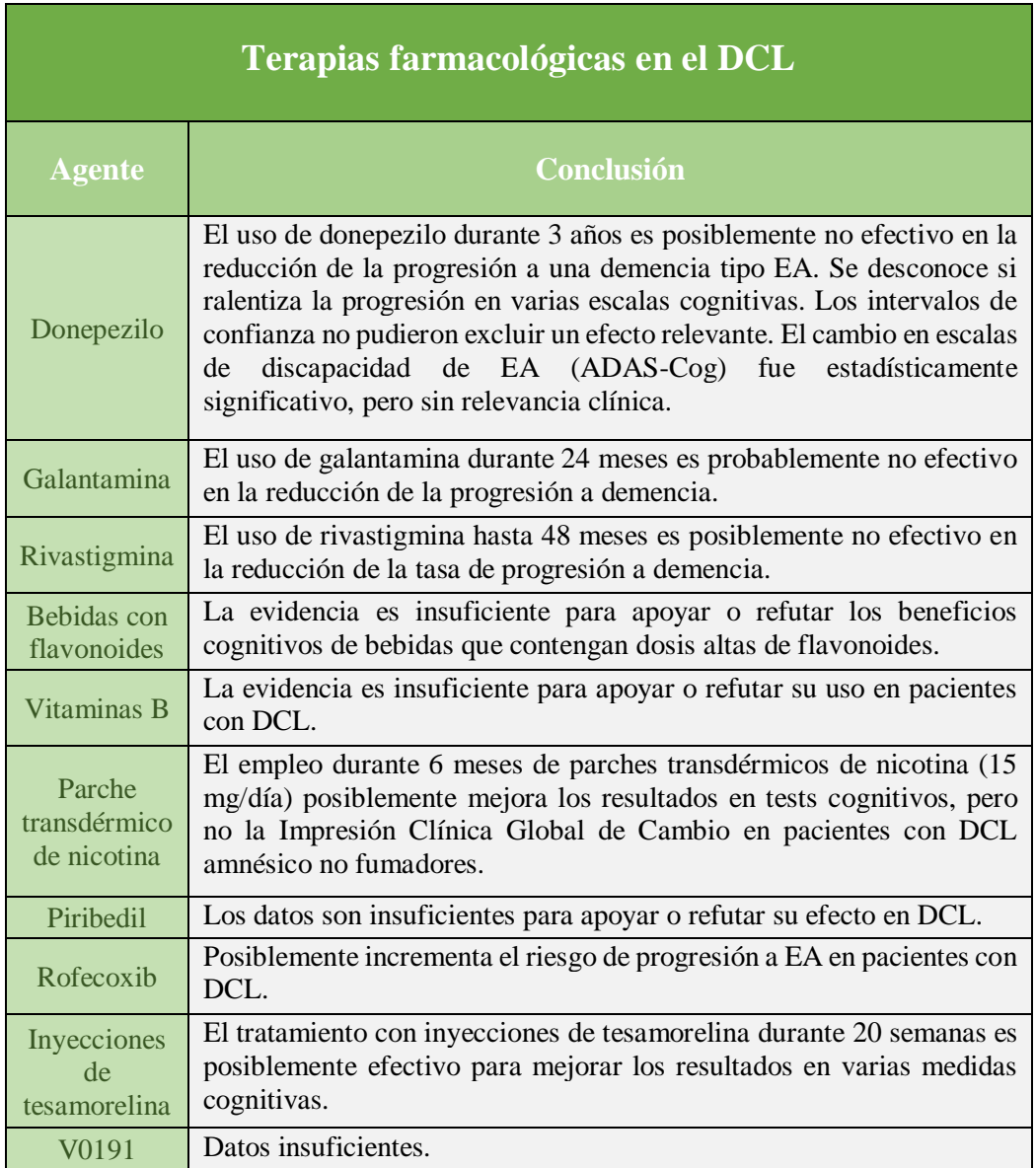

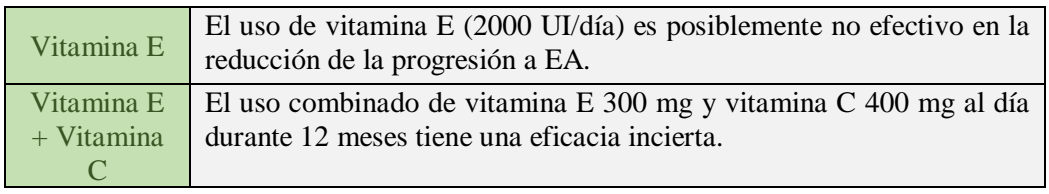

*Tabla 2. Terapias farmacológicas para pacientes con DCL. [16]*

<span id="page-26-2"></span>También se han llevado a cabo varios estudios en los que se les ha aplicado a los pacientes un tratamiento basado en el ejercicio físico. Esta línea de investigación parece prometedora y varios estudios [3, 17, 18] han arrojado resultados que sugieren beneficios de utilizar este tipo de tratamientos, aunque la conclusión que se extrae de todos ellos es que se requiere de una mayor indagación en esta área para dar con resultados que proporcionen evidencia clara.

Actualmente, no existe un tratamiento farmacológico o de otro tipo aprobado específicamente. El DCL es un área de investigación muy activa, por lo que se está haciendo numerosas investigaciones para obtener algún tipo de tratamiento efectivo. Sin embargo, parece claro la necesidad de investigar tratamientos alternativos ante la todavía poca efectividad de los tratamientos convencionales.

#### <span id="page-26-0"></span>2.3.2 Tratamientos con nuevas tecnologías

En esta sección se va a hablar de algunos estudios que se han llevado a cabo terapias cognitivas mediante la utilización de tecnologías de Realidad Virtual, Realidad Aumentada y dispositivos de monitorización de la actividad cerebral. El objetivo es mostrar los posibles beneficios de la utilización de estas para la neurorrehabilitación.

#### <span id="page-26-1"></span>*2.3.2.1 Realidad Virtual y Realidad Aumentada*

Actualmente, la aplicación de técnicas de Realidad Virtual para el entrenamiento cognitivo presenta un amplio mercado de soluciones enfocadas en la terapia de rehabilitación cognitiva. Numerosos estudios han mostrado prometedores resultados que evidencian un efecto beneficioso de la utilización de Realidad Virtual para el tratamiento de enfermedades tales como el ictus [19], la enfermedad de Parkinson [20], parálisis cerebral [21], fobias [22], ansiedad social [23] y esquizofrenia [24].

En los últimos años, los mejores resultados se han obtenido cuando se han combinado Realidad Virtual y terapia tradicional. Sin embargo, estos se han caracterizado por abarcar grupos de población pequeños y carecer de comparaciones de control apropiadas. Es por ello que, en un futuro, los estudios deben intentar determinar sistemáticamente la capacidad rehabilitadora de la utilización de Realidad Virtual mejorando los métodos de estudio.

En cuanto a la Realidad Aumentada, no se han encontrado estudios que la hayan orientado a la neurorrehabilitación debido, principalmente, a que es una tecnología bastante nueva. Aunque, ya que la Realidad Virtual y Realidad Aumentada comparten bastantes características, es probable que también compartan beneficios terapéuticos. Es por ello por lo que la Realidad Aumentada presenta un futuro prometedor en el campo de la neurorrehabilitación.

Además, con la aparición de nuevas tecnologías de neuroimagen, tales como **fNIRS** o **EEG**, se presenta un nuevo campo de investigación con prometedoras posibilidades de ayudar en la rehabilitación de enfermedades relacionadas con el deterioro cognitivo [25].

#### <span id="page-27-0"></span>*2.3.2.2 Realidad Virtual y fNIRS*

El fNIRS (ver figura 5) es una técnica no invasiva que mide los cambios hemodinámicos (circulación de la sangre) asociados a la actividad cortical. Esta se utiliza como método de neuroimagen basado en el aumento del flujo sanguíneo cerebral inducida por la activación neuronal. Esta técnica está ganando popularidad ya que varios estudios han presentado resultados que muestran una alta correlación de la activación cortical y las tareas cognitivas y motoras. [25]

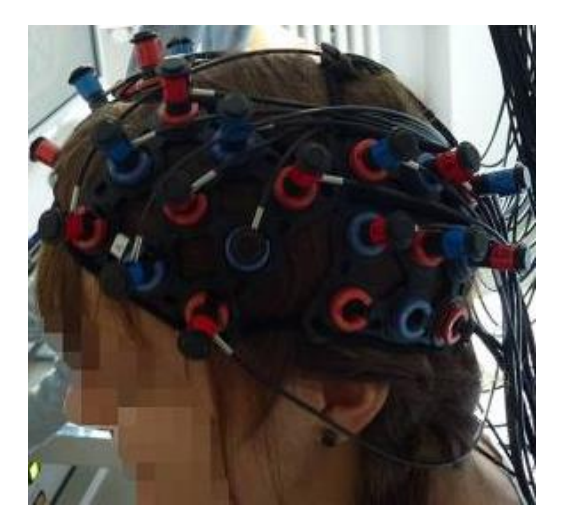

*Figura 5. Set de prueba de un fNIRS multicanal. [26]*

<span id="page-27-1"></span>Un estudio de 2010 [3] combinó un sistema de Realidad Virtual y uno de espectroscopia funcional de infrarrojo cercano (fNIRS, del inglés Functional Near-Infrared Spectroscopy) para monitorizar los efectos de activación cerebral durante la realización de una serie de ejercicios. Se utilizaron estrategias de neurorrehabilitación basadas en la llamada **hipótesis de simulación** [18, 27, 28]. Esta sugiere que las redes neuronales del cerebro son activadas no solo durante la ejecución activa de un ejercicio, sino también durante la observación y creación de imágenes motoras (proceso mental en el que el individuo se imagina emulando una acción). La activación de estas áreas del cerebro después de la observación y la creación de la imagen motora puede facilitar la ejecución de la acción al hacer coincidir la realización de esta con la imaginada internamente. Esto se cree que puede ayudar a reaprender funciones motoras dañadas [29].

Durante el estudio se monitorizó la actividad cerebral de un total de 23 individuos mientras realizaba las tareas de Realidad Virtual (ver figura 6) en 4 fases:

- **Observación:** los sujetos observaban un video de VR en el que se mostraba un brazo derecho agarrando repetidamente una bola.
- **Observación e imagen motora:** se les mostraba el mismo video, pero pidiéndoles a los sujetos que imaginaran que el brazo virtual era suyo.
- **Imagen motora:** los sujetos debían imaginarse la acción de coger la pelota, pero ahora sin visualizar el video.
- **Imitación:** los sujetos tenían que imitar los movimientos del brazo tomando como referencia el video de VR (del inglés, *Virtual Reality*).

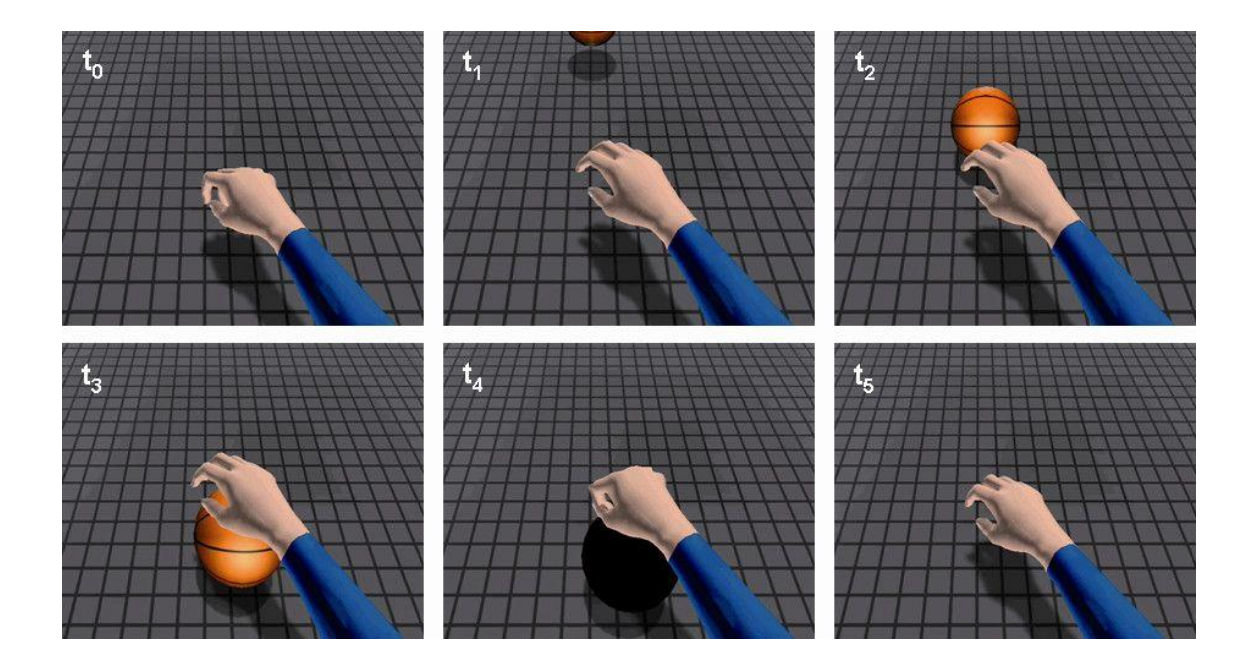

*Figura 6. Secuencia de imágenes del video VR*

<span id="page-28-1"></span>El estudio concluyó con que el sistema propuesto combinado de VR-fNIRS puede activar el sistema acción-observación mediante las imágenes creadas por la VR, demostrando el potencial de la aplicación de técnicas de Neurofeedback para su uso en la neurorrehabilitación de funciones motoras dañadas.

#### <span id="page-28-0"></span>*2.3.2.3 Realidad Virtual y dispositivo de medición EGG*

Las técnicas de EEG (**electroencefalografía**) se han utilizado durante mucho tiempo para medir la actividad cerebral en tiempo real durante la realización de una actividad cognitiva o motora. Estas se usan para medir varias ondas cerebrales (**Gamma**, **Alpha**, **Beta**, **Theta** y **Delta**) que se ven afectadas por enfermedades neurológicas, cambios del estado de ánimo, lesiones cerebrales, etc [25].

En 2004, se llevó a cabo un estudio en corea llamado "Neurofeedback Training with Virtual Reality for Inattention and Impulsiveness" [7] basado en Realidad Virtual y EEG. El principal objetivo era probar la efectividad del uso de estas tecnologías para aumento del nivel de atención y reducción de la impulsividad en niños.

El sistema de Neurofeedback estaba compuesto por serie de electrodos de copa de plata acoplados a la cabeza del sujeto y dos tomas de tierra enganchadas a cada oreja. Este se encargaba de la medición de EEG (electroencefalografía). Concretamente, la onda beta de la señal cerebral, la cual está estrechamente relacionada con la atención y la impulsividad.

El experimento estaba basado en un entorno de Realidad Virtual compuesto por una clase de un colegio donde el individuo podía mirar a su alrededor mediante un visor de VR (ver Figura 7). La aplicación mostraba un huevo de dinosaurio que se dividía en dos. Tras esto, aparecían una serie de piezas que componía el rompecabezas de la imagen del dinosaurio. El sujeto debía recomponer las piezas para resolver el puzle, tras lo cual se escuchaba el rugido del animal prehistórico.

El sistema monitorizaba el estado de la onda beta y utilizaba un sistema de puntuación en el cual se usaba refuerzo positivo para tratar de estimular el nivel de atención del sujeto.

Se utilizó dos grupos de sujetos: uno realizaba el ejercicio con el sistema de VR y otro sin él. El objetivo era extraer las diferencias en el desempeño del ejercicio por parte de los sujetos mediante la comparación de las puntuaciones y la información recogida por el dispositivo de Neurofeedback de ambos grupos.

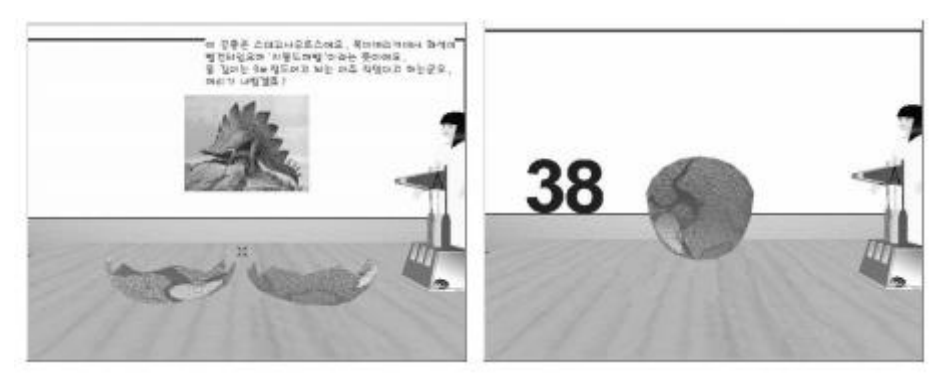

*Figura 7. Escena de la aplicación VR. [7]*

<span id="page-29-0"></span>El estudio extrajo dos conclusiones principales:

• Los sujetos pertenecientes al grupo VR presentaron una tendencia a conseguir una mayor puntuación, así como unos niveles de mayor atención (ver la comparativa de la Figura 9), que los que pertenecían al que no utilizó VR.

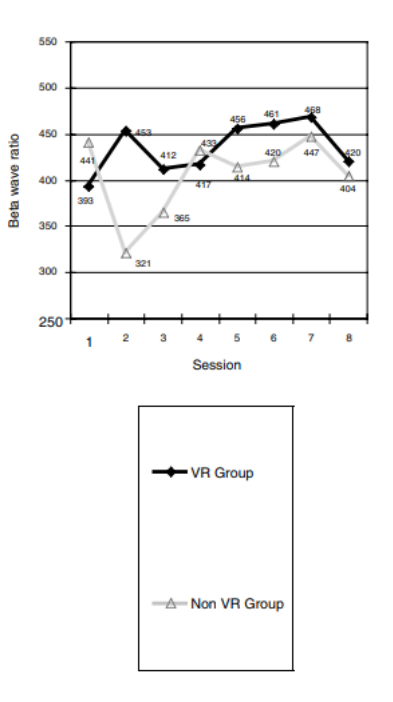

*Figura 8. Comparativa de la media de la onda beta [7]*

<span id="page-29-1"></span>• Se observó que los sujetos mejoraban sus niveles de atención cuando recibían los estímulos positivos.

Ya en 2003 se había llevado a cabo un estudio [30] parecido que utilizaba entrenamiento de Neurofeedback para aumentar los niveles de la onda beta para tratar trastornos de déficit de

atención e hiperactividad. Se obtuvieron prometedores resultados que sugerían que este tipo de tratamiento podría proporcionar efectos positivos en niños cuyos padres preferían optar por un tratamiento no farmacológico.

En 2015, se presentó un estudio [31] orientado a evaluar cómo las anomalías presentes en las ondas electroencefalográficas (EEG) podían predecir la tendencia a padecer DCL o detectar dicha patología cuando esta ya se ha desarrollado.

El estudio consistió en la realización de evaluaciones clínicas, neuropsicológicas y EEG a una serie de sujetos repetidas cada 6 meses durante un periodo de seguimiento de 3 años. Las conclusiones que se obtuvieron fueron que la presencia de anomalías en las ondas EEG podían mostrar la presencia de DCL, sugiriendo que la tecnología de neuroimagen EEG podía ser una herramienta útil para el diagnóstico de este.

#### <span id="page-30-0"></span>2.3.3 Conclusiones

La investigación y desarrollo de intervenciones que tienen por objetivo optimizar los patrones de actividad cerebral en el proceso de envejecimiento representa un campo ampliamente explorado en los últimos años, con evidencias que sustentan su aplicabilidad clínica en rehabilitación neurocognitiva y en prevención del deterioro cognitivo. Diferentes metodologías han sido probadas con diversos grados de éxito respecto de indicadores de rendimiento cognitivo. Sin embargo, la relación entre la ejecución de las pruebas cognitivas y la funcionalidad de la persona en los entornos de vida real no ha sido establecida o debidamente probada y los formatos/diseño de las pruebas tienden a carecer de contenido práctico transferible para entornos de vida real.

Los tratamientos convencionales no han demostrado ser métodos efectivos para el tratamiento del DCL. No existe evidencia científica de que los tratamientos farmacológicos proporcionen beneficios significativos. Por otro lado, la rehabilitación orientada a ejercicio físico todavía precisa de una mayor investigación que muestre evidencias claras de su efectividad. Además, los métodos que se han llevado a cabo para el diagnóstico del DCL presentan bastantes dudas sobre su precisión. Es por todo esto claro la necesidad de investigar nuevos métodos alternativos que puedan detectar y tratar esta enfermedad de forma efectiva.

Existen numerosas evidencias que sugieren que las tecnologías habilitadas para la VR recientes pueden mejorar el rendimiento humano permanentemente y no sólo temporalmente con técnicas de cognición aumentada, y en sinergia con la tecnología actual para promover la interacción hombre-computadora. Por otro lado, la AR (Realidad Aumentada) supone un nuevo y prometedor campo que puede ser utilizado en conjunción con la VR para potenciar los beneficios de la utilización de esta última. De igual forma, una de las mayores ventajas del uso de la Realidad Virtual y aumentada durante la terapia deriva de una mayor adhesión al tratamiento. En la actualidad, se está potenciando por parte de importantes empresas tecnológicas (siendo Microsoft la más importante actualmente), una tecnología combinada de VR y AR, la realidad mixta (MR). Esta tecnología permite sacar partido a las ventajas de las dos anteriormente mencionadas, permitiendo crear espacios en los que se pueda interactuar tanto con objetos reales como virtuales.

Los sistemas de entrenamiento de Neurofeedback también han sido ampliamente investigados, probados y utilizados como un método efectivo para la mejora cognitiva, creativa y física humana en contextos orientados al desempeño, pero no extensivamente combinados con los últimos desarrollos de VR, AR o MR. La utilización conjunta de estas técnicas es, por lo tanto, un campo prometedor e innovador en la consecución de 3 objetivos respecto al DCL: prevenir la adquisición de la enfermedad, tratarla y ralentizar su progresión [25].

## <span id="page-32-0"></span>**Capítulo 3. Estudio de las tecnologías**

En este capítulo se estudiarán cada una de las tecnologías necesarias para cumplir los requisitos que demanda nuestra aplicación y poder alcanzar así los objetivos técnicos y terapéuticos marcados. La aplicación estará conformada por una serie de sistemas:

- **Sistema de Neurofeedback.**
- **Sistema de Realidad Virtual.**
- **Sistema de Realidad Aumentada.**
- **Sistema de visualización externa.**

Primero se hará un estudio de las distintas tecnologías que nos permitan desarrollar cada uno de los sistemas y los dispositivos o herramientas de desarrollo que están disponibles en el mercado. Posteriormente, se compararán y elegirá los más adecuados para cumplir los requisitos y alcanzar los objetivos propuestos.

#### <span id="page-32-1"></span>**3.1 Sistema de Neurofeedback**

Este sistema permitirá monitorizar la actividad cerebral del paciente durante la ejecución de los ejercicios que propone la aplicación. Esto tiene los objetivos de:

- **Determinar el estado cognitivo** en el que se encuentra el paciente en tiempo real para que la aplicación modifique la dinámica de los ejercicios e intente estimular un estado determinado.
- **Almacenar esta información** para posteriormente ser analizada por el terapeuta. Así este podrá establecer una serie de ajustes en la aplicación para adaptarla a cada uno de los pacientes.

Además, este sistema tiene que cumplir una serie de requisitos:

- **Bajo coste:** la aplicación está pensada para conformar un sistema de bajo coste para que sea utilizada en centro clínicos, así como para que el paciente pueda adquirirla y utilizarla en su domicilio.
- **Ergonomía:** el dispositivo debe ser cómodo. La aplicación pretende llevar al paciente a ciertos estados cognitivos y hacerle sentir inmerso, por lo que es muy importante evitar cualquier tipo de sensación de incomodad que pueda desviar o entorpecer la terapia. Además, hay que tener en cuenta que, tanto el casco de Neurofeedback, como el de Realidad Virtual, irán colocados en la cabeza del paciente, por lo que deben poder colocarse conjuntamente.
- **Algoritmo de procesamiento de las señales:** es preferible que el dispositivo procese las señales y proporcione valores que representen los estados cognitivos del paciente, ya que

el objetivo principal es trabajar con estos y la tarea de procesamiento probablemente requeriría de la inversión de bastante tiempo, debido a que el procesamiento precisa del desarrollo de un algoritmo o red neuronal entrenada.

- **Herramientas de desarrollo para Unity y Android:** deben existir herramientas para su desarrollo en el motor de videojuegos Unity (la aplicación se desarrollará con este motor) y el sistema operativo Android (SO del dispositivo que se encargará de ejecutar la aplicación).
- **Licencias:** la aplicación está orientada a la investigación y a su uso comercial, por lo que hay que tener el coste de ambas licencias.

#### <span id="page-33-0"></span>3.1.1 Neurofeedback

Según la Sociedad Española de Bio y Neurofeedback [32], el Neurofeedback es una técnica que utiliza dispositivos de monitorización para proporcionar información en tiempo real del estado cerebral y del sistema nervioso central de una persona. Consiste en el registro de la actividad eléctrica cerebral mediante señales de EEG (electroencefalografía). El principal objetivo de esta técnica es diseñar programas de tratamiento para reforzar determinados tipos de actividad cerebral e inhibir otros. Su funcionamiento se basa en la utilización de técnicas de motivación para influir en las emociones. Principalmente, se está utilizando terapéuticamente en patologías neuropsicológicas, en las cuales este tipo de retroalimentación supone una intervención efectiva [33]. Es por esto último que, la utilización de Neurofeedback, supone una técnica prometedora para alcanzar los objetivos terapéuticos que se han marcado en este proyecto.

El electroencefalograma es una técnica no-invasiva para medir las ondas cerebrales. En concreto, los dispositivos EEG portátiles son una evolución de las unidades ambulatorias de EEG. Permiten el monitoreo prolongado de las ondas cerebrales mediante un dispositivo pequeño durante días, semanas o meses, en contraposición con las unidades ambulatorias, las cuales suelen ser voluminosas y de tiempo de vida limitado. Para llevar a cabo la medición se colocan electrodos en el cuero cabelludo del sujeto que son capaces de recibir los voltajes de las señales del cerebro [34].

El EEG es una representación de la actividad eléctrica de la superficie de nuestro cerebro. Esta actividad se representa como formas de onda de frecuencia (medida en Hz) y amplitud variables (típicamente medida en  $\mu V$ ).

Las ondas EEG se clasifican por su frecuencia, amplitud y localización (ver Figura 10). Entre las más importantes están: [36]

- **Ondas alfa:** su actividad es más común en adultos, aunque se ven en todos los grupos de edad. Se localizan en ambos hemisferios del cerebro, pero suelen tener una mayor amplitud en el lado no dominante, sobre todo en las personas diestras. Tienden a ser especialmente prominentes con los ojos cerrados y en un estado de relajación. Desaparecen, normalmente, con el aumento de la atención.
- **Ondas beta:** están presentes en todos los grupos de edad. Se detectan principalmente en las regiones central y frontal del cerebro. Son ondas amplias y las más rápidas de las cuatro. Están relacionadas con el estado de alerta y de atención, siendo más prominentes cuando la persona está despierta y en plena actividad mental.
- **Ondas theta:** aparecen en adultos en estado de somnolencia, aunque también están relacionadas con estados de meditación profunda. Estas y las onda delta son comúnmente conocidas como ondas lentas.

• **Ondas delta:** normalmente son vistas durante las etapas de sueño profundo tanto en adultos como en niños. Tienen la mayor amplitud de las cuatro. También pueden aparecer durante estados de meditación o trance. La presencia frecuente de estas en personas despiertas puede ser síntoma del padecimiento de una patología.

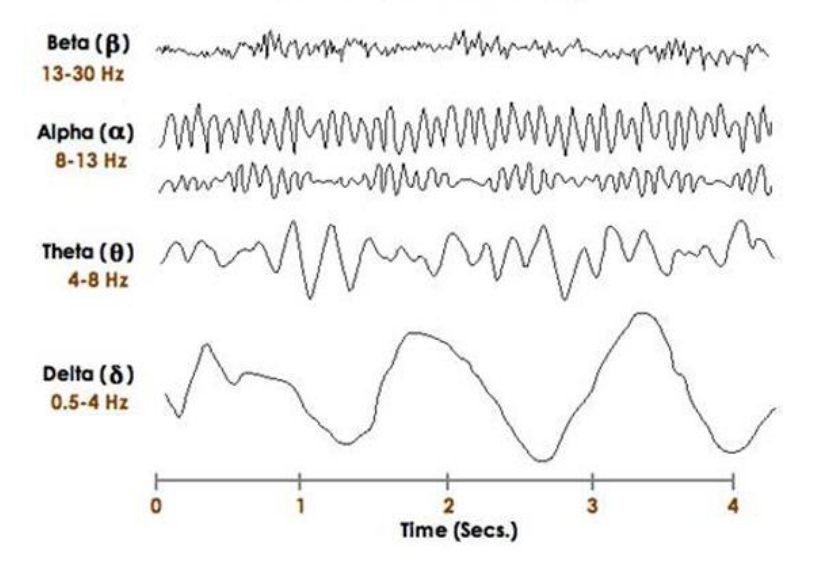

#### **Brain Waves: EEG Tracinas**

*Figura 9. Forma de ondas EEG [35]*

#### <span id="page-34-1"></span><span id="page-34-0"></span>3.1.2 Dispositivos EEG portátiles

En esta sección se analizarán y se expondrán las principales características de los distintos dispositivos EEG portátiles que existen en el mercado. Nos restringiremos a los dispositivos con un precio inferior a los 1000 €, ya que, como se ha señalado anteriormente, esta aplicación no debe suponer un alto coste, debido a que está pensada para ser adquirida por el propio paciente, para que este pueda utilizarla por su propia cuenta.

En el análisis, como ya se comentó con anterioridad, haremos hincapié en los siguientes aspectos: coste económico, ergonomía, algoritmo de procesamiento de las señales, herramientas de desarrollo para Unity y Android y coste de las licencias.

#### <span id="page-35-0"></span>*3.1.2.1 EMOTIV*

EMOTIV es una compañía dedicada al desarrollo de dispositivos bioinformáticos para la investigación del cerebro humano utilizando electroencefalografía. Esta comercializa 3 dispositvos: EPOC+, INSIGHT (ver Figura 11) y EPOC Flex. Este último lo dejaremos fuera del análisis debido a su elevado precio.

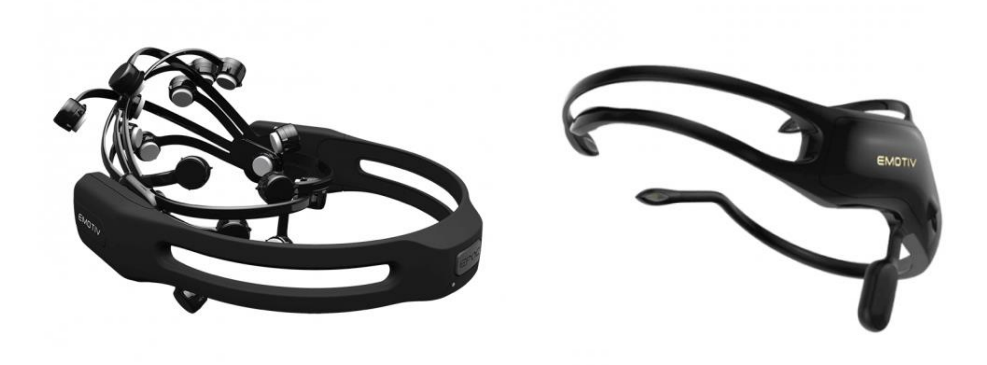

*Figura 10. EMOTIV EPOC+ (izquierda) y EMOTIV INSIGHT (derecha). [37]*

<span id="page-35-1"></span>En la Tabla 3 se puede ver una comparativa de las características técnicas principales del EPOC+ y del INSIGHT.

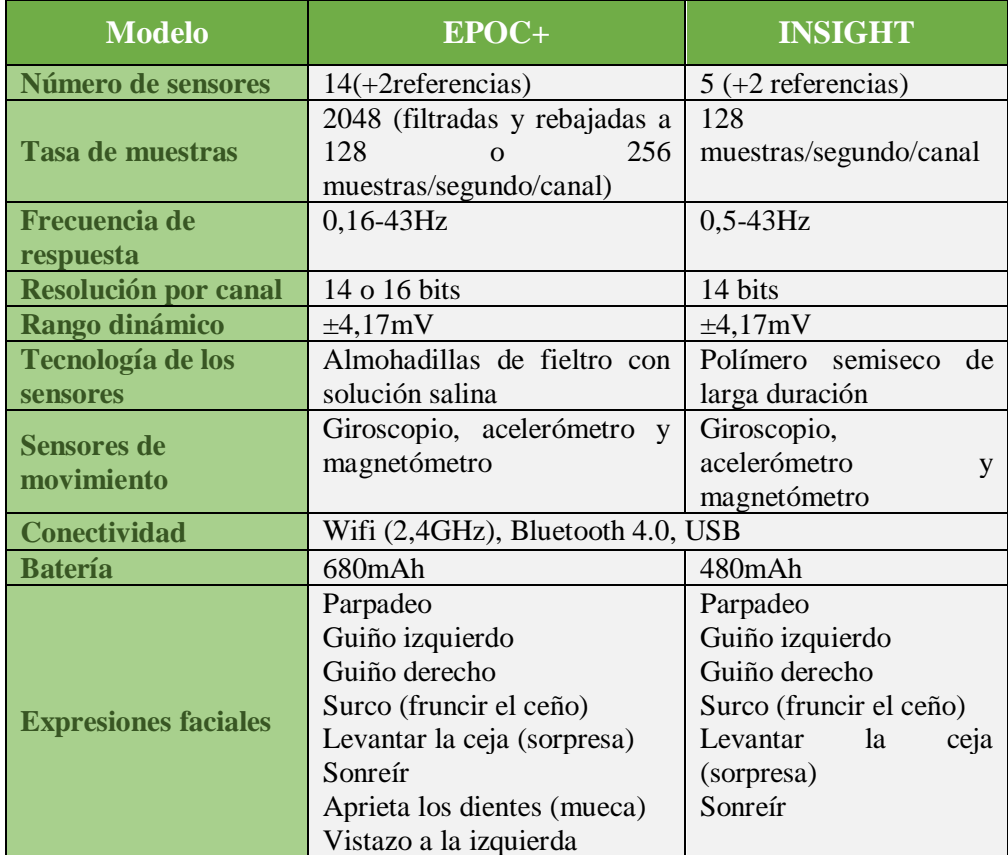
|                            | Vistazo a la derecha<br>Risa<br>Sonrisa (lado izquierdo)<br>Sonrisa (lado derecho)                               | los<br>dientes<br>Aprieta<br>(mueca)                                                                        |  |
|----------------------------|----------------------------------------------------------------------------------------------------|----------------------------------------------------------------------------------------------------|--|
| <b>Estados emocionales</b> | Emoción instantánea<br>Emoción a largo plazo<br>Frustración<br>Concentración<br>Meditación<br>Interés / afinidad | Emoción instantánea<br>Emoción a largo plazo<br>Estrés<br>Concentración<br>Relajación<br>Interés / afinidad |  |
| <b>Comandos mentales</b>   | Tirar,<br>Empuja,<br>Levantar<br>Soltar                                                                          | Tirar,<br>Empujar,<br>Levantar, Soltar                                                                      |  |
| <b>Precio</b>              | 799\$                                                                                                    | 299\$                                                                                                    |  |

*Tabla 3. Comparativa técnica de los dispositivos EMOTIV EPOC+ y EMOTIV INSIGHT. [36]*

Las principales diferencias entre estos dos dispositivos son:

- El EPOC+ tiene casi el triple de sensores. Esto implica que se producen menos pérdidas de datos.
- Utilizan distintas sustancias para hidratar los sensores al colocarlos en el cuero cabelludo.
- El INSIGHT es mucho menos aparatoso en cuanto a su colocación en el cuero cabelludo (ver Figura 12). El EPOC+ requiere más tiempo para colocarlo, según la página Web de EMOTIV, 3 a 5 minutos, mientras que el INSIGHT 1 o 2 minutos.
- El EPOC+ permite detectar más expresiones faciales.
- El precio: el INSIGHT vale casi una tercera parte que el EPOC+.

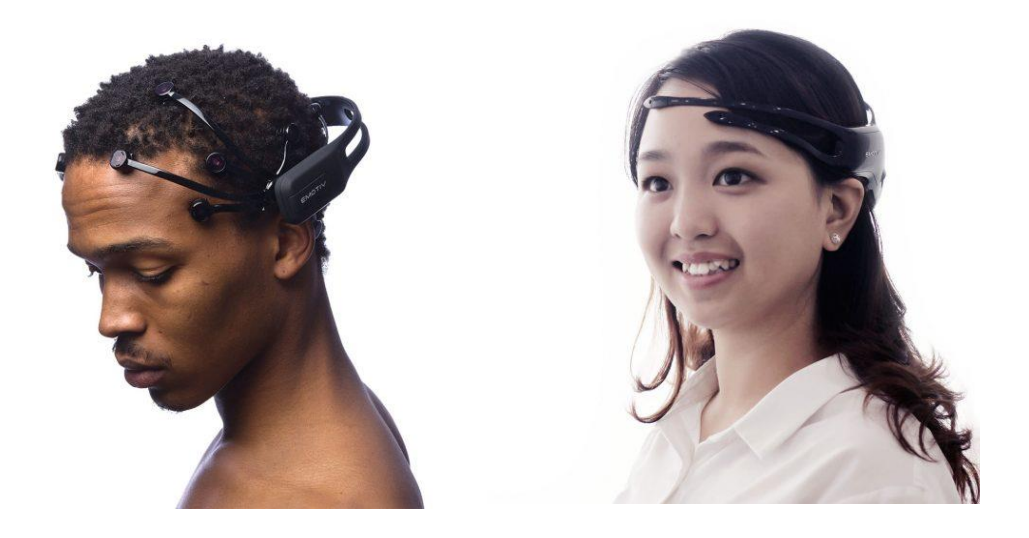

*Figura 11. Colocación en el cuero cabelludo del EPOC+ (izquierda) y del INSIGHT (derecha). [37]*

Ambos dispositivos proporcionan solo las ondas cerebrales. Es decir, no disponen de ningún tipo de algoritmo para procesarlas y proporcionar directamente el estado mental del paciente. Tampoco proporcionar soporte para los desarrollos en Unity y Android, por lo que habría que buscar una forma de hacerlos funcionar con estos softwares.

Se requiere el pago de licencias, tanto para trabajos de investigación (55-99\$ al mes), como para su uso comercial (en la página Web de EMOTIV no se especifica una cantidad).

[37]

### *3.1.2.2 Muse*

Muse es una empresa que se dedica al desarrollo y venta de dispositivos de EEG y Biofeedback (técnica para la monitorización y entrenamiento de la función cardíaca, respiración, la actividad muscular y la temperatura de la piel [38]). Para nuestro caso, nos interesan el modelo Muse (ver figura 11) que permite la lectura de las señales EEG. El Muse 2 lo descartamos, ya que en el momento del comienzo de este proyecto (junio 2018) no estaba todavía disponible.

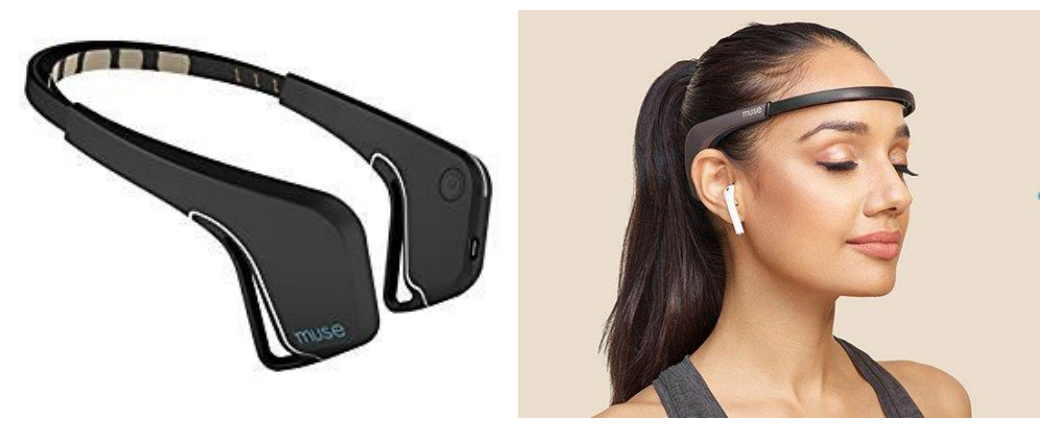

*Figura 12. Dispositivo Muse [40]*

Las especificaciones técnicas se pueden ver en la Tabla 4.

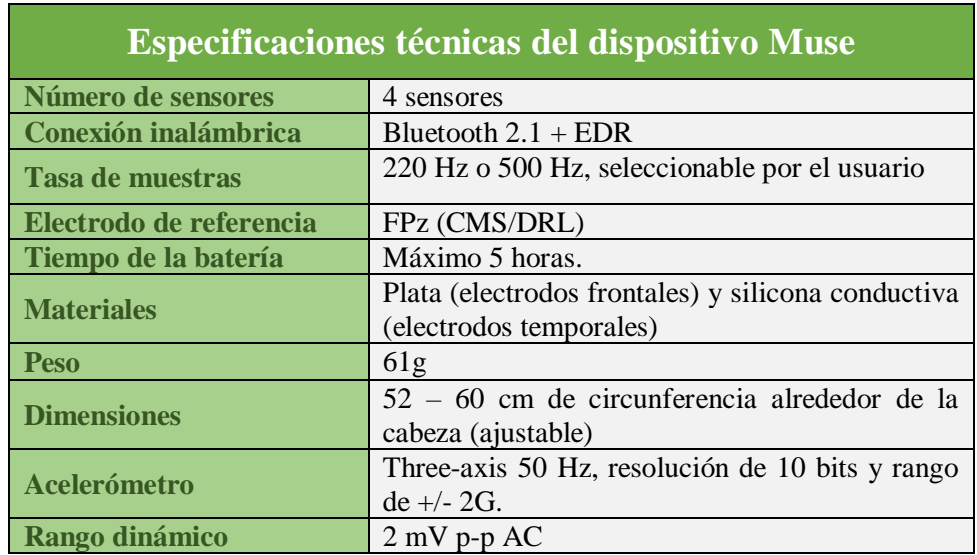

| Atenuación de ruido       | DRL-REF feedback. Filtro 50 o 60 Hz. |  |
|---------------------------|--------------------------------------|--|
| Compatibilidad de la      | iOS, Android                         |  |
| aplicación Muse           |                                      |  |
| <b>Compatibilidad con</b> | Windows, Mac OS, Linux               |  |
| herramientas de           |                                      |  |
| desarrollo                |                                      |  |
| Compatibilidad            | iOS, Android, Windows                |  |
| <b>LIBMUSE</b>            |                                      |  |
| <b>Precio</b>             | $219 \in$                            |  |
|                           |                                      |  |

*Tabla 4. Especificaciones técnicas dispositivo Muse. [39]*

Este dispositivo es cómodo y fácil de colocar. Cuenta con una banda ajustable para los distintos tamaños de cabeza y los electrodos se colocan individualmente (en los dispositivos de EMOTIV deben ajustarse uno a uno).

No dispone de ningún software para el desarrollo con Unity. Sin embargo, cuenta con una librería para la creación nativa de aplicaciones que podría utilizarse para enviar los datos a la aplicación.

Tampoco cuenta con un algoritmo que procese las ondas cerebrales. De hecho, anteriormente sí existía un algoritmo que proporcionaba los niveles de atención y relajación, pero, como indican en su página Web [40], lo descartaron debido a que se demostró que los valores resultantes no eran muy fiables.

Las licencias comerciales van desde 33  $\epsilon$  a 39  $\epsilon$  al mes.

#### *3.1.2.3 Neurosky Mindwave 2*

El Neurosky Mindwave 2 (ver Figura 12) es una diadema que recoge la actividad eléctrica del cerebro y divide la señal según la frecuencia en diversos tipos de ondas, lo que nos permite inferir en nuestro estado mental. El registro de dicha actividad se hace con la configuración de referencia común, dado que solo tenemos un único canal y el electrodo esta referenciado con el potencial de nuestra oreja. Desafortunadamente el cuerpo produce una gran cantidad ruido eléctrico, además de la actividad que viene de nuestro cerebro. Por esta razón este contacto de referencia, en forma de un clip fijado al lóbulo de la oreja nos ayuda a filtrar la señal no cerebral recibida

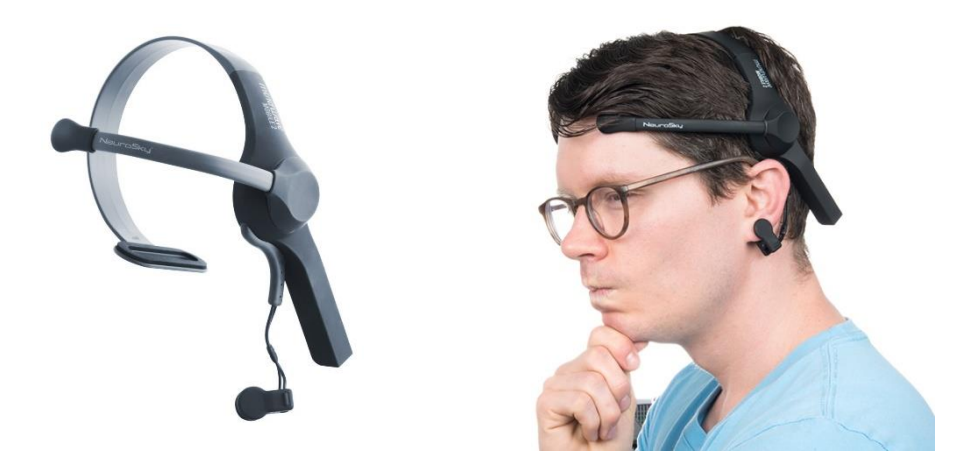

*Figura 13. Dispositivo Neurosky Mindwave 2. [41]*

Las especificaciones técnicas se pueden ver en la Tabla 5.

| <b>Especificaciones técnicas del dispositivo Neurosky</b><br><b>Mindwave 2</b> |                                                                                                    |  |  |  |
|--------------------------------------------------------------------------------|----------------------------------------------------------------------------------------------------|--|--|--|
| Número de sensores                                                             | 1 sensor                                                                                                    |  |  |  |
| Conexión inalámbrica                                                           | Bluetooth (conexión automática)                                                                                                    |  |  |  |
| <b>Tasa de muestras</b>                                                        | 12 bits (rango de 3 a 100 Hz) y 512 Hz de tasa de                                                                                     |  |  |  |
|                                                                                | muestreo                                                                                                    |  |  |  |
| Tiempo de la batería                                                           | Pila AAA con 8 horas de duración                                                                                                    |  |  |  |
| <b>Peso</b>                                                                    | 90 <sub>g</sub>                                                                                                    |  |  |  |
| <b>Dimensiones</b>                                                             | Sensor arm up: height: 225mm x width: 155mm<br>x depth: 92mm<br>Sensor Arm down: height: 225mm x width:<br>$155$ mm x depth: $165$ mm |  |  |  |
| <b>Plataformas soportadas</b>                                                  | Windows (XP/7/8/10), Mac (OSX 10.8 o<br>posteriores), iOS (iOS 8 o posteriores) and<br>Android (Android 2.3 o posteriores)            |  |  |  |
| <b>Compatibilidad con</b>                                                      | Windows, Mac OS, Linux                                                                                                    |  |  |  |
| herramientas de                                                                |                                                                                                    |  |  |  |
| desarrollo                                                                     |                                                                                                    |  |  |  |
| <b>Precio</b>                                                                  | 99.99 S                                                                                                    |  |  |  |

*Tabla 5. Especificaciones técnicas del dispositivo Neurosky Mindwave 2. [41]*

Es un dispositivo pequeño, cómodo y ligero. Para su funcionamiento solo requiere colocarlo en la cabeza, con el electrodo en la parte superior de la frente y el contacto de referencia enganchado a la oreja.

Incluye algoritmos (llamados eSense) que procesan las señales y proporcionan valores que representas estados de atención y de relajación, así como un indicador de pestañeo. Además, se proporciona un plugin de Android para poder trabajar con Unity.

En cuanto a las licencias, en su página Web no nombran en ninguna parte el requerimiento de una para su uso comercial.

### 3.1.3 Elección del dispositivo

**Se ha elegido para la realización de este proyecto el dispositivo Neurosky Mindwave 2**, ya que es el único que cumple con los requisitos anteriormente expuestos (ver la comparativa de la Tabla 6).

|                                                                           | <b>EMOTIV</b><br>$EPOC+$                                                                         | <b>EMOTIV</b><br><b>INSIGHT</b>                                                                  | <b>Muse</b>                                                                                                   | <b>Neurosky</b><br><b>Mindwave 2</b>                                                                          |
|---------------------------------------------------------------------------|--------------------------------------------------------------------------------------------------|--------------------------------------------------------------------------------------------------|----------------------------------------------------------------------------------------------------|----------------------------------------------------------------------------------------------------|
| <b>Número</b><br>de<br>sensores                                           | 14                                                                                               | 5                                                                                                | $\overline{4}$                                                                                                | 1                                                                                                    |
| Ergonomía                                                                 | Colocación<br>individual de<br>cada electrodo.<br>Requiere otra<br>persona a parte<br>del sujeto | Colocación<br>individual de<br>cada electrodo.<br>Requiere otra<br>persona a parte<br>del sujeto | No requiere de<br>la colocación<br>individual de los<br>electrodos. Lo<br>puede colocar el<br>propio paciente | No requiere de<br>la colocación<br>individual de los<br>electrodos. Lo<br>puede colocar el<br>propio paciente |
| <b>Herramientas</b><br>desarrollo<br>para<br>Unity<br>con<br>V<br>Android | No las<br>proporciona.<br>Precisa de crear<br>un método para<br>adaptar los datos                | No las<br>proporciona.<br>Precisa de crear<br>un método para<br>adaptar los datos                | No las<br>proporciona.<br>Precisa de crear<br>un método para<br>adaptar los datos                             | Sí las<br>proporciona                                                                                         |
| Algoritmo<br>de<br>procesamiento                                          | N <sub>0</sub>                                                                                   | N <sub>0</sub>                                                                                   | N <sub>0</sub>                                                                                                | Sí (eSense)                                                                                                   |
| Licencias                                                                 | 55-99 \$ al mes                                                                                  | 55-99 \$ al mes                                                                                  | 33-39 $\epsilon$ al mes                                                                                       | No tiene                                                                                                    |
| Precio                                                                    | 799\$                                                                                            | 299 \$                                                                                           | $219 \in$                                                                                                    | 99.99\$                                                                                                    |

*Tabla 6. Comparativa dispositivos de Neurofeedback.*

A pesar de que haya una menor resolución de los datos recogidos debido a que dispone de un único sensor (frente a los 14 y 5 de los EMOTIV y 4 del Muse), esto solo supone que sea capaz de extraer la información de una única zona cerebral, **suficiente para leer los cuatro ritmos cerebrales más importantes** (alfa/beta/tetha/delta), los cuales permiten determinar los estados de relajación y atención del sujeto (este proyecto está enfocado en estimular y monitorear este último).

Es el único dispositivo que **posee un algoritmo para el procesamiento de las señales** para extraer valores que representen estados emocionales del sujeto. Lo cual nos permite ahorrar una gran cantidad de tiempo al no tener que desarrollar un algoritmo propio, pudiendo dedicarlo al desarrollo de la aplicación.

Además, el Neurosky es el único que proporciona las herramientas de desarrollo necesarias para trabajar con Unity y Android.

Esta aplicación está destinada a ser utilizada por los propios pacientes en su casa, por lo que la colocación del casco debe ser sencilla y es preferible que el paciente pueda colocárselo solo. Esto solo lo permiten el Neurosky y el Muse, ya que los dispositivos de EMOTIV requieren de la colocación individual de cada electrodo y, por lo tanto, el paciente no puede colocárselo solo.

Por último, **es el dispositivo más barato** (solo 100\$) y no existen licencias para su explotación comercial o investigación, lo cual permite emplear una mayor parte del presupuesto en los demás componentes del sistema.

# **3.3 Sistema de Realidad Virtual**

El sistema de Realidad Virtual tiene el objetivo de implicar más al paciente en su tratamiento mediante la inmersión en un mundo virtual. Este sistema presenta una serie de requisitos:

- **Autonomía**: debe ser inalámbrico y no debe depender de otro dispositivo para funcionar.
- **Cámara**: es necesaria una cámara para poder implementar el sistema de Realidad Aumentada.
- **Conexión Bluetooth**: debido a que el dispositivo de Neurofeedback elegido se conecta mediante Bluetooth, se precisa que el sistema de VR tenga una conexión de este tipo para poder conectarse y funcionar conjuntamente.
- **Rendimiento**: este sistema se encargará de ejecutar la aplicación, por lo que se necesita de un dispositivo que sea capaz de renderizar una imagen estereográfica (dos imágenes ligeramente diferentes para cada ojo), implementar el sistema de Realidad Aumentada y recoger la información de Neurofeedback.
- **Desarrollo de la aplicación con Unity**: el sistema debe permitir el despliegue de aplicaciones desarrolladas en Unity.
- **Dispositivo controlador**: la aplicación precisa de un controlador para poder navegar entre los menús y realizar una serie de acciones.

### 3.3.1 Dispositivos

Para este sistema existen varias opciones en el mercado de dispositivos autónomos entre los que elegir:

• **Gafas de Realidad Virtual autónomos:** entre estos destacan las **Oculus Go** y las **Lenovo Mirage Solo**. Sin embargo, este tipo de dispositivos quedan descartados debido a que no disponen de cámaras que posibiliten la implementación de un sistema de Realidad Aumentada

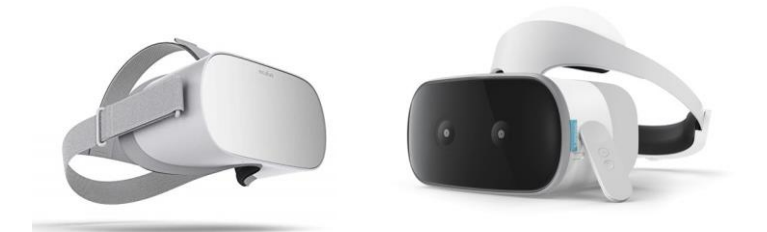

*Figura 14. Oculus Go (izquierda)) y Lenovo Mirage Solo (derecha). [42] [44]*

• **Gafas de realidad mixta:** entre estos el dispositivo más destacado es las **HoloLens** (ver Figura 14) de Microsoft, el cual fue descartado debido a su elevado precio y que se encontraba fuera de stock en el momento de la realización de este proyecto. Otras opciones más económicas son, por ejemplo, las **Samsung HMD Odyssey** o las **Lenovo**  **Explorer** (ver Figura 14). Sin embargo, estas gafas todavía no estaban disponibles en el momento del comienzo de este proyecto.

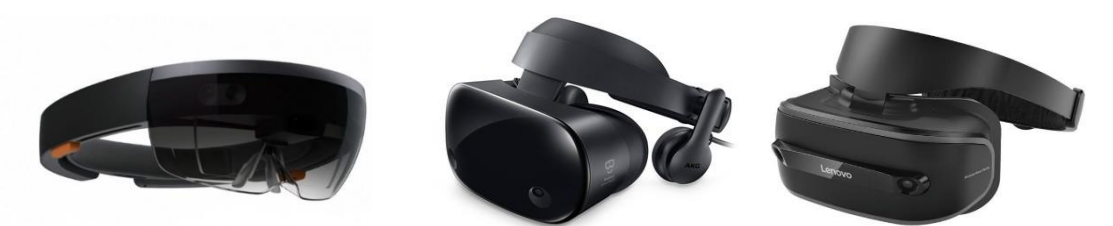

*Figura 15. HoloLens (izquierda), Samsung Odyssey (centro) y Lenovo Explorer (derecha). [43] [44]*

• **Dispositivo móvil + gafas de Realidad Virtual**: otra forma de conseguir la Realidad Virtual es ejecutando la aplicación en un dispositivo móvil, el cual renderiza la imagen estereográfica que, al colocarse en un casco de Realidad Virtual, se reproduce la ilusión de profundidad con dos lentes de visión estereoscópica. Esta configuración permite que la aplicación se pueda conectar por Bluetooth al dispositivo de Neurofeedback y que se pueda implementar el sistema de Realidad Virtual gracias a la cámara del dispositivo móvil.

Con todo lo anterior, nos decantamos entonces por un sistema basado en un dispositivo móvil montado sobre unas gafas de Realidad Virtual. Por tanto, queda ahora la tarea de elegir un dispositivo móvil que sea capaz de ejecutar la aplicación y unas gafas que se ajusten adecuadamente a este.

### 3.3.2 Dispositivo móvil

La implementación de un sistema que conjuga tantas tecnologías distintas dificulta determinar los requerimientos técnicos necesarios para ejecutar nuestra aplicación. Es por ello que, para averiguar cuál es el dispositivo móvil adecuado, se debe probar directamente en él un prototipo que implemente las características principales de nuestra aplicación. Esto también implica que para probarlos hay que adquirir el dispositivo. Por ello, solo se analizarán 3 dispositivos móviles que se tuvieron disponibles al comienzo del desarrollo.

Los tres dispositivos que se pudieron probar fuero: Pixel XL, Samsung Galaxy S7 y Samsung Galaxy S8 (ver figura 15). En la Tabla 7 se puede ver una comparativa de las principales características técnicas de estos dispositivos.

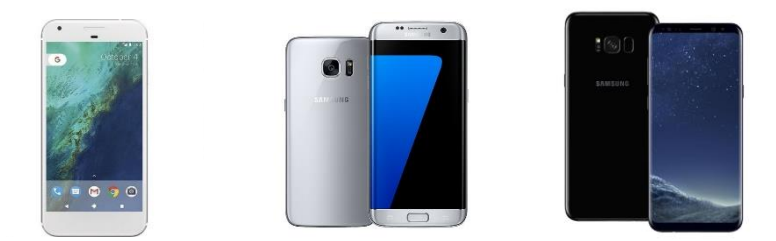

*Figura 16. Pixel XL (izquierda), Samsung Galaxy S7 (centro) y Samsung Galaxy S8 (derecha). [45] [46]*

|             | <b>Pixel XL</b>      | <b>Samsung Galaxy</b><br>S7 | <b>Samsung Galaxy</b><br>88 |
|-------------|----------------------|-----------------------------|-----------------------------|
| Procesador  | Qualcomm             | Quad-core                   | Octa-core (2.3GHz)          |
|             | <b>MSM8996</b>       | Snapdragon 820              | $Quad + 1.7GHz$             |
|             | Snapdragon 821       |                             | Quad)                       |
|             | Quad-core $(2x2.15)$ |                             |                             |
|             | GHz Kryo &           |                             |                             |
|             | $2x1.6$ GHz Kryo)    |                             |                             |
| <b>GPU</b>  | Adreno 530           | <b>Mali-T880 MP12</b>       | Adreno 540                  |
| Memoria RAM | $4$ GB               | 4 GB                        | 4 GB                        |
| Pantalla    | 5.5" 2560x1440       | 5.1" 2560x1440              | 5.8" 2960x1440              |
|             | <b>AMOLED</b>        | <b>Super AMOLED</b>         | <b>Super AMOLED</b>         |
| Cámara      | 12.3MP f/2.0         | 12MP f/1.7                  | 12 MP, f/1.7                |
| Batería     | 3450 mAh             | 3000 mAh                    | 3000 mAh                    |
| Precio      | 250€                 | 320€                        | 480€                        |

*Tabla 7. Comparativa de las especificaciones técnicas de los dispositivos móviles. [45] [46]*

Los tres dispositivos presentan características técnicas bastante similares. La pantalla tiene suficiente resolución para visualizar correctamente la aplicación con Realidad Virtual (la pantalla se divide en dos, por lo que se tiene la mitad de resolución). También hay que destacar que las cámaras cumplen con las especificaciones adecuadas para captar correctamente los marcadores de imágenes. El S8 es el que cuenta con un mejor procesador y una pantalla de mayor resolución, pero también es la opción más cara.

Para la prueba de estos dispositivos se desarrolló un prototipo (utilizando el motor de videojuego Unity) que constaba de un nivel basado en la resolución de un laberinto. En este se proyectaba el modelo 3D del laberinto en un marcador de imagen (mediante la tecnología de Realidad Aumentada de Vuforia, la cual analizaremos en la siguiente sección). El objetivo era hacer llegar una bola hasta la salida de este mediante la inclinación del marcador. Además, durante la realización del ejercicio se monitorizaba y recogía los niveles de atención proporcionados por el Neurosky Mindwave 2.

Primero se probó el Pixel XL. Este ejecutaba el prototipo con una tasa estable de 60 FPS (fotogramas por segundo, del inglés *frames per second*). Sin embargo, en el momento en el que se conectaba el casco de Neurofeedback, se producía un bajón importante de los FPS, alcanzando una media de 20. Esto hacía inviable ejecutar la aplicación en este dispositivo, y más cuando, en aplicaciones de Realidad Virtual, el requerimiento mínimo de FPS para que no se produzcan mareos es de 60 FPS estables.

El siguiente que se probó fue el Samsung Galaxy S7. En este caso, el dispositivo era capaz de mantener una tasa estable de 60 FPS aun cuando se conectaba el casco de Neurofeedback. Pero, tras un cierto tiempo de ejecución (aproximadamente  $10 - 15$  minutos), el teléfono se calentaba hasta el punto de que la aplicación daba un error y se cerraba (el propio dispositivo indicaba que

necesitaba enfriarse para seguir funcionando). Evidentemente, nuestra aplicación requiere de un uso continuo de tiempo bastante más prolongado, por lo que este dispositivo quedó descartado.

Por último, se probó el prototipo con el Samsung Galaxy S8. Se realizaron pruebas de uso continuado del prototipo de hasta 2 horas, en las cuales la tasa de FPS se mantuvo estable en 60. En este caso se monitoreó la temperatura de la CPU a lo largo de la prueba. El dispositivo llegó a alcanzar hasta los 53 ºC tras el paso de unos 45 minutos, lo que provocaba que, aunque la aplicación continuaba funcionando con normalidad, cuando se cambiaba de escena se producía cierta inestabilidad, pudiendo a veces hasta cerrarse. Además, los dispositivos móviles (y, en general, cualquier dispositivo electrónico) acortan su vida útil cuando se ven sometidos a altas temperaturas.

El Samsung Galaxy S8 fue el único dispositivo capaz de hacer funcionar el prototipo más o menos de forma estable. Solo tenía el problema de la subida de temperatura. Para solucionarlo, se optó por adquirir un ventilador de refrigeración.

El dispositivo refrigerador escogido fue el Samsung Gear VR Cooling Fan CUVR Ultimate (ver la Figura 16). Es inalámbrico y está específicamente diseñado para acoplarse a el Samsung Galaxy S8 mientras este, a su vez, se coloca en las Samsung Gear VR. Al ejecutar la aplicación con este dispositivo acoplado se consigue mantener una temperatura que no supera los 36 ºC.

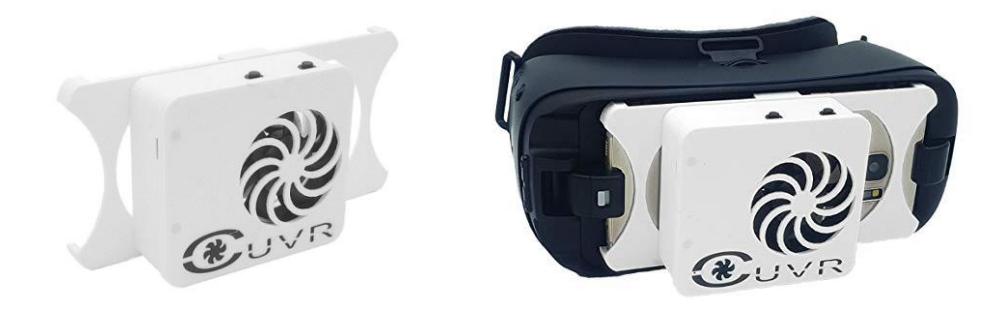

*Figura 17. Samsung Gear VR Cooling Fan CUVR Ultimate. [47]*

### 3.3.3 Gafas de Realidad Virtual

Al habernos decantado por un dispositivo móvil, se precisa de unas gafas que lo sujeten y produzcan la ilusión de profundidad mediante dos lentes de visión estereoscópica. Existen numerosos dispositivos de este tipo en el mercado, siendo los más destacados las gafas Daydream para móviles de Google y las Samsung Gear VR.

Las gafas Daydream (ver la Figura 17) quedaron descartadas inmediatamente debido a que la tapa de sujeción del móvil tapa la cámara impidiendo la detección de los marcadores de imagen.

También existen gafas genéricas bastante baratas, pero de las que se pudieron probar, el Samsung Galaxy S8 no se adaptaba bien, debido a que la pantalla del dispositivo es muy pequeña y a que se pulsaban involuntariamente los botones de volumen (por la forma en la que se enganchaba al dispositivo móvil).

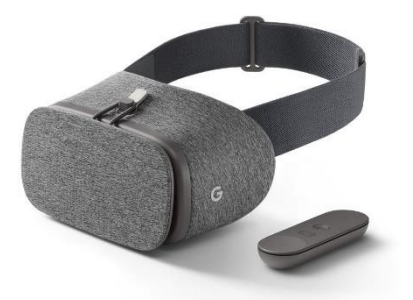

*Figura 18. Visor VR Daydream para móviles. [48]*

Las Samsung Gear VR (ver Figura 18) están específicamente diseñadas para funcionar con móviles de la marca Samsung. Estas gafas se adaptan perfectamente al tamaño de pantalla del S8 y su tapa extraíble permite grabar con la cámara. Como ya se comentó anteriormente, el dispositivo móvil llevará acoplado un ventilador para solucionar los problemas de refrigeración y , en concreto, el dispositivo de refrigeración elegido está diseñado para encajar en los Samsung Galaxy S8 mientras están acoplados a las Samsung Gear VR. Es por todo esto que estas gafas suponen la mejor opción.

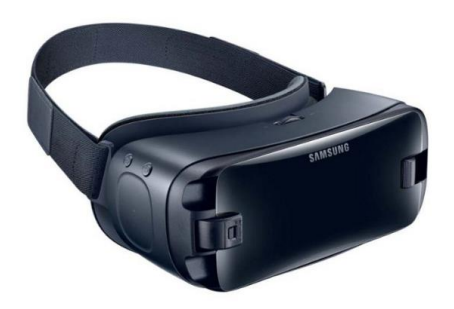

*Figura 19. Samsung Gear VR. [45]*

Por otro lado, para la navegación por los menús y la realización de una serie de acciones en la aplicación, se precisa de un controlador. Y, aunque las Samsung Gear VR disponen de uno, se encontró un problema con el servicio de Samsung que gestiona la Realidad Virtual (se comentará con mayor detalle este problema más adelante). Para solucionarlo hubo que impedir la conexión entre las gafas y el dispositivo móvil. Eso implicaba que el controlador no iba a funcionar. Esto se solucionó mediante la adquisición del controlador Powerlead PGAD V001 (ver Figura 19), el cual iba conectado mediante Bluetooth al dispositivo móvil.

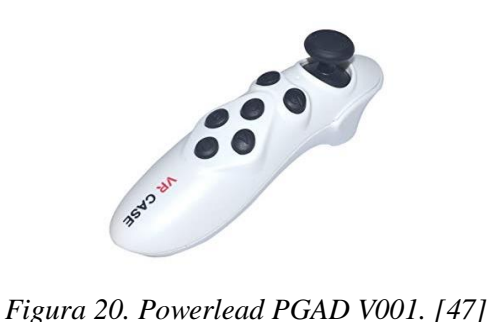

Este dispositivo se conecta mediante Bluetooth y cuenta con un joystick y varios botones, proporcionando la funcionalidad suficiente para el caso de nuestra aplicación.

# **3.4 Sistema de Realidad Aumentada**

Este sistema utilizará la tecnología de Realidad Aumentada para proyectar laberintos virtuales sobre un marcador de imagen con el objetivo de que el paciente pueda interactuar con ellos. Los requisitos que tiene que cumplir este son:

- Capacidad para **reconocer marcadores de imágenes** y proyectar objetos 3D en ellos.
- **Compatibilidad con Unity y el SO Android**.

La Realidad Aumentada es una tecnología que permite entremezclar contextualmente el mundo virtual con el real con el objetivo de comprender mejor todo lo que nos rodea. Proporciona experiencias que pueden ayudar adquirir un conocimiento relevante de nuestro entorno en tiempo real. Sus principales características son: [49]

- **Combina el mundo real con el virtual:** permite interactuar en el mundo real con elementos del virtual.
- **Es contextual:** la información que proporciona tiene relación directa con la que vemos con nuestros propios ojos.
- **Interacción en tiempo real:** una acción por parte del usuario tiene respuesta inmediata en la escena recreada con Realidad Aumentada.
- **Utiliza espacios físicos tridimensionales:** la información se muestra en perspectiva y se puede interactuar directamente con las capacidades físicas del entorno.

Existen distintos tipos de realidad (ver Figura 20) dependiendo de los componentes del mundo real que se utilicen:

- **Imágenes:** los dispositivos de Realidad Aumentada reconocen imágenes y proyectan sobre ellas los objetos del mundo virtual. Actualmente, se pueden reconocer imágenes planas y objetos sencillos en cuyas caras se impriman imágenes (cubos, cilindros, prismas…).
- **Espacios:** se pueden reconocer estancias del mundo real proyectando en cada uno de sus planos los objetos virtuales. Probablemente, el ejemplo más conocido de esto sea Pokemon Go.

• **Objetos:** actualmente se han desarrollado técnicas para el reconocimiento de objetos complejos.

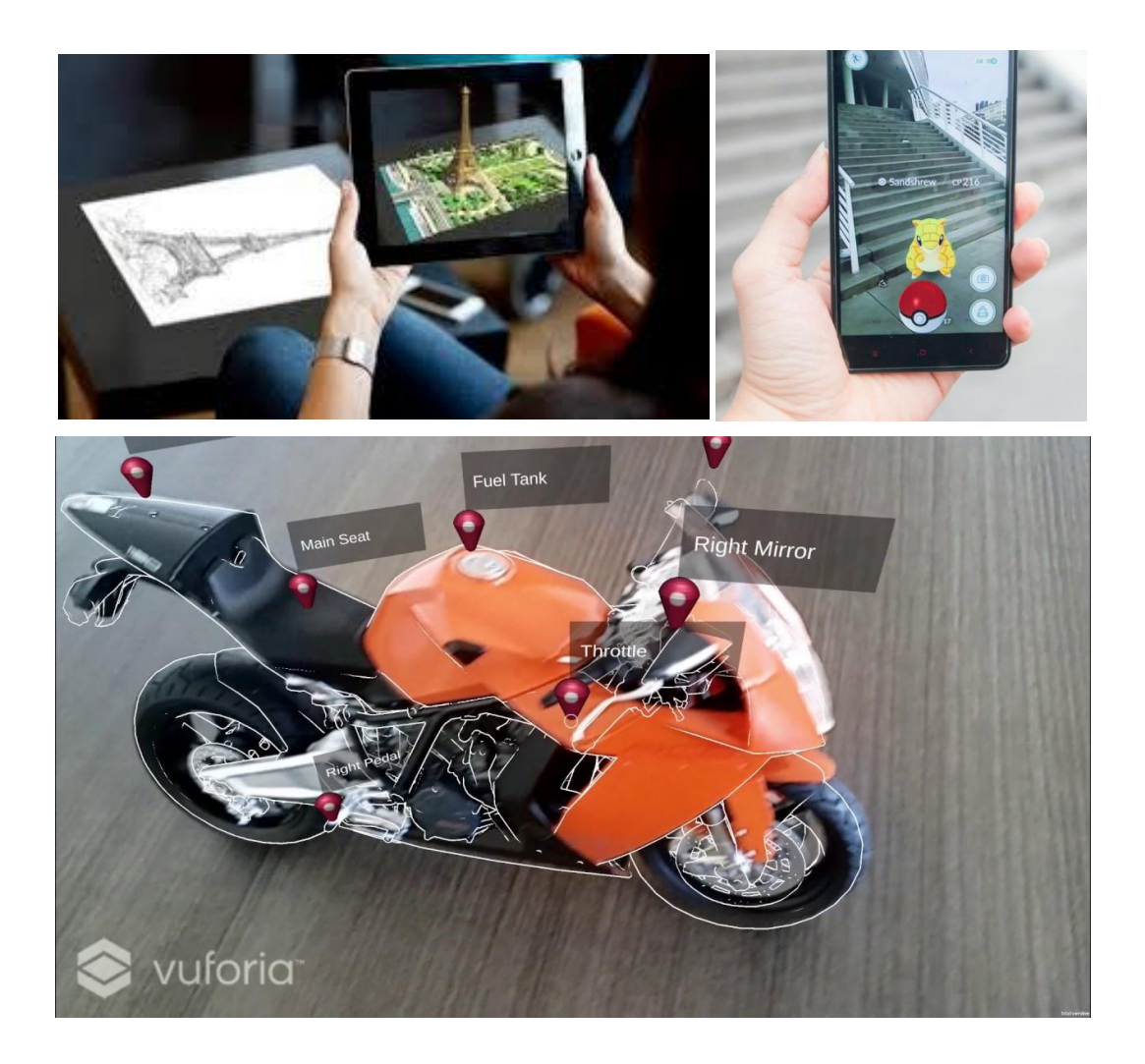

*Figura 21. Ejemplos de los distintos tipos de aplicaciones de Realidad Aumentada.*

Esta tecnología posee un gran potencial, siendo una de las principales vías de innovación para los próximos años. Actualmente, se está empezando a utilizar en sectores como el educativo, el industrial, el del marketing, el de la restauración y el del turismo.

### 3.4.1 Herramientas de desarrollo de Realidad Aumentada

Las principales tecnologías que existen actualmente son ARKit, ARCore y Vuforia.

ARKit es la herramienta creada por Apple para el desarrollo de aplicaciones de Realidad Aumentada. Entre sus capacidades están la detección de marcadores de imagen, el reconocimiento de expresiones faciales, la captura de movimiento, la detección de planos horizontales y la estimación del nivel de luminosidad. Esta tecnología solo permite el desarrollo de aplicaciones para el sistema operativo iOS, por lo cual queda descartada la utilización de esta para nuestro

desarrollo, ya que la aplicación se va a realizar en un dispositivo con el sistema operativo de Android. [50]

Por otro lado, ARCore es la herramienta de desarrollo de Realidad Aumentada creada por Google para competir con la de Apple. Sus principales capacidades son la captura de movimiento, el reconocimiento de planos horizontales y la estimación del nivel de luz. Solo permite el desarrollo de aplicaciones para el SO de Android. [51]

Por último, está la tecnología desarrollada por Vuforia. Esta permite el reconocimiento de marcadores de imagen y etiquetas (VuMarks), la detección de planos horizontales, el reconocimiento de objetos y la captura de movimiento. Vuforia está orientada el desarrollo multiplataforma (Android, iOS y Windows). Está directamente diseñada para funcionar con Unity, siendo Vuforia un módulo opcional de la instalación de este último. Además, integra las herramientas de desarrollo de ARKit y ARCore mediante su módulo Vuforia Fusion. Es por todo esto que Vuforia supone la mejor opción, ya que nos permite desarrollar para Android y, además, permite añadir las capacidades que proporcionan ARCore y ARKit. [52]

# **3.5 Sistema de visualización externa**

La aplicación requiere de un sistema que permita visualizar desde el exterior lo que está ocurriendo dentro de la aplicación, ya que será el terapeuta el que se encargue de navegar por los menús y de supervisar el desempeño del paciente durante la realización de los ejercicios propuestos.

En un principio, se barajó la opción de la utilización de una aplicación nativa del dispositivo móvil para clonar la pantalla a un dispositivo de visualización. Sin embargo, la carga de procesamiento que implicaba esta clonación provocaba que los FPS de la aplicación descendieran considerablemente.

Se optó entonces, por buscar dispositivos exteriores que permitieran hacer la clonación de la pantalla sin suponer una carga de procesamiento para el dispositivo móvil. El único que se encontró fue el Chromecast de Google.

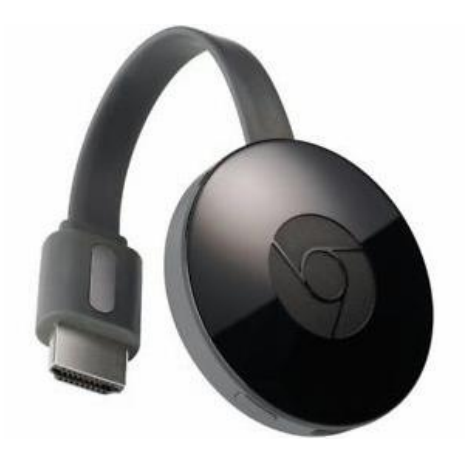

*Figura 22. Chromecast. [53]*

El Google Chromecast (ver Figura 22) es un dispositivo de reproducción audiovisual a través de una conexión Wifi. Este se conecta a un dispositivo de visualización (un televisor o monitor, por ejemplo) a través de su conexión HDMI para recibir y reproducir la señal audiovisual enviada a través de una conexión Wifi por otro dispositivo. Su precio es de 39 €.

Se ha utilizado para clonar la pantalla del Samsung Galaxy S8 a un televisor durante la ejecución de la aplicación e, inconvenientemente, también el audio. Existen dos problemas: la imagen sufre pequeños cortes y es de baja resolución (en nuestro caso la calidad es suficiente), así como el audio se entrecorta en ocasiones, todo dependiendo de la congestión de la red Wifi a la que esté conectado. Esto último puede suponer un problema, ya que estos cortes pueden hacer que el paciente pierda la inmersión.

# **Capítulo 4. Descripción del desarrollo de la aplicación**

En este capítulo se hablará primero de las herramientas de software que se han utilizado para desarrollar la aplicación y, posteriormente, se procederá a describir los distintos elementos de los que consta.

# **4.1 Herramientas de desarrollo**

En esta sección se describirán las principales herramientas de software que se han utilizado para el desarrollo de la aplicación. Otras herramientas utilizadas, como Vuforia o el plugin del Neurosky Mindwave 2 para Unity, ya han sido descritas con anterioridad en este documento.

#### 4.1.1 Unity

Es uno de los motores de videojuegos más utilizado en todo el mundo. Unity consta de numerosas características que le hacen uno de los motores de videojuegos más versátiles y completos actualmente. Es actualizado continuamente por parte del equipo de desarrollo de Unity.

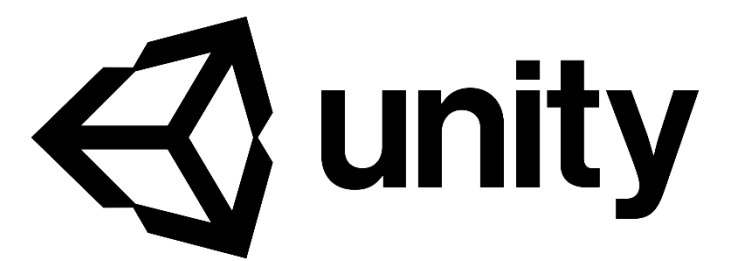

*Figura 23. Logo de Unity. [53]*

Destaca por ser un motor multiplataforma, permitiendo el desarrollo para la mayoría de las principales plataformas: PC, Mac, Linux, iOS, Android, Xbox One, PS4, Nintendo Switch, Occulus, Hololens, etc., hasta un total de 25.

Es un motor muy accesible debido a que posee una enorme cantidad de material de aprendizaje, ya que cuenta con una gran comunidad de usuarios y una completa documentación proporcionada por el equipo de Unity. Además, existe una gran biblioteca de assets (recursos), donde se pueden encontrar todo tipo de elementos (gratuitos y de pago) para el desarrollo de videojuegos.

Dispone de tres tipos de licencias:

- **Personal:** permite trabajar con el motor completo de forma gratuita. Esta versión solo puede ser utilizada si los ingresos o financiación no excede de los 100.000 \$ al año. Esta es la versión que se ha utilizado en este proyecto.
- **Plus:** permite cambiar la pantalla de inicio de la aplicación (en la versión Personal aparece el logotipo de Unity) y añade algunos descuentos en assets de pago. Todo ello por, aproximadamente, 25\$ al mes.
- **Pro:** proporciona asistencia directa con ingenieros y especialistas de Unity por Internet, así como algunas herramientas para el desarrollo de videojuegos multijugador y optimización de la jugabilidad, además de todos los beneficios de la versión Plus. La cuota mensual es de 125 \$.

Integra numerosas herramientas de desarrollo de terceros (Vuforia, Hololens, ARCore, ARKit, Oculus, etc.), convirtiéndolo, probablemente, en el motor de videojuegos más versátil que existe. Además, permite importar los modelados 3D y animaciones de los principales programas de modelado 3D (Blender, Maya, 3dStudio, ZBush, etc.). [53]

Para el caso de nuestra aplicación, ha sido la piedra angular sobre la que ha girado todo el desarrollo, integrado en él las herramientas proporcionadas por Vuforia y el Neurosky Mindwave 2 para combinar todas las tecnologías utilizadas.

### 4.1.2 Blender

Es un programa de animación y modelado 3D gratuito y de código abierto. Permite la creación de películas de animación, modelados 3D, efectos visuales y aplicaciones interactivas.

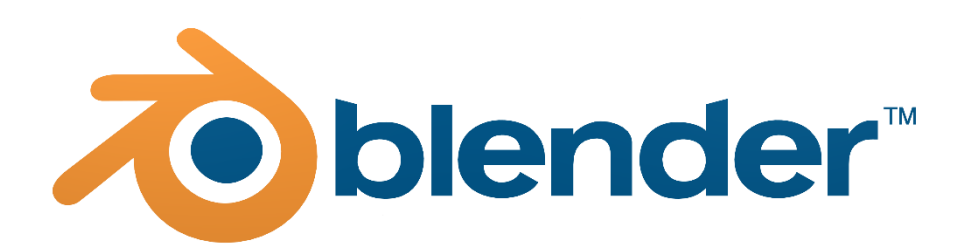

*Figura 24. Logo de Blender. [54]*

Dispone de todas las principales funcionalidades de este tipo de programas: modelado, texturización, mapeo UV (técnica para la aplicación de texturas), rigging (simulación de esqueletos), simulación de partículas y fluidos, sculping (técnica de escultura para modelar), creación de materiales, composición de imágenes y edición de video.

Está en constante evolución, ya que es actualizado periódicamente por parte de la organización de Blender, añadiendo nuevas funcionalidades y mejorando las ya presentes. [54]

En nuestra aplicación, principalmente se ha utilizado para el modelado, animación y texturizado de los entornos y objetos 3D del menú principal y de cada uno de los niveles de laberintos.

### 4.1.3 Photoshop

Es un editor de gráficos rasterizados (imágenes de mapas de píxeles) utilizado habitualmente para la creación y edición de imágenes y retoque de fotografías.

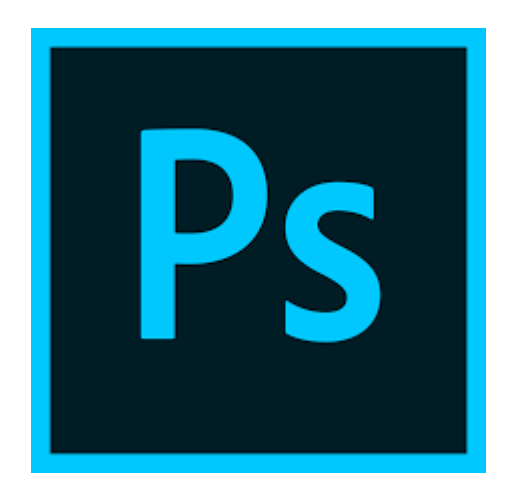

*Figura 25. Logo de Photoshop. [55]*

Photoshop es el programa de edición de imágenes más popular del mundo debido a la gran cantidad de funcionalidades que ofrece. Entre estas destacan: separación por capas, recorte de siluetas, filtros de imagen, edición de parámetros y dibujo mediante la utilización de tabletas gráficas electrónicas. [55]

Este programa se ha utilizado en nuestra aplicación para el dibujo de las texturas de los modelos 3D y para la creación de las imágenes de los menús e interfaz gráfica.

# **4.2 Descripción y funcionamiento de la aplicación**

El procedimiento para hacer funcionar la aplicación es el siguiente: para proporcionar la experiencia de Realidad Virtual, el paciente debe colocarse las gafas Samsung Gear VR y conectar a este el Samsung Galaxy S8, el cual se encarga de ejecutar la aplicación. Para que se pueda monitorizar su estado cognitivo, se le coloca el casco Neurosky MindWave 2 ajustándolo al cuero cabelludo y vinculándolo con el dispositivo móvil mediante Bluetooth. La forma en la que interactúa el paciente con la aplicación es a través de un marcador de imagen. El terapeuta debe manejar el controlador para navegar por los menús y llevar a cabo ciertas acciones, guiándose por un televisor en el que se reproduce la pantalla del móvil clonada.

La aplicación consta de menús que proporcionan acceso a las distintas funcionalidades y de una serie de ejercicios basados en la resolución de laberintos.

## **4.2.1 Menús**

La aplicación consta de una serie de menús para acceder a sus distintos componentes y seleccionar una serie de opciones. Estos se encuentran integrados espacialmente dentro de los entornos virtuales (interfaz diegético) y constan de animaciones para selección, navegación y transiciones entre ellos.

La navegación y selección se lleva a cabo por parte del terapeuta a través del controlador Powerlead PGAD V001 anteriormente descrito. Además, se les ha dado un efecto curvo mediante código para facilitar su visualización.

### *4.2.1.1 Menú principal*

El menú principal aparece tras la pantalla de introducción al inicio de la aplicación. Este sirve de nexo entre los distintos componentes de la aplicación a los que se puede acceder. Consta de:

• **Menú de selección de paciente** (ver Figura 26)

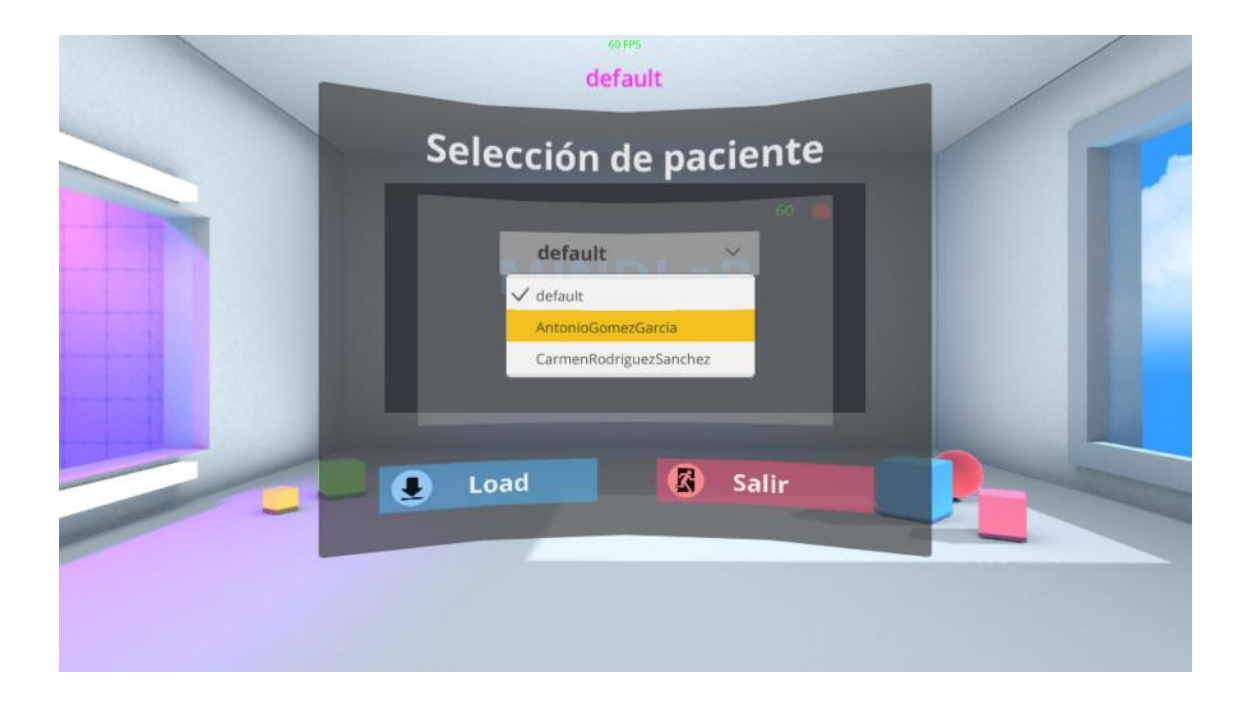

*Figura 26. Menú selección del paciente*

Permite la selección de un paciente de la lista de pacientes para cargar sus datos almacenados. La selección de un paciente permite luego guardar las sesiones que realice. Este menú aparece por defecto al inicio. Si el paciente entra en alguno de los laberintos, al volver al menú principal, se cargará el menú de selección principal.

• **Menú de selección principal** (ver Figura 27)

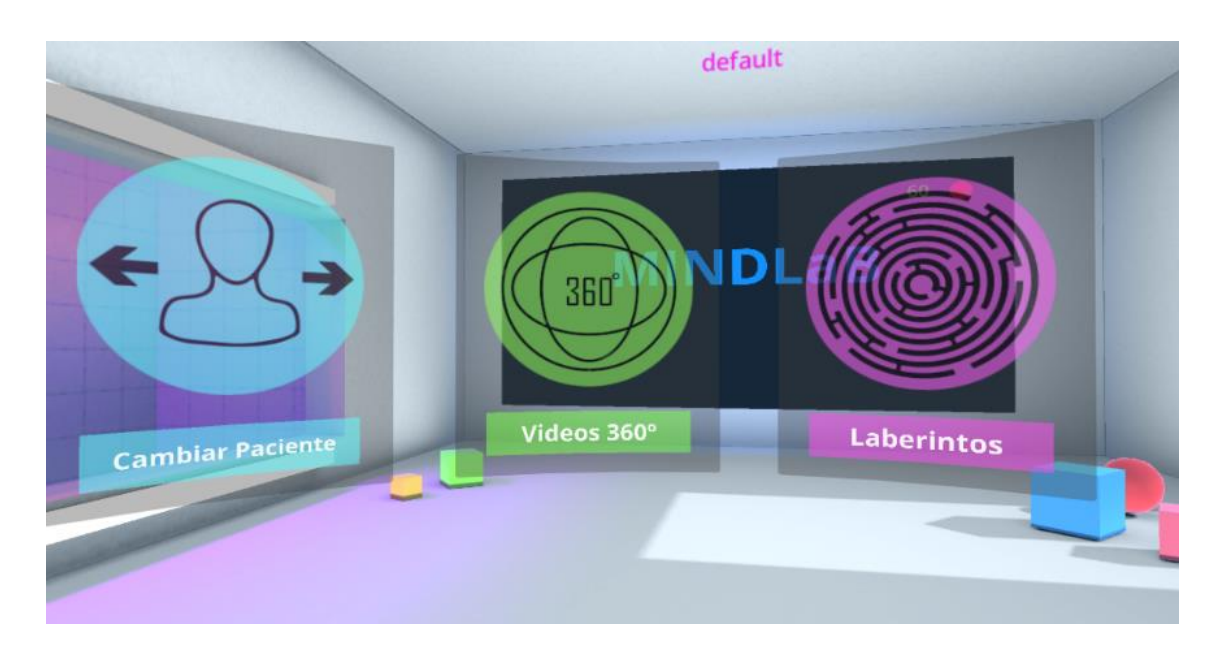

*Figura 27. Menú de selección principal.*

Permite acceder al menú de selección de paciente y a los niveles de laberintos. Tiene también un botón para poder salir y cerrar la aplicación. Este menú aparece tras el de selección de paciente y puede volverse a él desde cualquier parte de la aplicación.

• **Menú de selección de laberintos** (ver Figura 28)

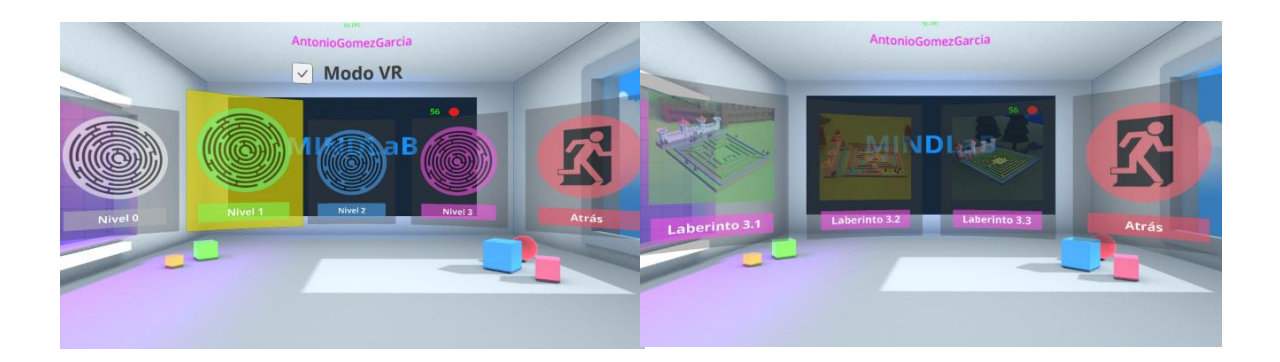

*Figura 28. Menú de selección de niveles (izquierda) y menú de selección de laberinto (derecha).*

Este menú da acceso a los distintos niveles en los que están clasificados los laberintos. Con la selección de cada nivel se accede a otro submenú con los distintos laberintos de este.

#### *4.2.1.2 Menús auxiliares de los laberintos*

Dentro de cada laberinto hay dos menús:

• **Menú de resultado de la sesión** (ver Figura 29)

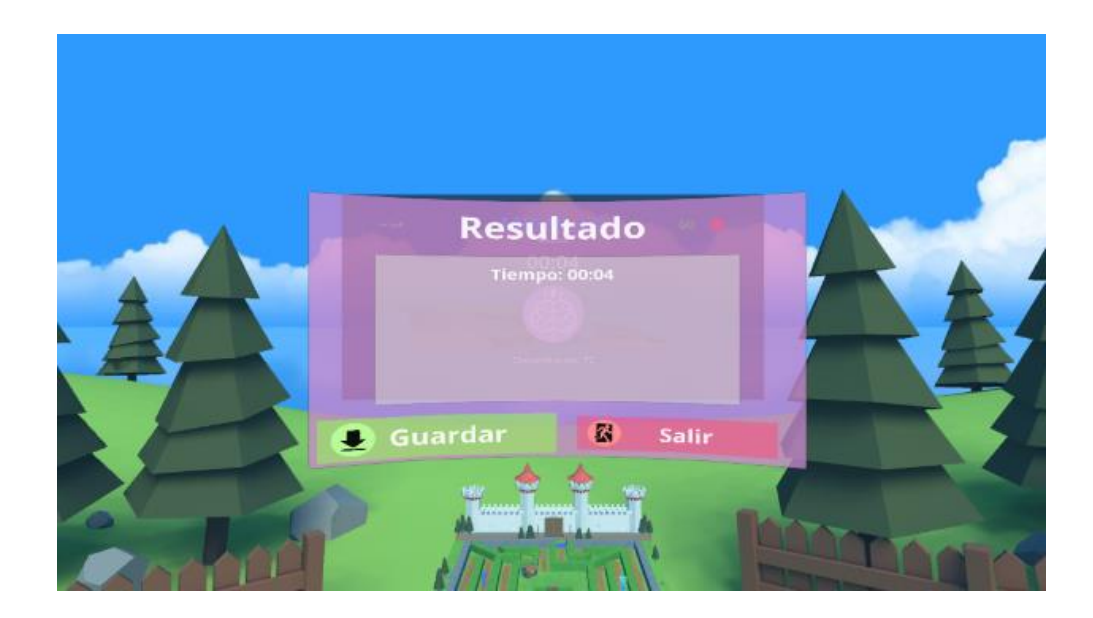

*Figura 29. Menú de resultado de la sesión.*

Menú que aparece al finalizar el laberinto, mostrando el tiempo que se ha tardado en completarlo y las opciones para guardar la sesión del paciente o salir sin guardar.

• **Menú para salir del laberinto** (ver Figura 30)

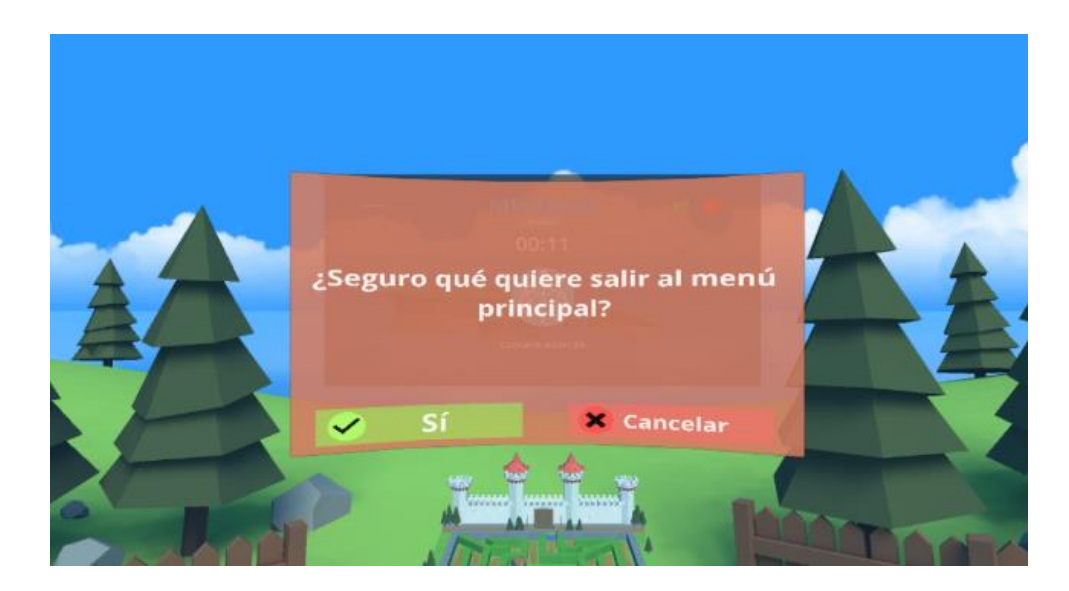

#### *Figura 30. Menú para salir del laberinto.*

Un menú que permite salir de él al menú principal en cualquier momento sin guardar la sesión. Este aparece al pulsar un botón del controlador, poniendo el juego en pausa.

### **4.2.2 Laberintos**

Este módulo está basado en la resolución de laberintos mientras se monitorea el estado de concentración del usuario. Este debe inclinar un marcador de imagen donde se proyecta el laberinto para desplazar una bola desde un punto de inicio hasta la salida del laberinto.

Los laberintos están clasificados por nivel de dificultad. En cada nivel se van añadiendo nuevas mecánicas que aumentan la complejidad de resolución de los laberintos.

Cada laberinto está integrado en un entorno virtual 3D y un tema musical que pretende inducir al paciente a un estado de relajación y concentración.

#### *4.2.2.1 Descripción de los niveles*

Los laberintos están clasificados en 4 niveles (ver Figura 31) que representan el grado de dificultad y complejidad de resolución de los estos:

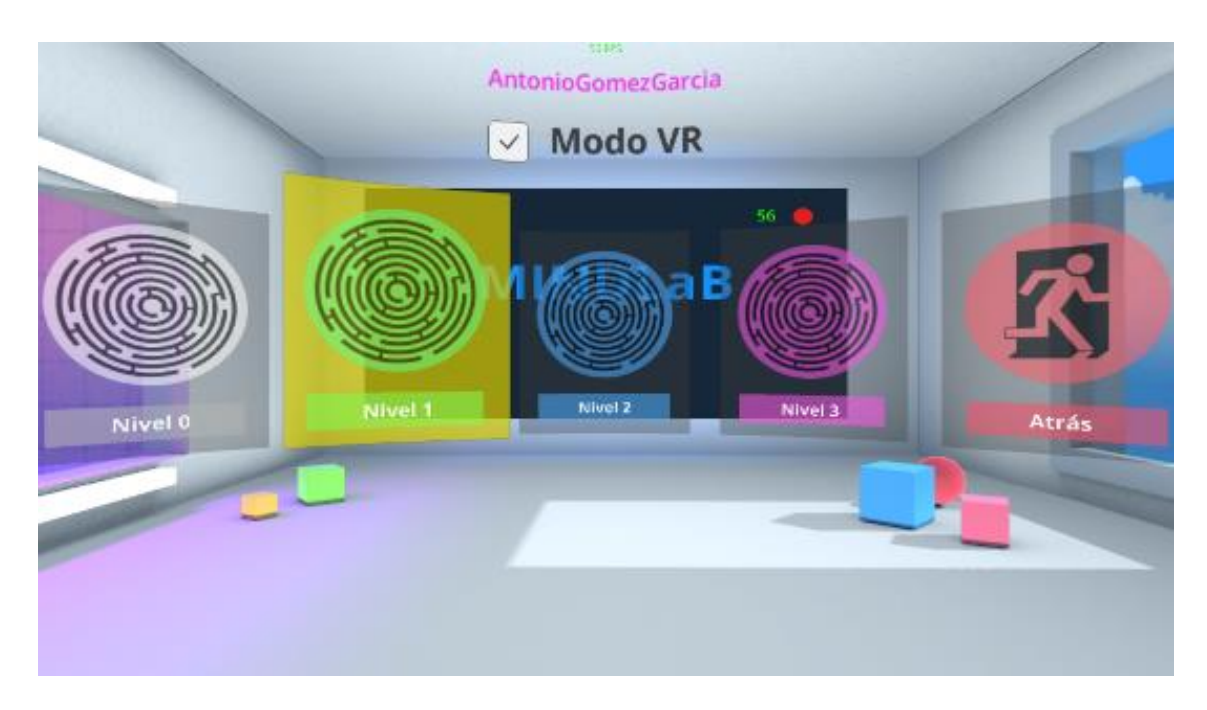

*Figura 31. Menú de selección de nivel.*

• **Nivel 0:** consta de 2 laberintos (ver Figura 32) que introducen al paciente en la mecánica de resolución de laberintos mediante la inclinación del marcador de imagen. Tienen un único camino de diseño muy sencillo. También sirven al terapeuta para determinar los niveles de concentración entre los que suele oscilar el paciente y cuánto tiempo está en cada uno.

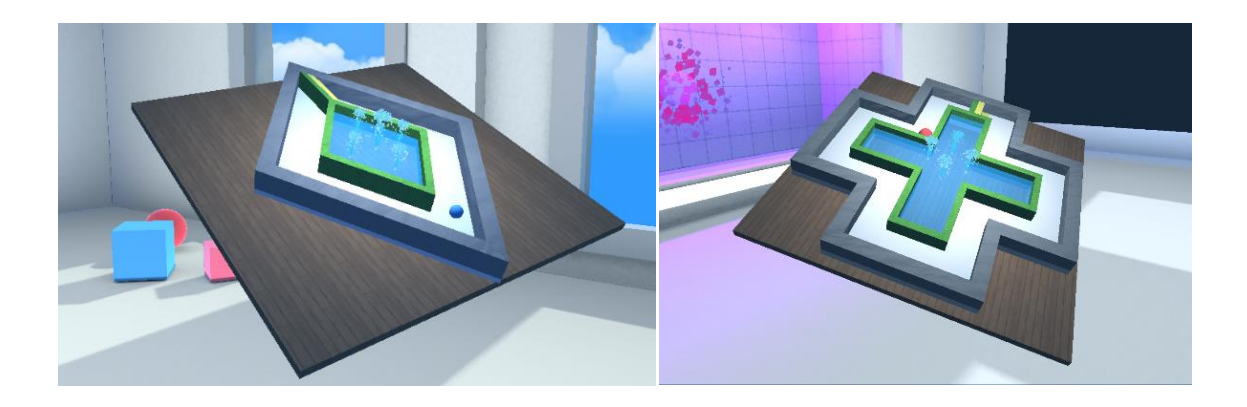

*Figura 32. Laberinto 0.1 (izquierda) y laberinto 0.2 (derecha).*

• **Nivel 1:** consta de 2 laberintos (ver Figura 33) de diseño más complejo (aunque siguen siendo bastante sencillos) con varios caminos sin salida.

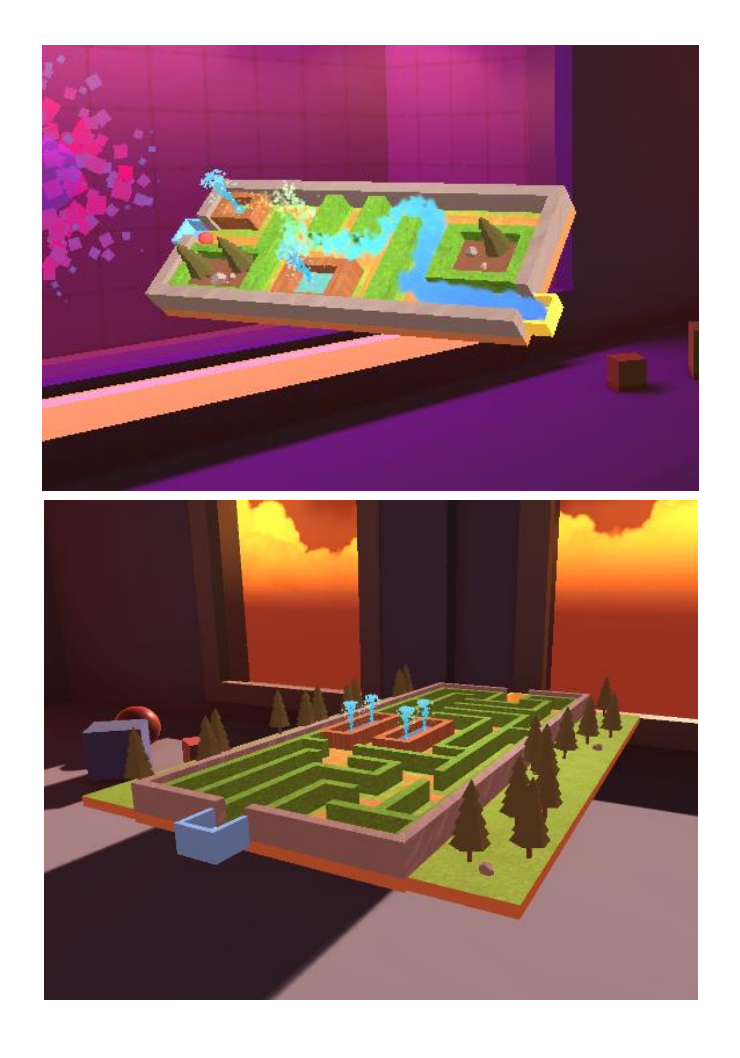

*Figura 33. Laberinto 1.1 (arriba) y laberinto 1.2 (abajo).*

• **Nivel 2:** consta de 3 laberintos (ver Figura 34) de diseño más complejo e introducen la mecánica de bloqueos mediante fuentes (estos se describirán más adelante).

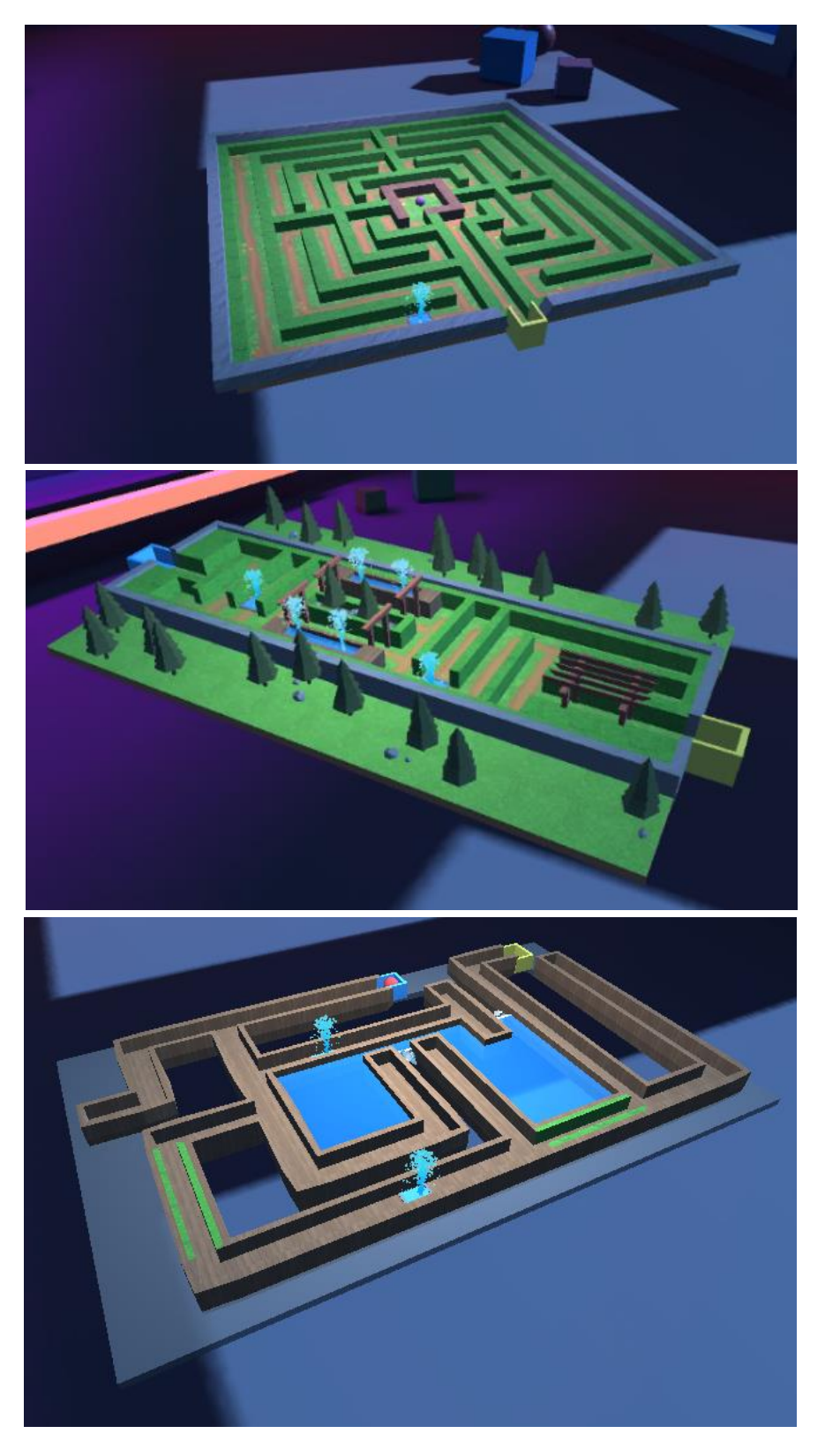

*Figura 34. Laberintos 2.1, 2.2 y 2.3 (en orden de arriba a abajo).*

• **Nivel 3:** consta de 3 laberintos (ver Figura 35) de diseño complejo en los que se introducen los bloqueos por puertas vaivén y la recolección de objetos en un cierto orden para la resolución de los laberintos. Además, están presentes los bloqueos por fuentes anteriores y ahora la salida del laberinto se encuentra bloqueada mediante un puente levadizo que hay que activar.

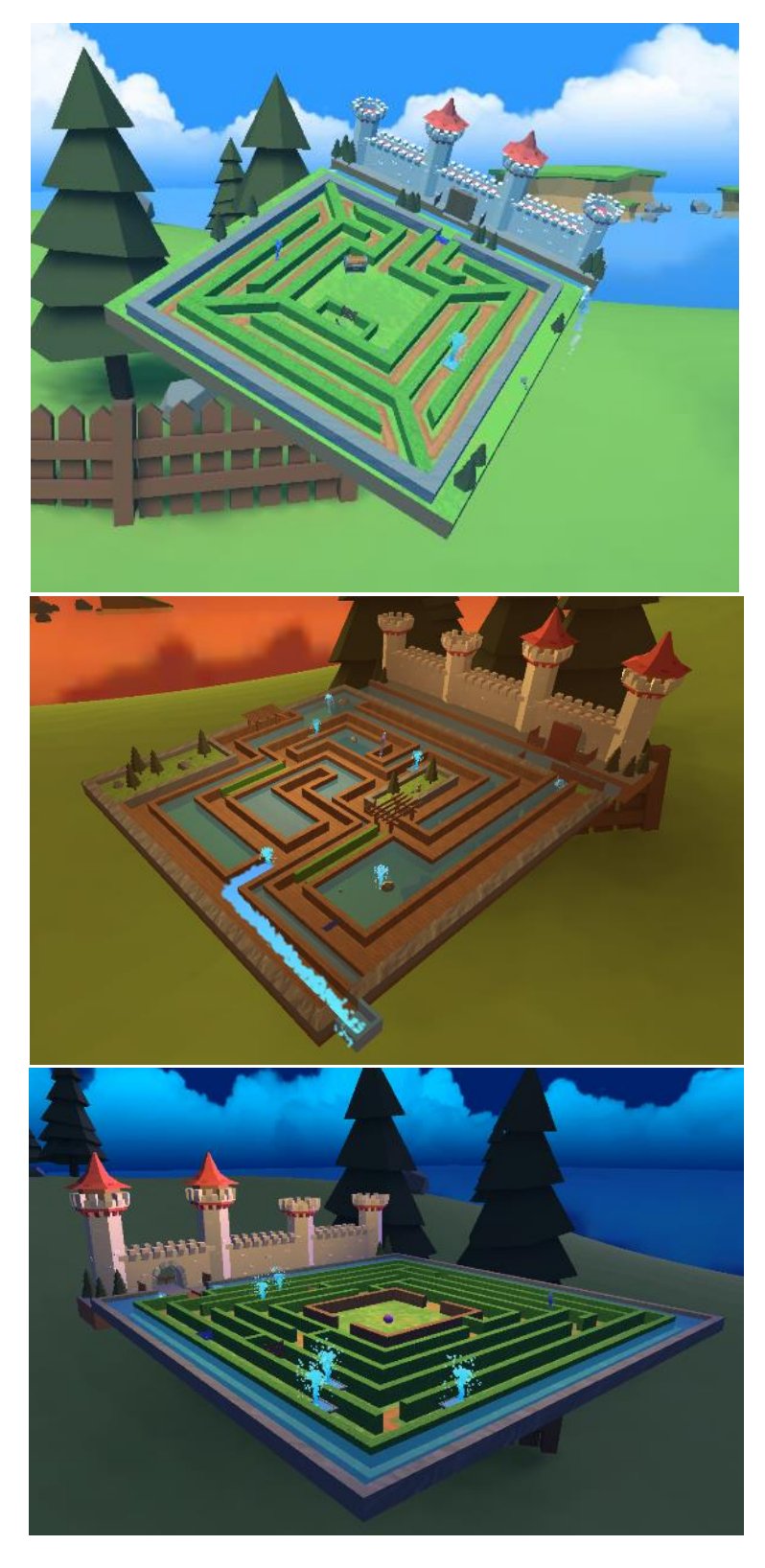

*Figura 35. Laberintos 3.1, 3.2 y 3.3 (en orden de arriba a abajo).*

#### *4.2.2.2 Interfaz de usuario*

Cada nivel tiene un interfaz (ver Figura 36) que proporciona información tanto al paciente como al terapeuta.

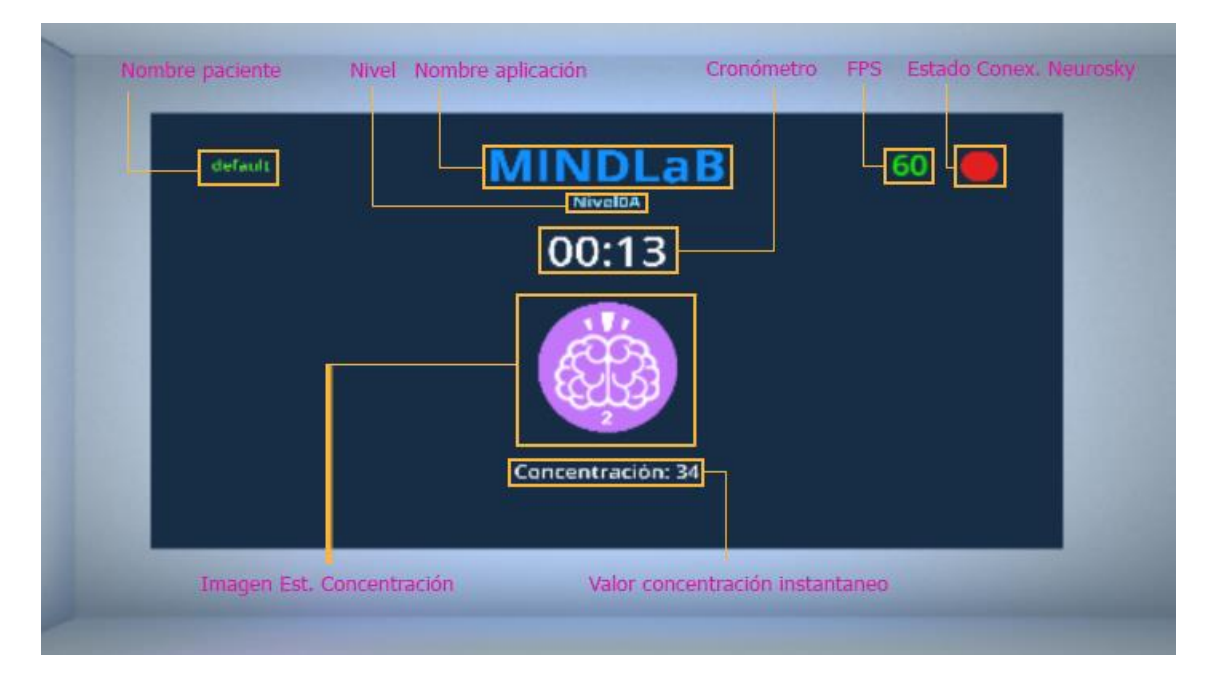

*Figura 36. Interfaz de usuario.*

- **Nombre paciente:** Nombre del paciente que está realizando la sesión.
- **Nivel:** nombre del nivel en el que se encuentra el paciente.
- **Cronómetro:** tiempo que lleva el paciente intentando resolver el laberinto. Comienza cuando se empiezan a recibir los valores de concentración y se para cuándo completa el laberinto.
- **FPS:** indica los fotogramas por segundo a los que se está ejecutando la aplicación. Tiene el único propósito de monitorizar el rendimiento la aplicación durante el desarrollo.
- **Estado de conexión del Neurosky MindWave 2:** indica el estado de conexión del dispositivo de Neurofeedback. Tres estados:
	- 1. Rojo: dispositivo apagado o no emparejado con el dispositivo móvil.
	- 2. Naranja: dispositivo encendido y emparejado, pero mal colocado en la cabeza.
	- 3. Verde: dispositivo funcionando y enviando los datos.
- **Imagen estado de concentración:** indica mediante tres imágenes distintas los tres estados de concentración en los que se puede encontrar el paciente.
	- 1. Estado 1: Poco concentrado.
	- 2. Estado 2: Concentrado.

#### 3. Estado 3: Muy concentrado.

• **Valor de concentración instantáneo:** indica el valor numérico entre 0 y 100 de la concentración del paciente cada segundo.

#### *4.2.2.3 Bloqueos*

En los laberintos de nivel 2 y 3 existen dos tipos de objetos que bloquean el paso de la bola dependiendo del estado de concentración del paciente

• **Fuentes:** la altura del nivel del agua (ver Figura 37) y la fuerza que ejerce en oposición al paso de la bola cambian respecto al estado de concentración. Cuanto mayor es el estado de concentración, menor es la altura del agua y presenta menos oposición al paso de la bola.

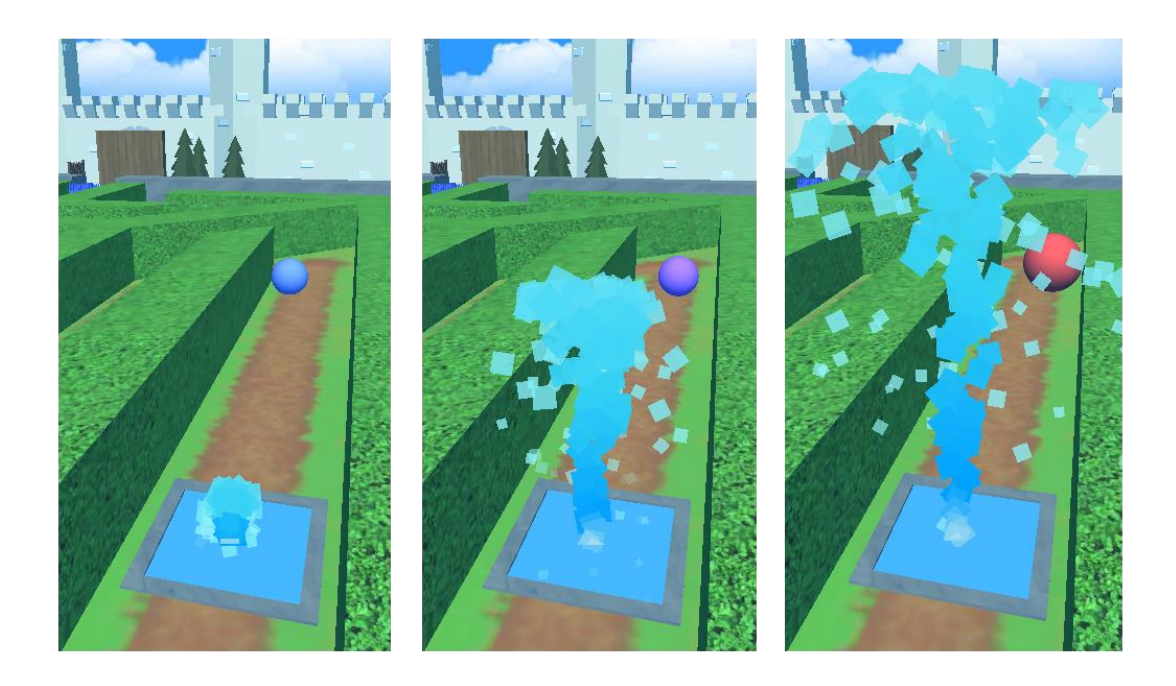

*Figura 37. Estados de las fuentes (muy concentrado/concentrado/poco concentrado).*

Cada fuente tiene un temporizador. Cuando vence, la fuente pasa a estar en el estado de menor altura e intensidad de la fuerza de oposición, para facilitarle el paso y evitar que el paciente se frustre. También aparece un mensaje encima de esta indicándole al paciente que se le va a ayudar a pasar.

• **Puertas vaivén:** estas puertas ejercen una fuerza de oposición irrompible cuando el paciente se encuentra en los estados de concentración 1 y 2, impidiendo así, el paso de la bola. Esta fuerza solo se puede romper en el estado 3 (muy concentrado), permitiendo a la bola atravesar la puerta mediante su empuje. Una vez superada la puerta, esta se mantiene abierta independientemente del estado de concentración en el que se encuentre el paciente.

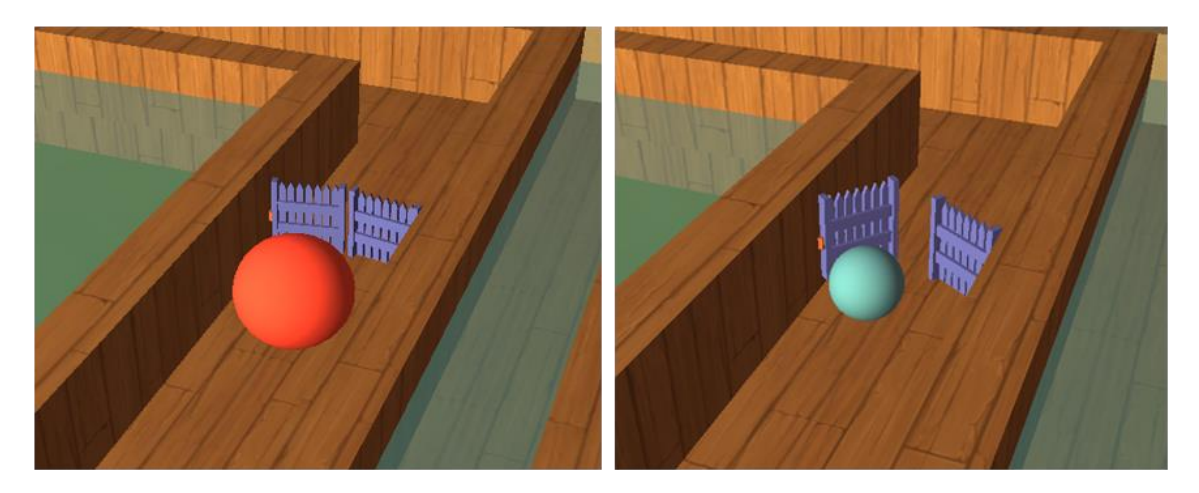

*Figura 38. Puerta vaivén (cerrada/abierta).*

Al igual que las fuentes, estas puertas tienen un temporizador que las desbloquea cuando vence. Del mismo modo, cuando esto ocurre, aparece un mensaje encima de la puerta indicandole al paciente que se le va a ayudar.

• **Caminos estrechos:** ciertas secciones de algunos laberintos son más estrechas (ver Figura 39). Debido a que la bola cambia de tamaño dependiendo el estado de concentración en el que se encuentre el paciente, esta solo podrá cruzar dichas secciones cuando se encuentre en los estados 2 y 3, ya que en el estado 1 la bola es demasiado grande para cruzar.

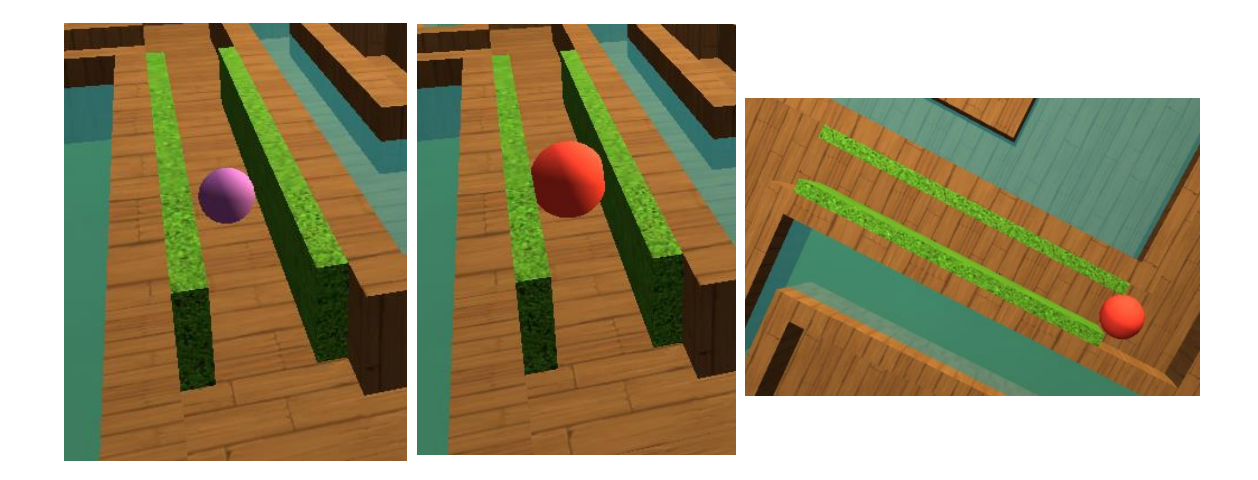

*Figura 39. Caminos estrechos.*

Si el estado de concentración, mientras se cruza una de estas secciones, cambia al estado 1, la bola se quedará atascada hasta que vuelva a un estado de mayor concentración.

#### *4.2.2.4 Recolecatables*

En los laberintos de nivel 3, se añade una nueva mecánica: la recogida ordena de una serie de objetos necesaria para completar el laberinto. El orden de recolección sigue una lógica determinada por las relaciones entre los objetos recolectables. Hay cuatro tipos:

- **Llaves:** permiten la apertura de objetos cerrados con una cerradura. Hay dos tipos:
	- o **Visibles:** son visibles y pueden ser recogidas desde el inicio (ver Figura 40).
	- o **Ocultas:** para que se hagan visibles y puedan ser recogidas, ha de encontrarse un mapa. Este se encuentra dentro de los cofres.

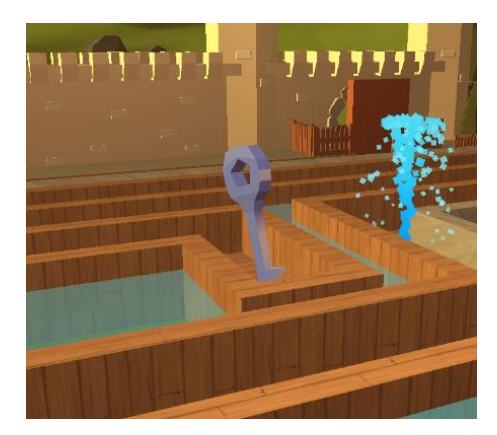

*Figura 40. Llave.*

• **Cofres:** en un principio, necesitan de una llave para ser abiertos (ver Figura 41). En su interior guardan mapas que descubren llaves ocultas.

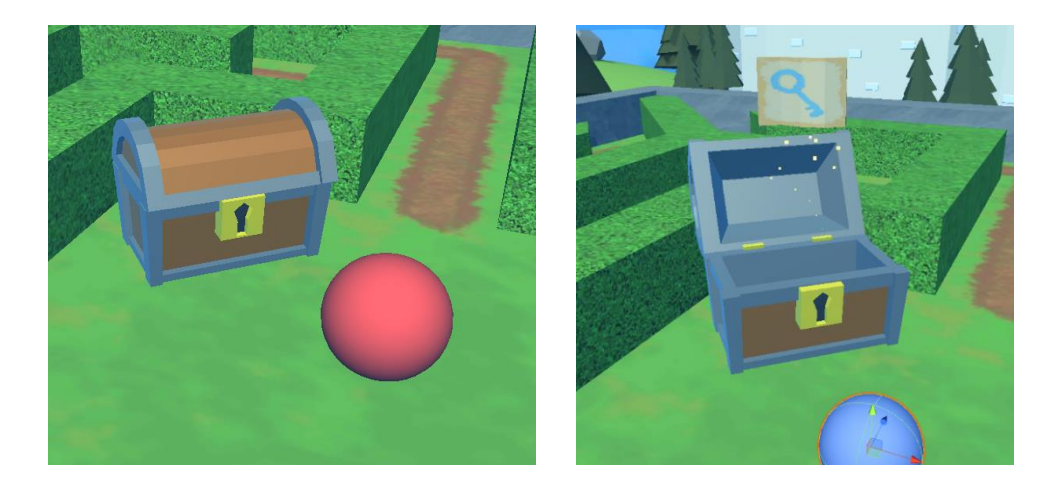

*Figura 41. Cofres (cerrado/mapa con la ubicación de la llave).*

- **Puertas con cerradura:** están cerradas e impiden el paso. Para abrirse requieren que se recoja la llave adecuada.
- **Palancas y puertas de los castillos:** las palancas bajan el puente levadizo del castillo. En los laberintos de nivel 3, la salida del laberinto es la entrada a un castillo. Un puente levadizo sirve de conexión entre el castillo y el laberinto. En un principio, este puente se encuentra subido. Se debe activar la palanca para bajar el puente y poder completar el laberinto.

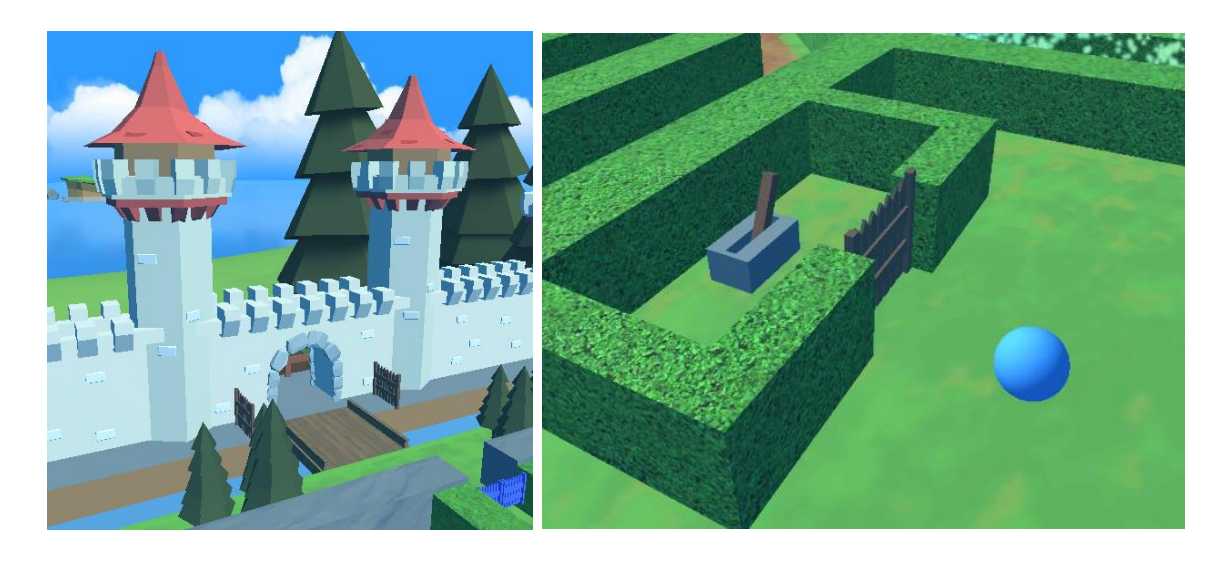

*Figura 42. Puerta de castillo (izquierda) y palanca (derecha).*

### *4.2.2.5 Entornos virtuales*

Cada laberinto y el menú principal se encuentra inmersos dentro de entornos virtuales 3D. En concreto, hay dos entornos distintos, cada uno con tres variaciones según la iluminación: día, atardecer y noche (ver Figuras 43 y 44).

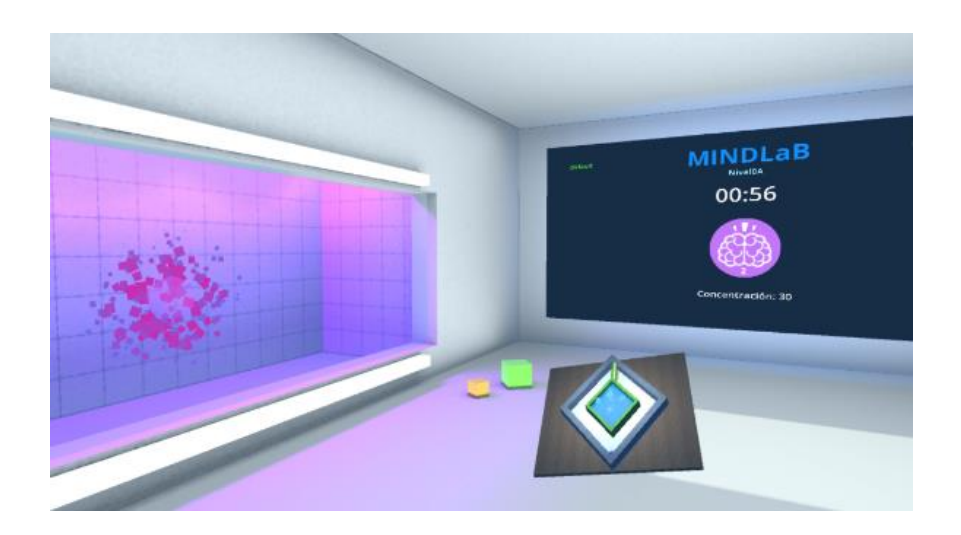

*Figura 43. Entorno laberinto 0.1.*

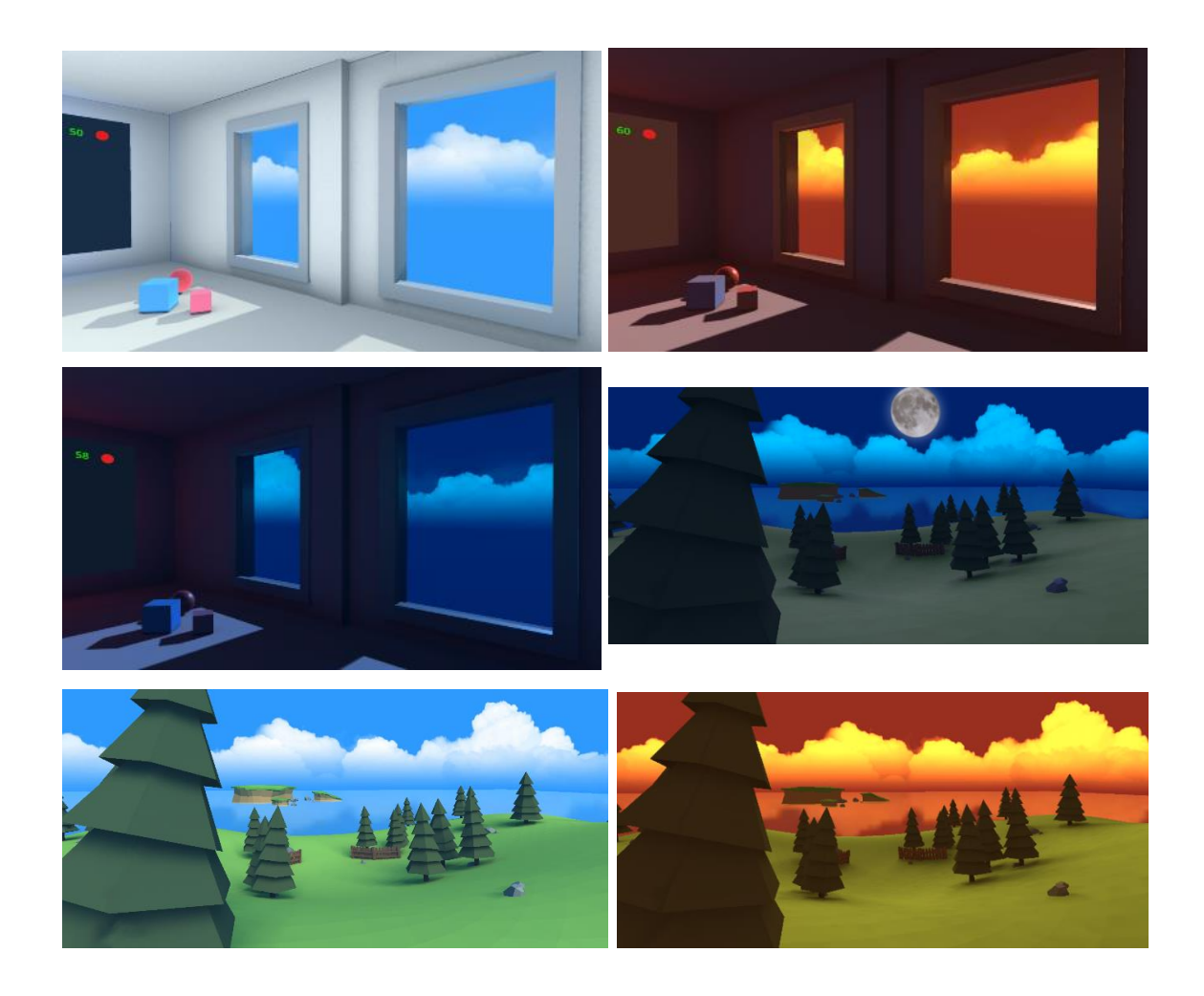

*Figura 44. Variaciones entornos virtuales según hora del día.*

### **4.2.3 Sistema inteligente de análisis**

El sistema es capaz de autoajustarse a las capacidades de cada uno de los pacientes. Para ello, analiza y almacena una serie de datos recogidos durante las sesiones de ejercicios con los laberintos. También puede ser manualmente ajustado por parte del terapeuta, a partir del análisis de los datos recogidos.

#### *4.2.3.1 Recogida y almacenamiento de datos*

El sistema recoge y almacena datos de las sesiones que realizan los pacientes en el módulo de laberintos. Estos datos son guardados en ficheros XML. Esto tiene dos finalidades:

• El terapeuta puede, a posteriori, analizar los datos para determinar valores para ciertos parámetros del sistema, para ajustarlo a cada paciente, según su desempeño en las sesiones. Por ejemplo, puede ajustar los umbrales de los distintos estados de concentración para adaptarse a pacientes con mayor o menor capacidad para concentrarse.

• El propio sistema analiza esos datos para autoajustarse al paciente. Por ejemplo, si un paciente tarda mucho en conseguir los objetivos en los laberintos, el sistema reduce el tiempo del temporizador de ayuda para que esta aparezca más frecuentemente.

Los ficheros XML que almacenan los datos de los pacientes tienen la siguiente estructura:

- **Datos personales del paciente:** nombre, edad, contraseña…
- **Umbrales de los estados del Neurofeedback:** umbrales de concentración y relajación.
- **Niveles:** datos de cada laberinto. Cada uno compuesto por:
	- o Nombre del nivel.
	- o Variable booleana que indica si el nivel ha sido completado.
	- o Mejor tiempo de todas las sesiones realizadas.
	- o Sesiones realizadas. Cada una compuesta por:
		- ID de la sesión.
		- Tiempo en el que se ha completado el laberinto.
		- Lista de todos los valores instantáneos de concentración (uno por segundo).
		- Lista de todos los valores instantáneos de relajación (uno por segundo).
		- Número de veces que se ha activado la ayuda para consecución de objetivos.
		- Número de veces que se ha activado la ayuda ante bloqueos.

#### *4.2.3.2 Sistema de ayuda*

Este sistema permite ajustar la dificultad de cada laberinto a las capacidades de cada uno de los pacientes. Para ello, analiza tanto los datos almacenados, como los que se obtiene durante cada sesión. Está compuesto por 2 subsistemas:

• **Ayuda de objetivos:** para completar cada laberinto, existe una solución óptima basada en la consecución de una serie de objetivos. Ejemplo de una secuencia óptima:

Recogida de llave que abre el cofre  $\rightarrow$  apertura del cofre que contiene un mapa  $\rightarrow$ recogida de la llave que descubre el mapa para abrir una puerta cerrada -> abrir puerta para poder acceder a la palanca –> activación de la palanca para bajar el puente levadizo del castillo –> superación del bloqueo tipo fuente que bloquea el camino a la salida –> llegada hasta la entrada del castillo para completar el laberinto.

Esta ayuda se activa cuando la bola permanece un determinado tiempo sin alcanzar el objetivo marcado en ese momento. Esta se muestra mediante un mensaje de texto que aparece encima del objeto que representa el objetivo (ver Figura 45). El mensaje siempre se orienta mirando a al usuario.

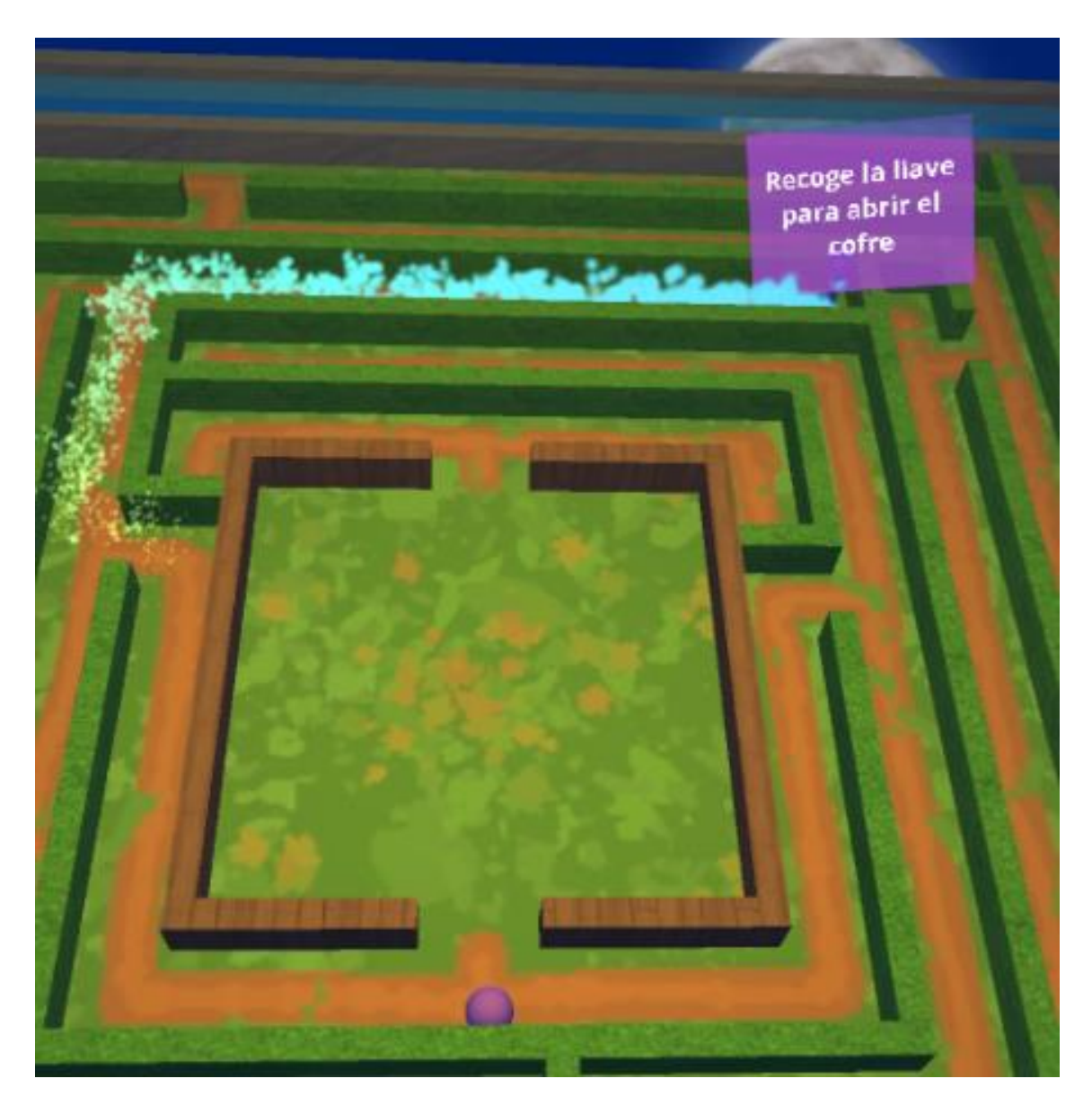

#### *Figura 45. Ayuda para objetivos.*

• **Ayuda fantasma:** muestra el camino óptimo que hay entre la posición de la bola y el objetivo (ver Figura 46). Está basada en una **inteligencia artificial de navegación**, la cual le permite establecer el camino óptimo desde cualquier punto del laberinto con solo conocer la posición del objetivo. Se activa de dos formas: automáticamente, cuando se activa la ayuda de objetivos o, manualmente, mediante la pulsación de un botón del controlador cuando el terapeuta lo considere necesario.

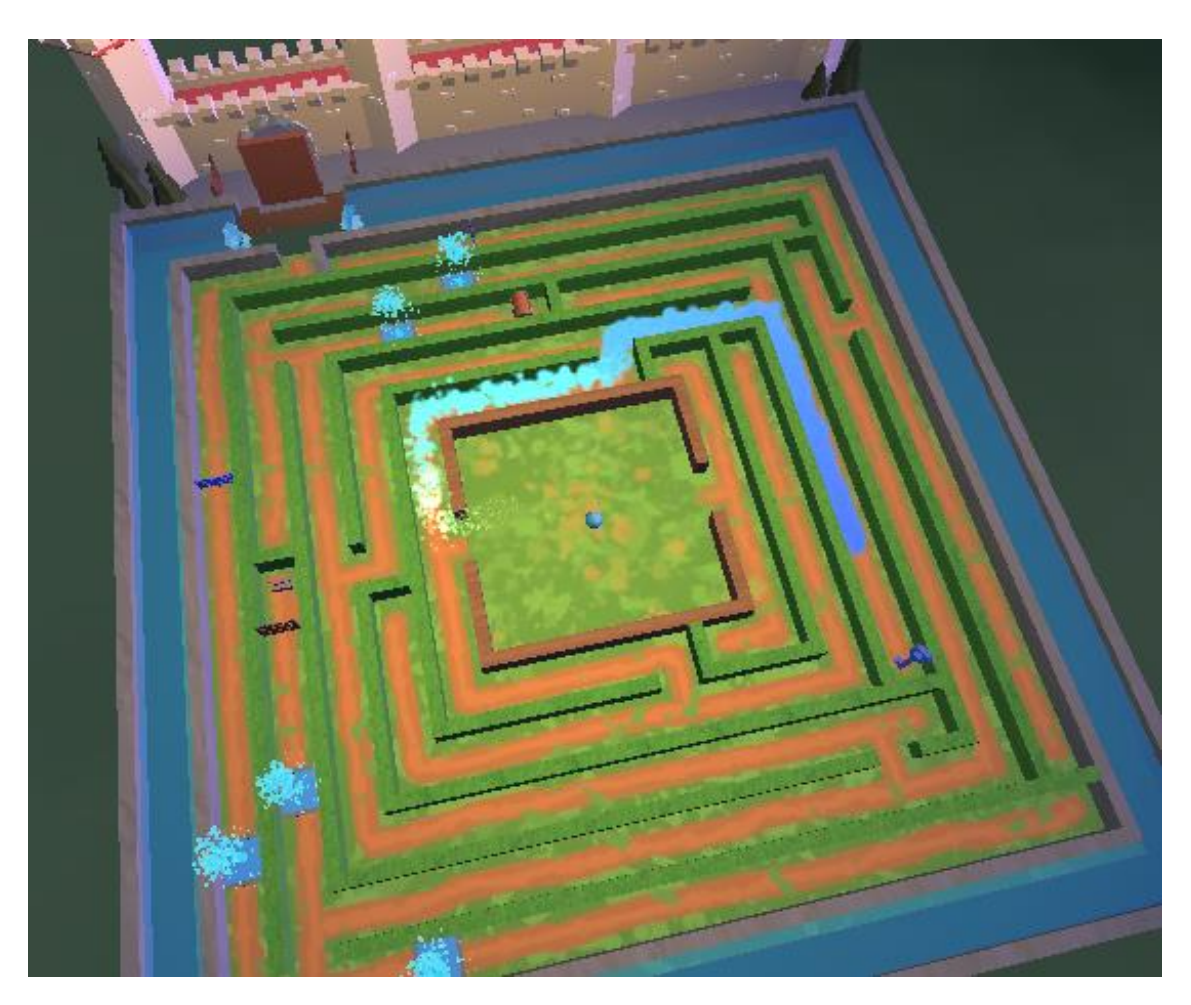

Esta ayuda se manifiesta como una estela azul que se desplaza a gran velocidad por el camino que ha calculado hasta el objetivo actual.

*Figura 46. Ayuda fantasma*

• **Ayuda ante bloqueos:** tiene el objetivo de evitar que el paciente se frustre cuando esté tardando mucho en alcanzar el estado de concentración necesario para superar un bloqueo (fuentes y puertas vaivén).

Cada uno de los bloqueos cuenta con un temporizador que se activa cuando la bola se encuentra en una zona cercana a estos. Este temporizador solo se mantiene activo mientras la bola se encuentre en dicha zona y mantiene su valor cuando esta sale. Al vencer el temporizador, el bloqueo pasa a estar en el estado en el que permite a la bola atravesarlo. Además, muestra un mensaje de texto (similar a los de la ayuda de objetivos) (ver Figura 47) indicándole al paciente que se le va a ayudar a pasar.

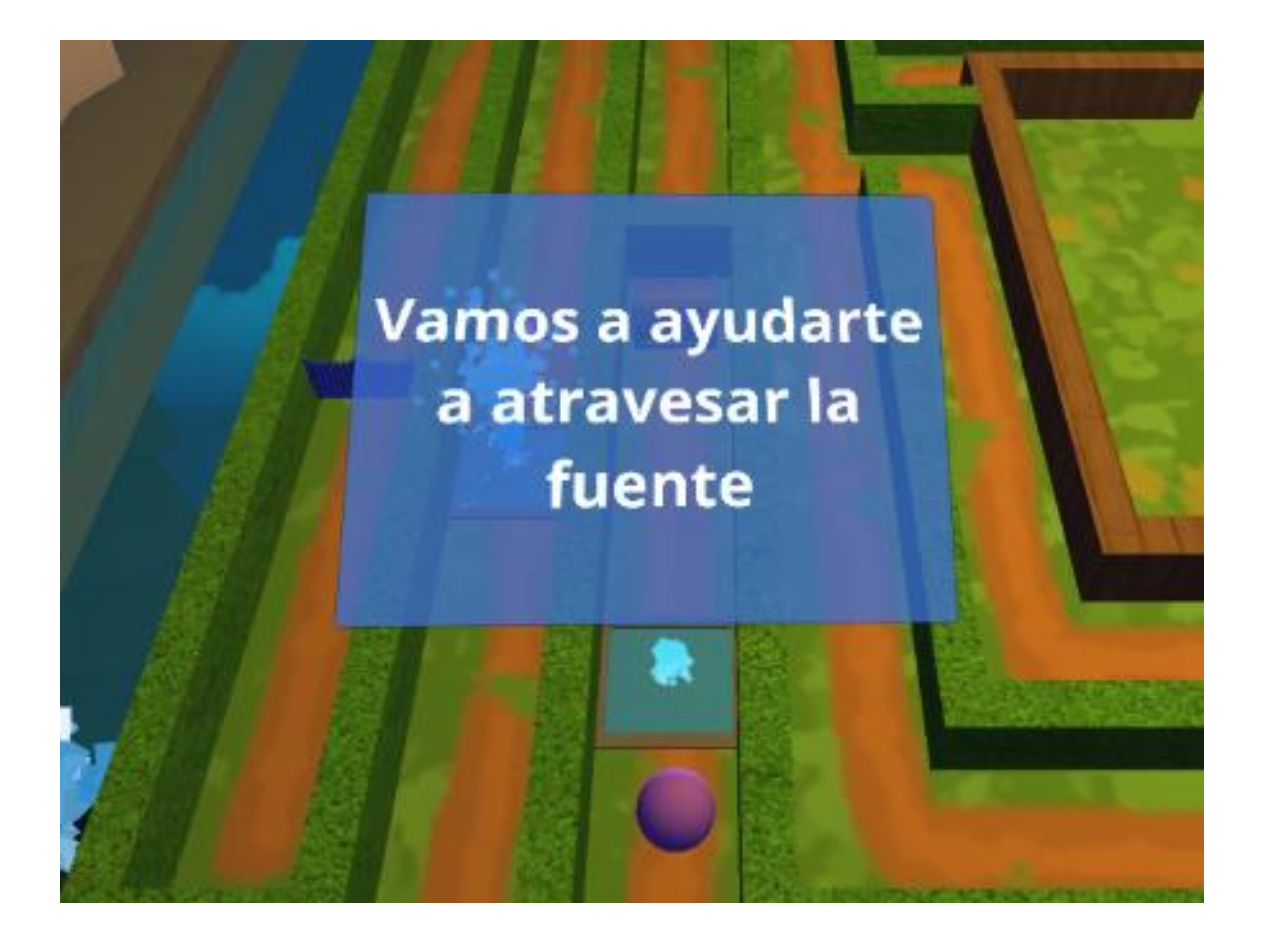

*Figura 47. Ayuda ante bloqueos.*

### 4.2.4 **Neurofeedback**

La información de Neurofeedback es proporcionada por el casco Neurosky MindWave 2 colocado en la cabeza del paciente durante la realización de los ejercicios. Este casco permite leer el estado de relajación (medido por las ondas alfa y beta) y de concentración (medido por las ondas beta y gamma) del paciente. El propio dispositivo se encarga de procesar las señales mediante un algoritmo que la propia compañía Neurosky denomina como eSense. Esto proporciona valores de dichos estados en una escala del 0 al 100.

A partir de los valores obtenidos, se ha establecido una serie de estados que influyen en la bola y los bloqueos.

#### *4.2.4.1 Estados de Neurofeedback*

A partir de los valores instantáneos de concentración (uno cada segundo) se establece umbrales para acotar 3 estados distintos. Cada 5 segundos, el sistema recoge 5 muestras de estos valores y obtiene un único valor a partir de estas. Dependiendo en que rango se encuentre dicho valor, se determinará que el paciente se encuentra en un estado de concentración u otro.

- 1. Estado 1 (Poco concentrado): rango  $0 35$ .
- 2. Estado 2 (Concentrado): rango 36 65.

#### 3. Estado 3 (Muy concentrado): rango 66 – 100.

Este estado y el valor instantáneo puede ser visualizado por parte tanto del paciente, como del terapeuta, mediante el interfaz de usuario (ver Figura 48).

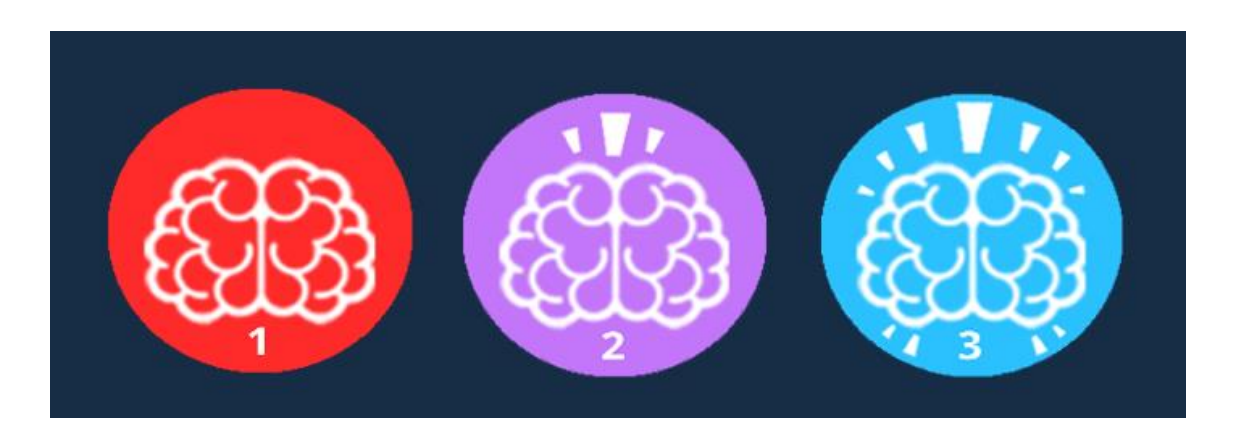

*Figura 48. Imágenes del interfaz de los estados de concentración.*

#### *4.2.4.2 Cambios de la bola*

Dependiendo del estado de concentración en el que se encuentre el paciente, se producen tres tipos de cambios en la bola:

- **Cambio de color:** el color de la bola transiciona progresivamente entre tres colores (ver Figura 49). Esto tiene el objetivo de que el paciente pueda saber en qué estado de concentración se encuentra sin tener que desviar su atención de lo que está haciendo.
	- 1. Estado 1 (Poco concentrado): color rojo.
	- 2. Estado 2 (Concentrado): color morado.
	- 3. Estado 3 (Muy concentrado): color azul.
- **Cambio de tamaño:** el tamaño de la bola transiciona progresivamente entre tres tamaños (ver Figura 49). Cuanto más concentrado, menor es el tamaño de esta.
	- 1. Estado 1 (Poco concentrado): tamaño de un 145 % del original.
	- 2. Estado 2 (Concentrado): tamaño de un 100 % del original.
	- 3. Estado 3 (Muy concentrado): tamaño de un 85 % del original.
- **Cambio de fuerza de rozamiento:** la bola fricciona más con el suelo cuanto menos se esté concentrado. Esto hace que el movimiento de esta no sea tan fluido. El cambio es bastante sutil, ya que ante cambios muy grandes de cómo se comporta físicamente la bola

con el entorno, podría provocar que el paciente sintiera que el movimiento de esta es poco intuitivo.

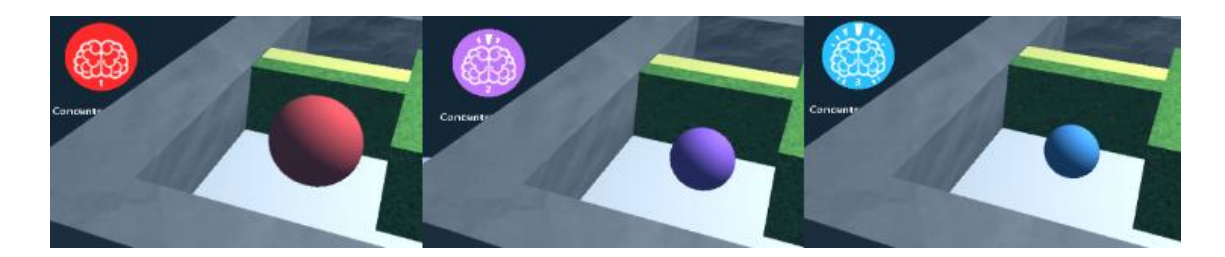

*Figura 49. Cambios visuales de la bola con el estado.*

### *4.2.4.3 Cambios de los bloqueos*

Los bloqueos de los laberintos (fuentes, puertas vaivén y caminos estrechos) tienen distintos comportamientos dependiendo en qué estado de concentración se esté (ver Figura 50). Esto ya se explicó detalladamente en este documento en la sección de los laberintos.

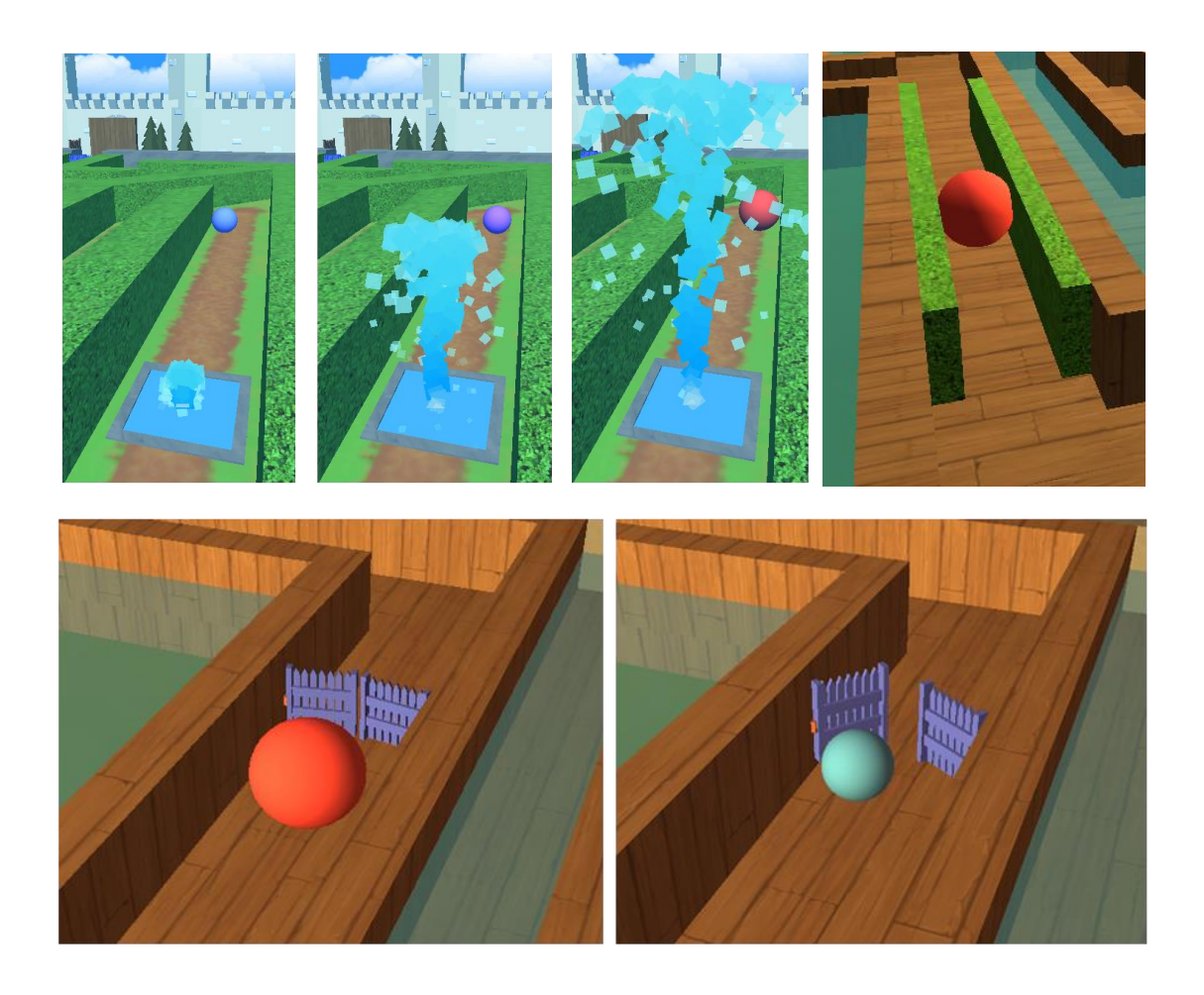

*Figura 50. Cambios en los bloqueos según estado.*
#### *4.2.4.4 Análisis de los datos*

Los valores de concentración y relajación son recogidos durante la realización de las sesiones por parte del paciente. Estos se almacenan en ficheros XML. para que el terapeuta pueda analizarlos. Esto tiene dos funciones:

- 1. Almacenamiento de esta información para su posterior análisis por parte del terapeuta, con la finalidad, a parte del estudio clínico, de determinar los valores de los parámetros del sistema para ajustarlo.
- 2. Recogida en tiempo de ejecución del programa de la información para el autoajuste de los parámetros del propio sistema.

# **Capítulo 5. Conclusiones y líneas futuras**

En este capítulo se abordará primero el coste económico del sistema completo. Posteriormente, se hablará de los problemas encontrados y las conclusiones extraídas a lo largo de la realización de este proyecto. Por último, se establecerán las líneas futuras a seguir.

### **5.1 Presupuesto económico**

Vamos a recoger los precios de todos los elementos hardware para obtener el precio total de nuestro sistema (ver Tabla 8). Como ya se comentó en secciones anteriores de este proyecto, el objetivo es minimizar lo máximo posible el coste económico, ya que esta aplicación está pensada tanto para su uso en una clínica, como por parte del paciente en su domicilio.

| <b>Dispositivo</b>                                                   | <b>Precio</b>  |
|----------------------------------------------------------------------|----------------|
| <b>Samsung Galaxy S8</b>                                             | 480€           |
| <b>Samsung Gear VR</b>                                               | 75 €           |
| <b>Neurosky Mindwave 2</b>                                           | 88€            |
| <b>Google Chromecast</b>                                             | $39 \in$       |
| <b>Powerlead PGAD V001</b>                                           | $5 \in$        |
| <b>Samsung Gear VR</b><br><b>Cooling Fan CUVR</b><br><b>Ultimate</b> | $37 \in$       |
| <b>Precio Total</b>                                                  | 724 $\epsilon$ |

*Tabla 8. Coste de los elementos hardware.*

## **5.2 Problemas encontrados durante el desarrollo**

El primer problema que se encontró fue durante la prueba de la recepción de los datos del Neurosky Mindwave 2 por parte de los dispositivos móviles. Con el Pixel XL, en el momento que se conectaba el casco de Neurofeedback y se empezaba a recibir los datos, **se producía un considerable bajón en la cantidad de los FPS de la aplicación** (de 60 pasaba a una media de 15-20), provocando que la experiencia fuera desagradable, llegando a provocar mareos. Esto no ocurrió con los otros dos dispositivos. Sin embargo, en esta misma prueba, nos encontramos con el siguiente problema.

Tanto con el S7, como con el S8, **se producía un calentamiento excesivo del procesador**. Sin embargo, mientras que con el S7 este calentamiento llegaba a provocar un bajón de FPS considerable y el bloqueo de la aplicación, con el S8 la aplicación podía continuar con normalidad (60 FPS estables). El único problema con este último era que este calentamiento podía reducir considerablemente la vida útil del dispositivo. Para solucionar esto, se le acopló el refrigerador Samsung Gear VR Cooling Fan CUVR Ultimate (ver Figura 51), el cual hacía que la temperatura del dispositivo se mantuviera a unos36 ºC estables.

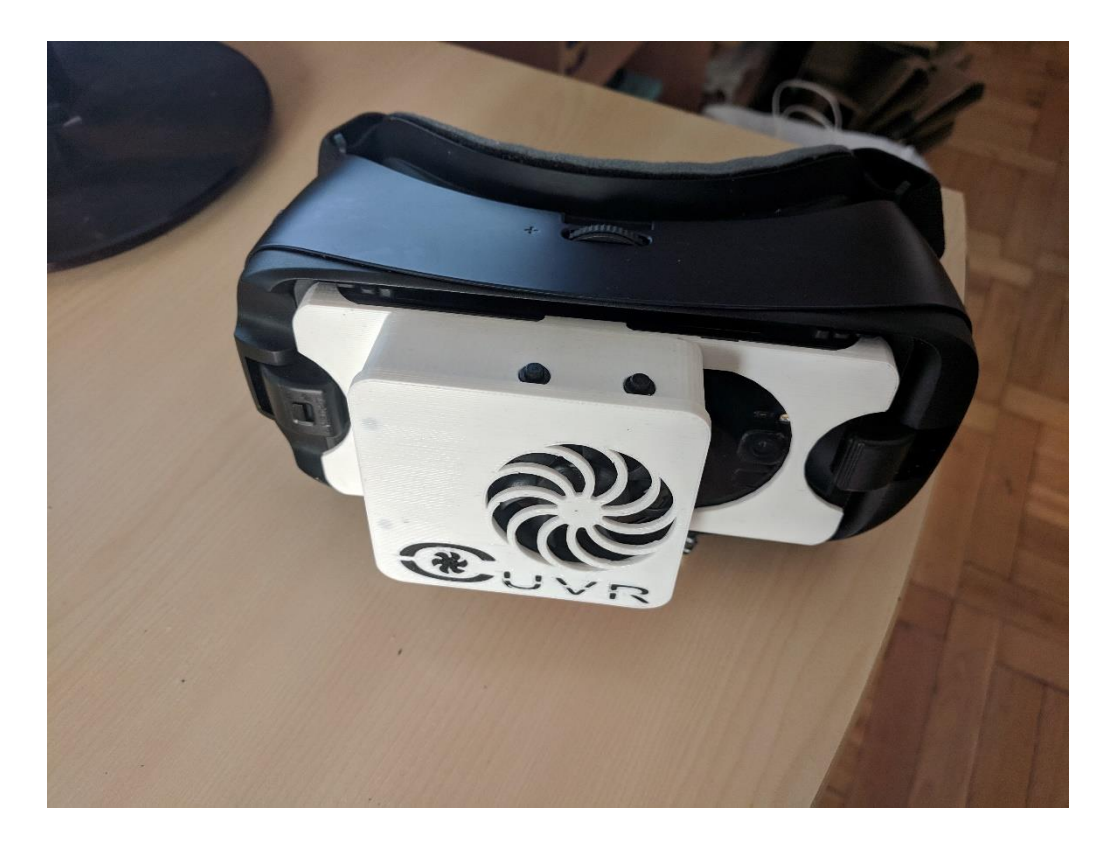

*Figura 51. Samsung Galaxy S8 acoplado al Samsung Gear VR y al ventilador.*

Durante la prueba del prototipo, se encontraron otros dos problemas:

• **Mala detección del marcador de imagen:** el primero que se utilizó hacía que la aplicación le costara detectarlo. Además, una vez se producía la detección, con niveles de luz ambiental bajos, los modelos 3D se proyectaban inestablemente, apareciendo y desapareciendo constantemente. Esto se solucionó cambiándolo por uno de los que utiliza Vuforia (ver Figura 53) para la detección de planos que, en nuestro caso, nos proporcionaba una detección rápida y estable, aun cuando el nivel de luz ambiental no fuera muy alto.

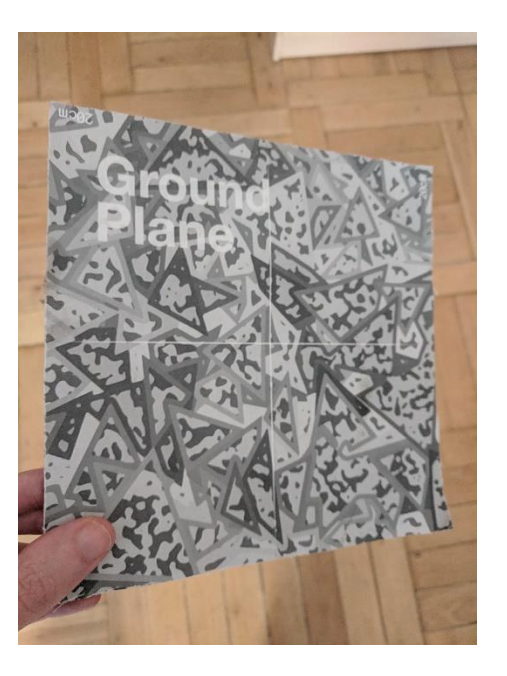

*Figura 54. Marcador de imagen utilizado.*

• **Visualización del entorno desagradable:** la visualización del entorno real a través de la cámara del dispositivo móvil tenía los problemas siguientes: el campo de visión de la cámara es muy inferior al de los ojos del ser humano, se veían todos los objetos con un tamaño aumentado debido a la diferencia de distancia a estos entre los ojos y el objetivo de la cámara, y la tasa de imagen y la resolución de lo que se grababa presentaban mucha diferencia con las que trabaja el ojo humano. Todo esto daba como resultado una experiencia desagradable (provocaba bastantes mareos) y una gran disonancia entre lo que se estaba viendo en la aplicación y el mundo real. Para solucionar todo esto, se optó por no reproducir lo que grababa la cámara, sustituyendo el entorno por distintos entornos virtuales (estos se pueden ver en la Figura 44 del anterior capítulo).

Las primeras pruebas con el Samsung Gear VR fueron de entre 10-15 minutos, en las cuales todo parecía ir correctamente. Sin embargo, en las pruebas posteriores que se hicieron, se comprobó que a partir de los 20 minutos aproximadamente, la aplicación empezaba a funcionar considerablemente mal. Tras muchas pruebas e investigación, se descubrió que esto era debido a un **problema que provocaba el servicio de Samsung Gear VR** que se encargaba de el lanzamiento de las aplicaciones de Realidad Virtual. Ante la imposibilidad de desactivarlo vía software, se optó por bloquear la conexión entre el adaptador que se conectaba al dispositivo móvil y las gafas (ver Figura 55).

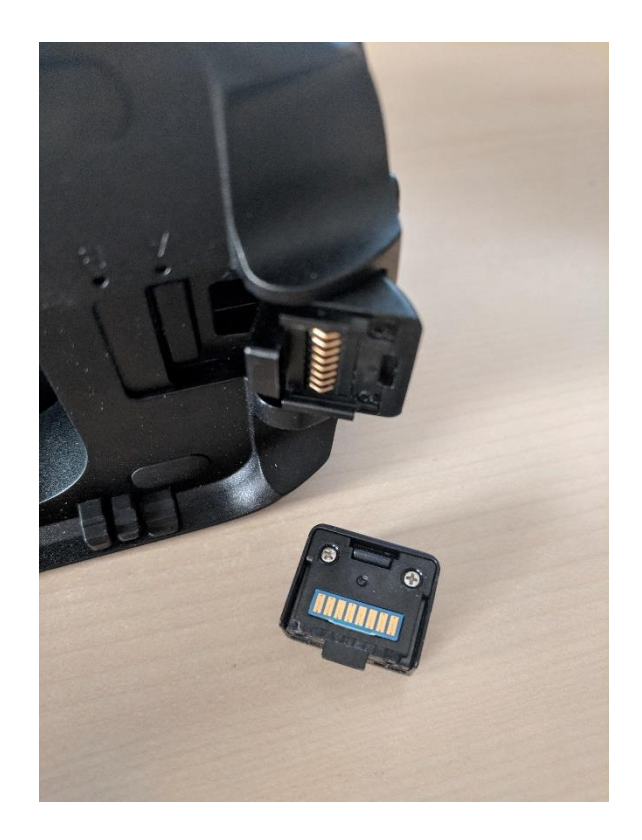

*Figura 55. Adaptador para el dispositivo móvil y conexión con el Samsung Gear VR.*

Por último, el Chromecast clonaba la pantalla del dispositivo móvil con una calidad suficiente para que el terapeuta pudiera controlar lo que ocurría en la aplicación. Sin embargo, al clonar la pantalla, también se clona el audio. Es decir, este ya no lo reproducía el dispositivo móvil, sino la pantalla a la que está conectado el Chromecast. Debido a que la conexión entre el dispositivo móvil y el Chromecast era vía WiFi, cuando la red estaba sobrecargada, **se producían cortes en el audio**, lo cual era bastante inconveniente en el caso de nuestra aplicación, ya que se quería utilizar temas musicales para inducir al paciente a un estado de relajación y concentración, La única solución que se pudo encontrar era utilizar los dispositivos en una red WiFi que estuviera poco utilizada.

#### **5.3 Conclusiones**

El principal objetivo de este proyecto era desarrollar un sistema que combinara tecnologías de Realidad Virtual, Realidad Aumentada y Neurofeedback. Este objetivo se ha cumplido a lo largo del desarrollo de la aplicación. Nuestro sistema permite al paciente introducirse en **un mundo de Realidad Virtual**, con el que puede **interactuar mediante Realidad Aumentada**, mientras la propia aplicación reacciona y se adapta a los distintos estados cognitivos valiéndose de las **técnicas de Neurofeedback** aplicadas.

Se ha creado un mundo de Realidad Virtual que permite al paciente involucrase más en la terapia e interactuar con él. El sistema de recogida de datos de Neurofeedback, por un lado, le permite ser consciente de su estado mental y, por otro, permite al terapeuta monitorizar y analizar el estado del paciente.

El terapeuta puede controlar y saber lo que está ocurriendo en la aplicación en todo momento, gracias al controlador y al monitor (el cual tiene el Chromecast conectado). Se ha implementado un interfaz diegético que le permite al paciente y al terapeuta conocer el estado de la aplicación en todo momento, proporcionando mayor inmersión. Además, la aplicación tiene un sistema de ayuda que evita que el paciente se frustre.

Todos los dispositivos trabajan conjuntamente para hacer funcionar la aplicación. Todo ello por un coste 724  $\epsilon$ , el cual es muy inferior a otras propuestas del mercado parecidas.

Durante el desarrollo se encontraron numerosos problemas que, como ya se ha comentado en la sección anterior, fueron solucionados. Nuestra aplicación recibe los datos del Neurofeedback funcionando a unos 60 FPS estables, la temperatura se mantiene a 36 ºC, no produce mareos y el marcador de imagen se detecta correctamente.

Para hablar de la consecución de los objetivos terapéuticos marcados, cabe señalar que este proyecto nace como una colaboración entre el Grupo de Telemática e Imagen de la Universidad de Valladolid y la Fundación INTRAS para crear la aplicación MINDLaB, con el objetivo de tratar el deterioro cognitivo o funcional de personas mayores. Actualmente, la Fundación INTRAS se encuentra probando la aplicación con pacientes reales bajo la supervisión de profesionales sanitarios, con los objetivos de determinar si esta aplicación puede ayudar a detectar los casos de DCL y si los ejercicios propuestos ayudan a tratarlo.

La **conclusión final** es que se ha conseguido desarrollar una aplicación que aúna varias de las últimas tecnologías más prometedoras en un único sistema, solventado todos los problemas que ello puede acarrear, y que proporciona todas las funcionalidades que se propusieron al comienzo de este proyecto, presentándose como una nueva vía para la detección y el tratamiento del DCL.

## **5.4 Líneas futuras**

Como ya se ha comentado, la aplicación está siendo probada por la Fundación INTRAS, por lo que queda todavía por determinar su eficacia. Este proyecto pretende ser ampliado y mejorado en un nuevo proyecto llamado *Neurologic AR*.

*Neurologic AR* es un proyecto colaborativo que surge por el interés compartido de IDES SL, Fundación INTRAS, y del Grupo de Telemática e Imagen de la Universidad de Valladolid al reconocer la demanda sociosanitaria de tecnologías innovadoras aplicadas al campo de la rehabilitación neuropsicológica, centrándose en las Funciones Ejecutivas como marco integrador de la intervención y considerando las limitaciones a la hora de trabajar con la población mayor y/o con deterioro cognitivo o funcional usando programas de entrenamiento VR existentes.

Este pretende depurar lo ya realizado, añadir nuevos módulos y realizar pruebas para determinar su validez terapéutica. Se fundamenta en un desarrollo experimental que aúna conceptos y técnicas novedosas de Realidad Virtual, Aumentada, Neurofeedback y Mindfulness, con el objetivo de diseñar un sistema de intervención para abordar el deterioro de la función ejecutiva a través del uso de nuevas tecnologías. Dicho sistema tecnológico de intervención neurocognitiva deberá ser capaz de integrar en tiempo real datos provenientes de tecnología EEG en el programa de estimulación diseñado con técnicas de Realidad Virtual y Aumentada, permitiendo identificar y reconocer estados cognitivos superiores y estados emocionales, así como el control de la atención y la relajación.

# **Referencias**

- [1] Nilton Custodio, Eder Herrera, David Lira, Rosa Montesinos, Julio Linares, Liliana Bendezú, "Deterioro cognitivo leve: ¿dónde termina el envejecimiento normal y empieza la demencia?", Anales de la Facultad de Medicina, Lima, 2012.
- [2] Ronald C. Petersen, "Mild cognitive impairment as a diagnostic entity", Department of Neurology, Alzheimer's Disease Research Center, Mayo Clinic College of Medicine, Rochester, 2004.
- [3] Ronald C. Petersen, Oscar Lopez, Melissa J. Armstrong, Thomas S.D. Getchius, Mary Ganguli, David Gloss et al. Practice guideline update summary: Mild cognitive impairment. Report of the Guideline Development, Dissemination, and Implementation Subcommittee of the American Academy of Neurology. Neurology 2017.
- [4] Lisa Holper, Thomas Muehlemann, Felix Scholkmann, Kynan Eng, Daniel Kiper, Martin Wolf, "Testing the potential of a virtual reality neurorehabilitation system during performance of observation, imagery and imitation of motor actions recorded by wireless functional near-infrared spectroscopy (fNIRS)", Journal of NeuroEngineering and Rehabilitation, 2010.
- [5] Bruno Seraglia, Luciano Gamberini, Konstantinos Priftis, Pietro Scatturin, Massimiliano Martinelli and Simone Cutini, "An exploratory fNIRS study with immersive virtual reality: a new method for technical implementation", Frontiers in Human Neuroscience, 2011.
- [6] Wei-Peng Teo, Makii Muthalib, Sami Yamin, Ashlee M. Hendy, Kelly Bramstedt, Eleftheria Kotsopoulos, Stephane Perrey, Hasan Ayaz, "Does a Combination of Virtual Reality, ¿Neuromodulation and Neuroimaging Provide a Comprehensive Platform for Neurorehabilitation? – A Narrative Review of the Literature", Frontiers in Human Neuroscience, 2016.
- [7] Baek-Hwan Cho, Saebul Kim, Dong Ik Shin, Jang, Han Lee, Sang Min Lee, In Young Kim, Sun I. Kim, "Neurofeedback Training with Virtual Reality for Inattention and Impulsiveness", CyberPsychology & Behavior, 2004.
- [8] Ronald C. Petersen, Glenn E. Smith, Stephen C. Waring, "Mild Cognitive Impairment Clinical Characterization and Outcome", Arch Neurol, 1999.
- [9] M.L. Migliacci, D. Scharovsky, S.E. Gonorazky, "Deterioro cognitivo leve: características neuropsicológicas de los distintos subtipos", Revista Neurología, 2009.
- [10] "Alzheimer's Disease Fact Sheet", National Institute on Aging (https://www.nia.nih.gov/health/alzheimers-disease-fact-sheet, fecha de última consulta: enero 2019).
- [11] De la Vega, R. y Zambrano, A. "Deterioro cognitivo leve [en línea]. Circunvalación del Hipocampo", enero 2018. (https://www.hipocampo.org/mci.asp, fecha de última consulta: enero de 2019).
- [12] Portet F, Ousset PJ, Visser PJ, Frisoni GB, Nobili F, Scheltens P, Vellas B, Touchon J, "Mild cognitive impairment (MCI) in medical practice: a critical review of the concept and new diagnostic procedure. Report of the MCI Working Group of the European Consortium on Alzheimer's Disease.", Memory Research Resource Center for Alzheimer's Disease, Neurology B Department, Institut National de la Sante et de la Recherche Medicale, Montpellier Hospital, Montpellier, France, 2006.
- [13] Folstein, M. F., Folstein, S. E., McHugh, P. R., "Mini-mental state". A practical method for grading the cognitive state of patients for the clinician. Journal of Psychiatrich Research, 1975.
- [14] Mini Mental State Examination. (MMSE). Basado en Folstein et al. (1975), Lobo et al. (1979). (http://www.neuropsicol.org/Protocol/mmse30.pdf, fecha de última consulta: enero 2019).
- [15] Fitzpatrick-Lewis D, Warren R, Ali MU, Sherifali D, Raina P. "Treatment for mild cognitive impairment: a systematic review and meta-analysis", CMAJ Open., 2015.
- [16] José Javier Bravo Gómez, "Deterioro cognitivo leve: Actualización de guía de práctica clínica", Complejo Hospitalario de Jaén, 2018.
- [17] [Andreas Ströhle, Dietlinde K.Schmidt,](https://www.sciencedirect.com/science/article/pii/S1064748115002134#!) [Florian Schultz, Nina Fricke, Theresa Staden,](https://www.sciencedirect.com/science/article/pii/S1064748115002134#!) [Rainer Hellweg, Josef Prille, Michael A.Rapp, Nina Rieckmann,](https://www.sciencedirect.com/science/article/pii/S1064748115002134#!) "Drug and Exercise Treatment of Alzheimer Disease and Mild Cognitive Impairment: A Systematic Review and Meta-Analysis of Effects on Cognition in Randomized Controlled Trials", The American Journal of Geriatric Psychiatry, 2015.
- [18] Ertelt D, "Action observation has a positive impact on rehabilitation of motor deficits after stroke", NeuroImage, 2007.
- [19] Saposnik, G., Levin, M., and Outcome Research Canada (SORCan)Working Group (2011). "Virtual reality in stroke rehabilitation: a meta-analysis and implications for clinicians. Stroke", 2011.
- [20] Harris, D. M., Rantalainen, T., Muthalib, M., Johnson, L., and Teo, W. P., "Exergaming as a viable therapeutic tool to improve static and dynamicbalance among older adults and people with idiopathic Parkinson's disease:a systematic review and meta-analysis." Front. Aging Neurosci, 2015.
- [21] Reid, D. "The influence of virtual reality on playfulness in children withcerebral palsy: a pilot study", Occup. Ther. Int., 2004.
- [22] Cote, S., and Bouchard, S., "Documenting the efficacy of virtual realityexposure with psychophysiological and information processing measures.Appl. Psychophysiol. Biofeedback", 2005.
- [23] Klinger, E., Legeron, P., Roy, S., Chemin, I., Lauer, F., and Nugues, P., "Virtual reality exposure in the treatment of social phobia." Stud. Health Technol. Inform., 2004.
- [24] Rizzo, A., Buckwalter, G., Neumann, U., Kesselman, C., and Thiebaux, M., "Basic issues in the application of virtual reality for the assessmentand rehabilitation of cognitive impairments and functional disabilities." Cyberpsychol. Behav., 1998.
- [25] Teo, Wei-Peng & Muthalib, Makii & Yamin, Sami & Hendy, Ashlee & Bramstedt, Kelly & Kotsopoulos, Eleftheria & Perrey, Stephane & Ayaz, Hasan, "Does a Combination of Virtual Reality, Neuromodulation and Neuroimaging Provide a Comprehensive Platform for Neurorehabilitation? – A Narrative Review of the Literature.", Frontiers in Human Neuroscience. 2016.
- [26] Mojtaba Soltanlou, Maria A. Sitnikova, Hans-Christoph Nuerk, Thomas Dresler "Applications of Functional Near-Infrared Spectroscopy (fNIRS) in Studying Cognitive Development: The Case of Mathematics and Language", Front Psychol, 2018.
- [27] De Vries S, Mulder T, "Motor imagery and stroke rehabilitation: a critical discusión" J Rehabil Med, 2007.
- [28] Buccino G, Solodkin A, Small, "Functions of the mirror neuron system: implications for neurorehabilitation", Cogn Behav Neurol, 2006.
- [29] Fadiga L, "Motor facilitation during action observation: a magnetic stimulation study.", J Neurophysiol, 1995.
- [30] Thomas FuchsNiels, BirbaumerWerner, LutzenbergerJohn H., GruzelierJochen Kaiser, "Neurofeedback Treatment for Attention-Deficit/Hyperactivity Disorder in Children: A Comparison with Methylphenidate", Applied Psychophysiology and Biofeedback, 2003.
- [31] Laura Bonanni, Bernardo Perfetti, Stefania Bifolchetti, John-Paul Taylor, Raffaella Franciotti, Lucilla Parnetti, Astrid Thomas, Marco Onofrj, "Quantitative electroencephalogram utility in predicting conversion of mild cognitive impairment to dementia with Lewy bodies", Neurobiol Aging, 2015.
- [32] Sociedad Española de Bio y Neurofeeback (Sebine), Neurofeedback (https://sebine.org/neurofeedback, fecha de última consutal: enero 2019).
- [33] Behncke, L., "Mental skills training for sports: A brief review. Athletic Insight Journal of Sport Psychology", RMIT University, Melbourne, Australia, 2004.
- [34] Casson, Alex & Yates, David & Smith, Shelagh & Duncan, John & Rodriguez-Villegas, Esther, "Wearable Electroencephalography." Engineering in Medicine and Biology Magazine, IEEE., 2010.
- [35] Seth Miller, "Sleep and Dreams in Anthroposophy", Spirit Alchemy, 2006. [\(http://elements.spiritalchemy.com/articles/SleepAndDreams.html,](http://elements.spiritalchemy.com/articles/SleepAndDreams.html) fecha de última consulta: enero 2019).
- [36] Roy Sucholeiki, MD; Chief Editor: Selim R Benbadis, "Normal EEG Waveforms", Medscape, 2017. (https://emedicine.medscape.com/article/1139332-overview, fecha de última consulta: enero 2019).
- [37] Página Web de EMOTIV. (https://www.emotiv.com, fecha de última consulta: enero 2019).
- [38] Página Web del Instituto Burmuin. (https://www.institutoburmuin.com/biofeedback-yneurofeedback, fecha de última consulta: enero 2019).
- [39] TECHNICAL SPECIFICATIONS, VALIDATION, AND RESEARCH USE. (http://nagasm.org/ASL/postGainer/fig2/muse.pdf, fecha de última consulta: enero 2019).
- [40] Página Web de Muse. (https://choosemuse.com/es/, fecha de última consulta: enero 2019).
- [41] Página Web de Neurosky. (http://neurosky.com/, fecha de última consulta: enero 2019).
- [42] Página Web de Oculus (https://www.oculus.com/, fecha de última consulta: enero de 2019)
- [43] Página Web de Microsoft. [\(https://www.microsoft.com,](https://www.microsoft.com/) fecha de última consulta: enero 2019).
- [44] Página Web de Lenovo. (https://www.lenovo.com/es/es/smart-devices/virtualreality/lenovo-explorer, fecha de última consulta: enero 2019).
- [45] Página Web de Samsung. (https://www.samsung.com/global/galaxy/, fecha de última consulta: enero 2019).
- [46] Página Web de PCcomponentes (ya no se encuentra información de este dispositivo en la página Web de Google). (https://www.pccomponentes.com, fecha de última consulta: enero 2019).
- [47] Página Web de Amazon. (https://www.amazon.com/Samsung-Charging-CUVR-Ultimate-Compatible/, fecha de última consulta: enero 2019).
- [48] Página Web de Daydream. (https://vr.google.com/daydream/, fecha de última consulta: enero 2019).
- [49] Página Web de Neosentec. (https://www.neosentec.com/realidad-aumentada/, fecha de última consulta: enero 2019).
- [50] Página Web de ARKit. (https://developer.apple.com/arkit/, fecha de última consulta: enero 2019).
- [51] Página Web para desarrolladores de Google. (https://developers.google.com/ar/, fecha de última consulta: enero 2019).
- [52] Página Web de Vuforia para desarrolladores. (https://developer.vuforia.com/, fecha de última consulta: enero 2019).
- [53] Página Web de la tienda de Google. (https://store.google.com/product/chromecast, fecha de última consulta: enero 2019).
- [53] Página Web de Unity. (https://unity3d.com, fecha de última consulta: enero 2019).
- [54] Página Web de Blender. (https://www.blender.org/, fecha de última consulta: enero 2019).
- [55] Página Web de Photoshop. (https://www.blender.org/, fecha de última consulta: enero 2019).